# **4K Diva 18Gbps**

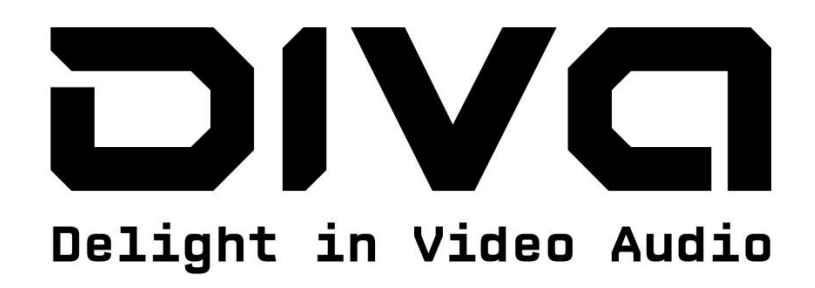

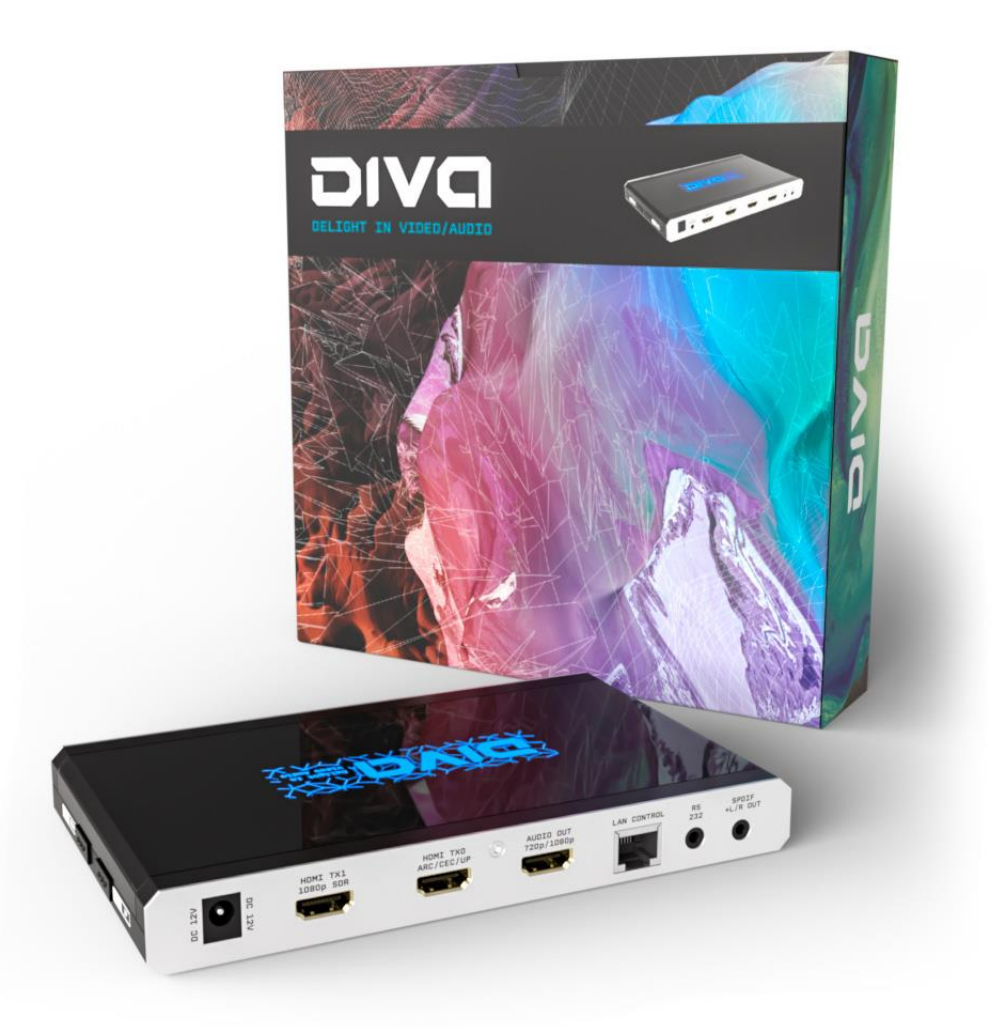

# **User Manual 4K Diva Rev 1.00**

# FCC-B Radio Frequency Interference Statement

This equipment has been tested and found to comply with the limits for a Class B digital device, pursuant to Part 15 of the FCC Rules. These limits are designed to provide reasonable protection against harmful interference in a residential installation. This equipment generates, uses and can radiate radio frequency energy and, if not installed and used in accordance with the instructions, may cause harmful interference to radio communications. However, there is no guarantee that interference will not occur in a particular installation. If this equipment does cause harmful interference to radio or television reception, which can be determined by turning the equipment off and on, the user is encouraged to try to correct the interference by one or more of the measures listed below.

- **O** Reorient or relocate the receiving antenna.
- $\circ$ Increase the separation between the equipment and receiver.
- $\circ$  Connect the equipment into an outlet on a circuit different from that to which the receiver is connected.
- O Consult the dealer or an experienced radio/television technician for help.

#### Notice 1

The changes or modifications not expressly approved by the party responsible for compliance could void the user's authority to operate the equipment.

#### Notice 2

Shielded interface cables and A.C. power cord, if any, must be used in order to comply with the emission limits.

VOIR LA NOTICE D'INSTALLATION AVANT DE RACCORDER AU RESEAU.

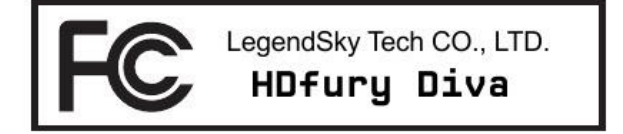

This device complies with Part 15 of the FCC Rules. Operation is subject to the following two conditions:

- 1) this device may not cause harmful interference, and
- 2) this device must accept any interference received, including interference that may cause undesired operation.

# **CE Conformity**

Hereby, LegendSky Tech CO., LTD declares that this device is in compliance with the essential safety requirements and other relevant provisions set out in the European Directive.

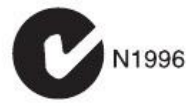

*Disclaimer: 3 rd party and/or custom firmware providing extra features are not covered in this manual.*

 $\epsilon$ 

# **Table of content**

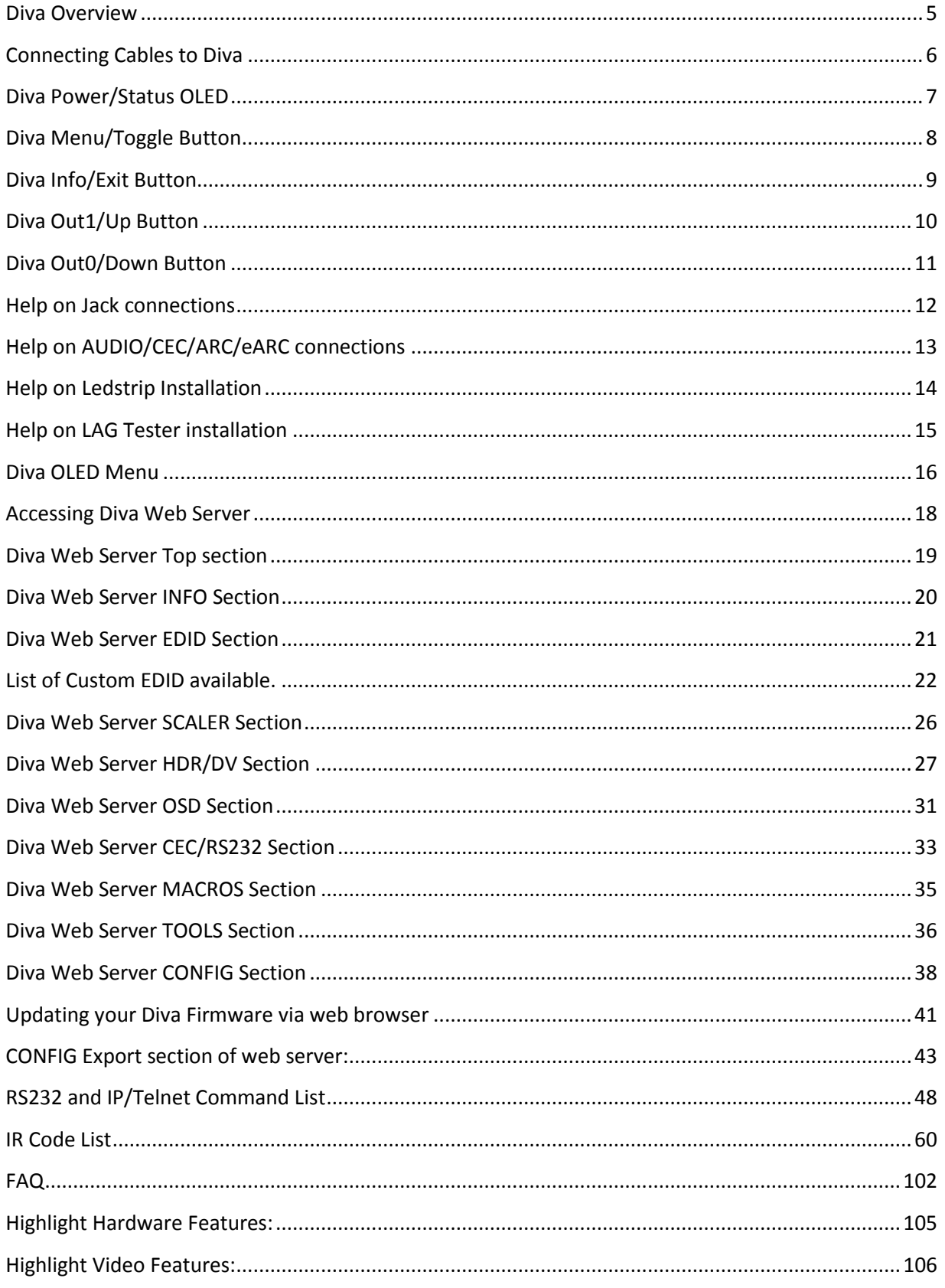

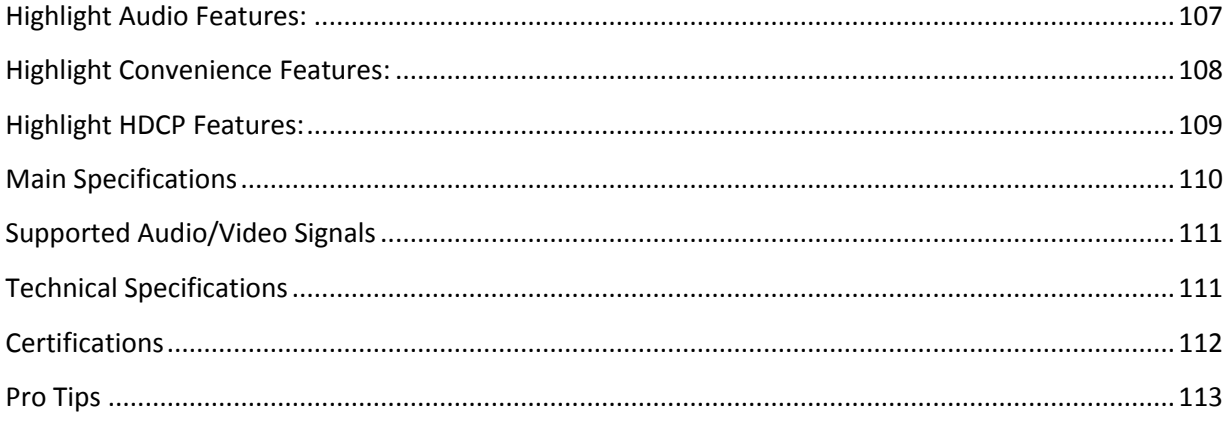

<u> 1990 - Johann Barbara, martxa al</u>

### <span id="page-4-0"></span>**Diva Overview**

#### **Team HDfury would like to thank you personally for purchasing the 4K Diva!**

This unique HDMI2.0b device supports up to 4 inputs for true full 4K60 4:4:4 600MHz 18Gbps bandwidth signals. It will allow you to solve any HDCP error, extract full HDMI audio from HDMI sources and ARC/eARC up to Atmos HBR over TrueHD from ARC and eARC TVs to feed older AVR and Matrix any SD/HD/FHD/UHD/HDR/DV or PC signals up to 600MHz. Upscale to 4K or downscale to 1080p SDR any channel individually, display relevant information on OLED/OSD, select between multiple edid banks for each inputs. Inject, replace or translate HDR metadata and AVI infoframe. It is also capable of auto switching any sources including X1X, ATV4K, Shield, etc… Based on incoming content type it can send relevant RS232 commands to any RS232 controllable display. Control can be completed with IR codes, push buttons on the unit, via IP or RS232 (MAC/WIN/Linux) or through embedded Webserver (for any web browser based device such as MAC/WIN/Linux computer or Android/iOS phones, tablets and others).

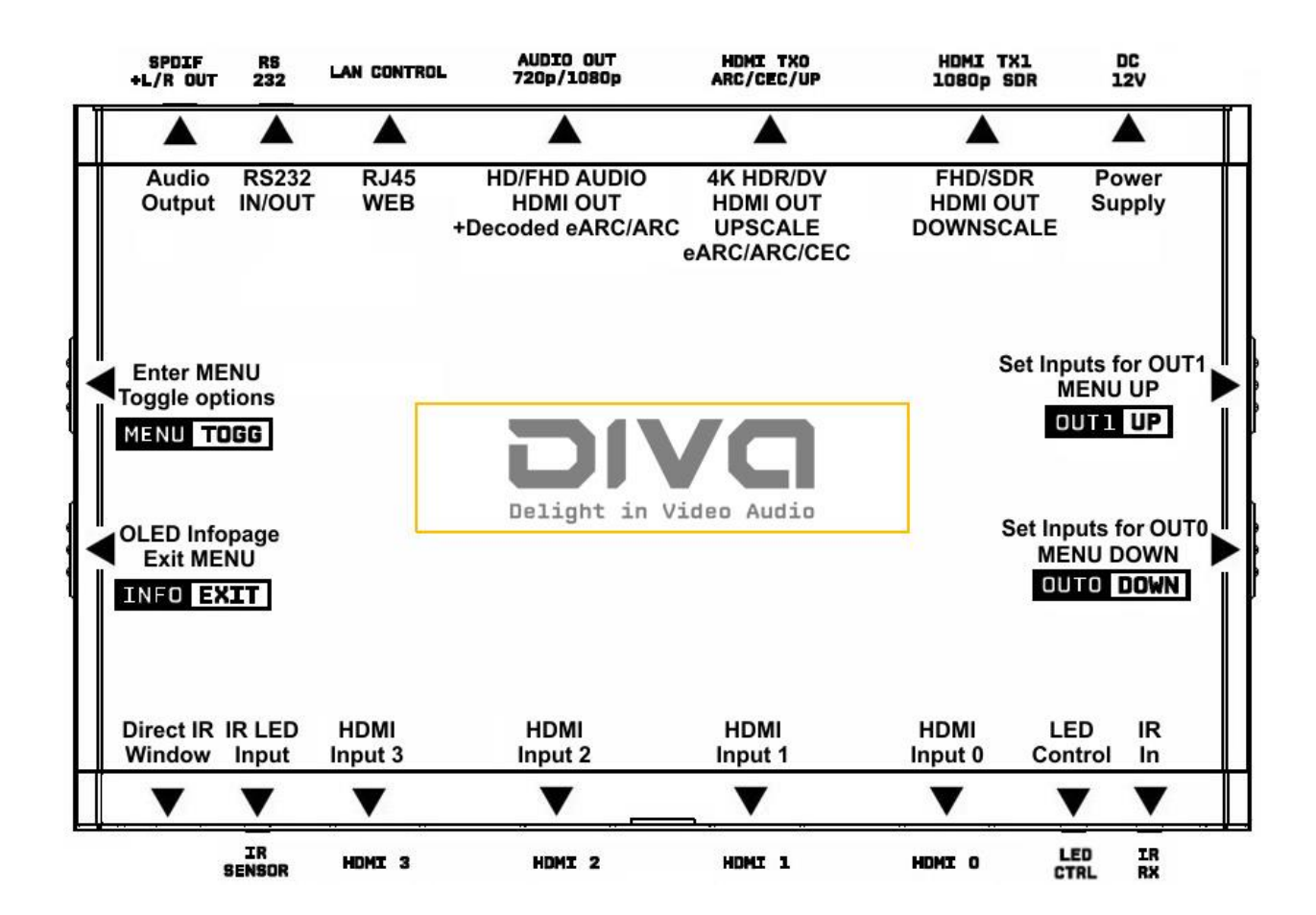

Additionally, Diva supports video responsive ambient light and LAG tester feature.

### <span id="page-5-0"></span>**Connecting Cables to Diva**

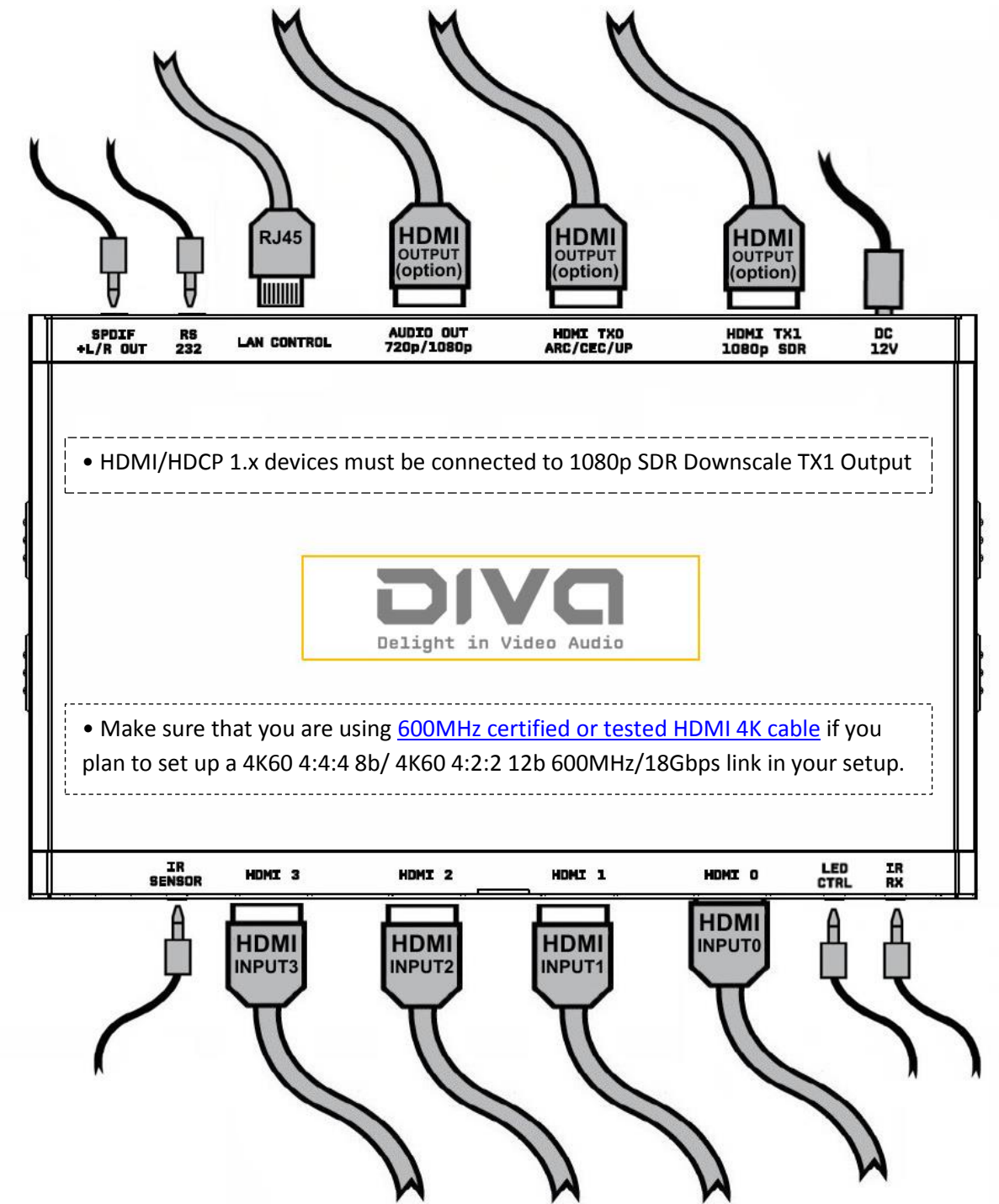

- Connect Power connector from Power supply (110-240V 1.2A IN & 12V 1A OUT).
- Connect a source via HDMI input cable to ANY HDMI input.
- Connect any other HDMI, sound, IR or RS232 cable that you might need (optional)
- HDMI cable must support 18Gbps if any 18Gbps source/sink is connected (except for TX1 & Audio Out)

# <span id="page-6-0"></span>**Diva Power/Status OLED**

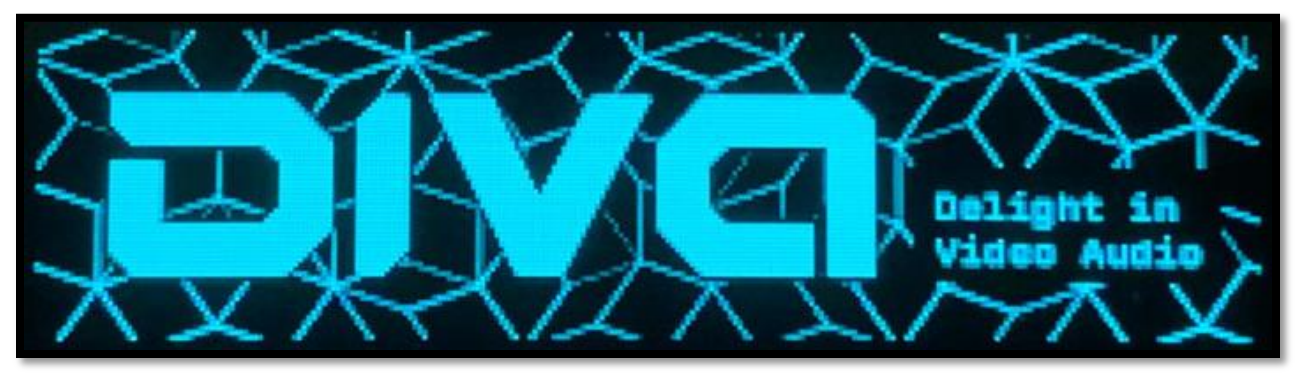

The Diva OLED will turn ON when power supply is applied; Diva Logo will be displayed followed by a similar default infopage to the one represented below.

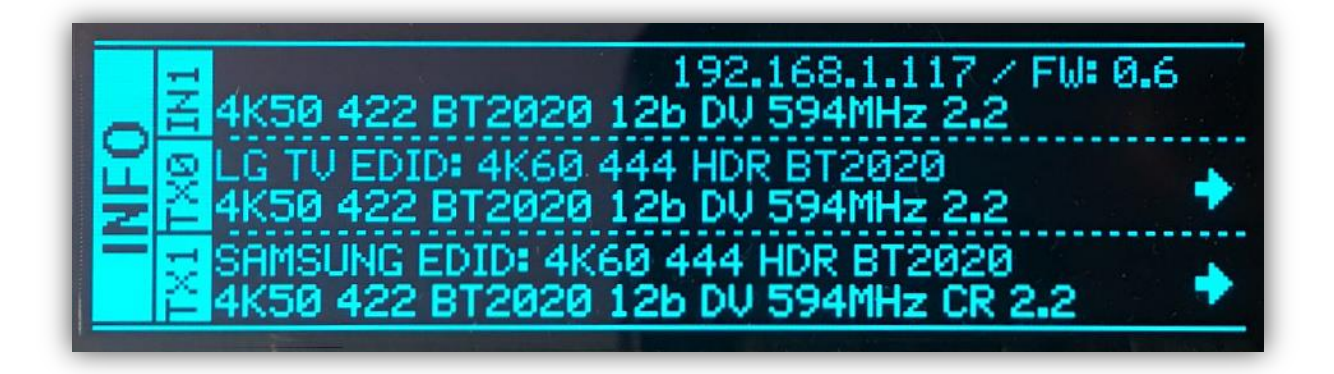

**[192.168.1.117]:** Diva IP address will be displayed here if LAN CONTROL RJ45 output is connected to your LAN/WAN router/switcher. mDNS and other way are available if you cycle OLED infopage. **[FW: 0.6]:** Firmware Version of Diva is reported here.

If any active input is connected, the default OLED infopage will indicate which input is active (IN1 on above pic). Diva will process handshake with the active input and once completed the signal information will be displayed. 4K50 4:2:2 BT2020 12b LLDV 594MHz 2.2 on above pic.

If any sink is connected at TX0 output, TX0 section of the default OLED infopage will report its EDID name (LG TV on above pic) and its max supported resolution (4K60 4:4:4 8b BT2020 HDR on above pic) on the first line. Second line will display the current signal going to it, the small arrow on the right indicate if signal is upscaled **↑**, Downscaled **↓**or passing thru untouched **→**

**[OLED OFF]**: Insufficient power, OLED timer expired (default 30s) or OLED OFF. Use the Diva power supply; press any button if OLED timer expired and make sure the OLED is ON (refer to p.58).

**[OLED ON]:** The Diva unit is receiving power and is ready to accept an HDMI signal.

# <span id="page-7-0"></span>**Diva Menu/Toggle Button**

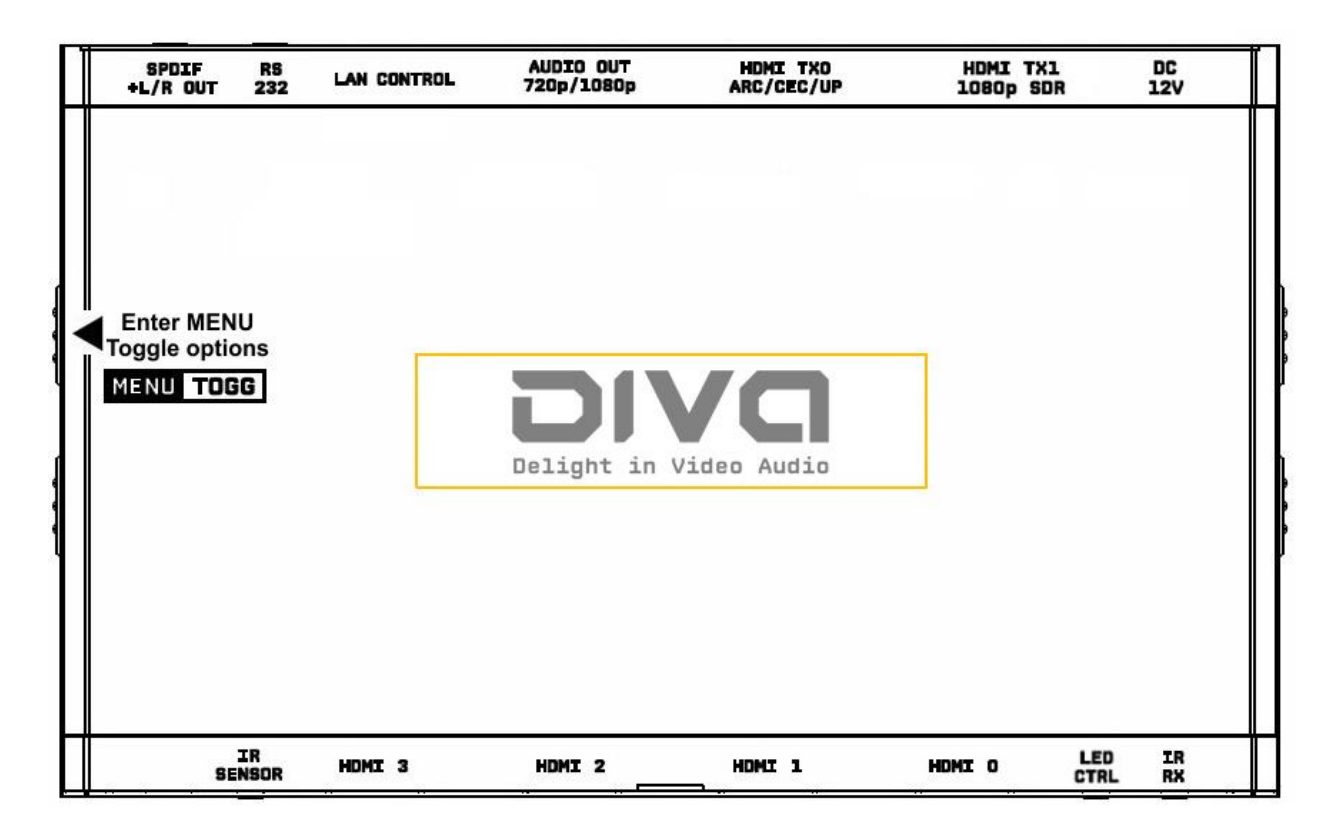

The 4K Diva offers 2 functions per push button.

**[MENU]** Wake up from sleep/fade mode and/or Enter Diva OLED MENU.

**[TOGG]** When you are in Diva OLED MENU, the TOGGLE button allows you to change and cycle any setting value.

**Note:** You can also control and change settings with IR codes, through IP Control or RS232 for MAC/WIN/Linux or from the embedded Webserver for MAC/WIN/Linux PC or via Android/iOS smartphone/tablet or any web browser based device.

# <span id="page-8-0"></span>**Diva Info/Exit Button**

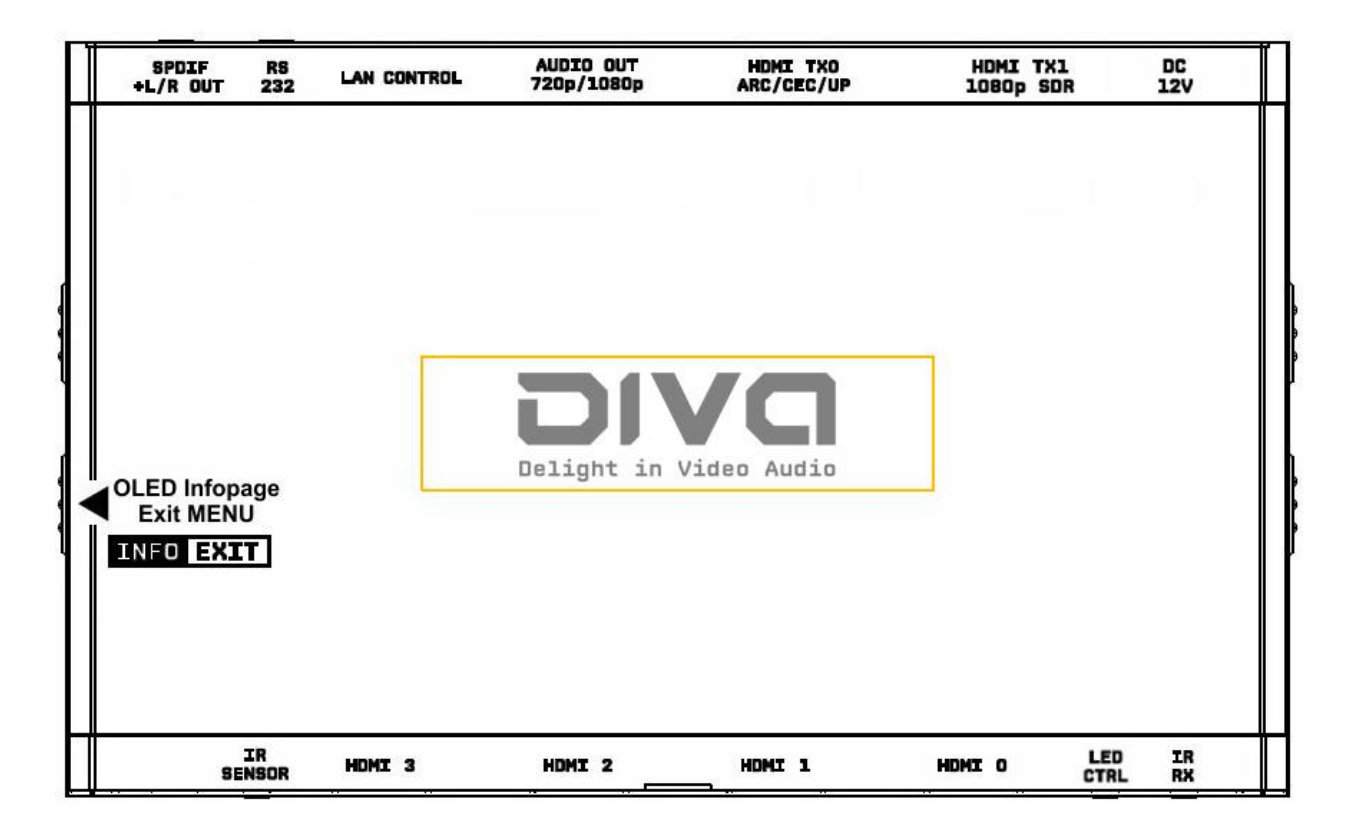

The 4K Diva offers 2 functions per push button.

**[INFO]** Wake up from sleep/fade mode and/or Cycle OLED infopage: INFO > LAN INFO > HDR INFO > …

**[EXIT]** When you are in Diva OLED MENU, the EXIT button allows you to exit OLED MENU.

**Note:** You can also control and change settings with IR codes, through IP or RS232 for MAC/WIN/Linux or from the embedded Webserver for MAC/WIN/Linux PC or via Android/iOS smartphone/tablet or any web browser based device.

# <span id="page-9-0"></span>**Diva Out1/Up Button**

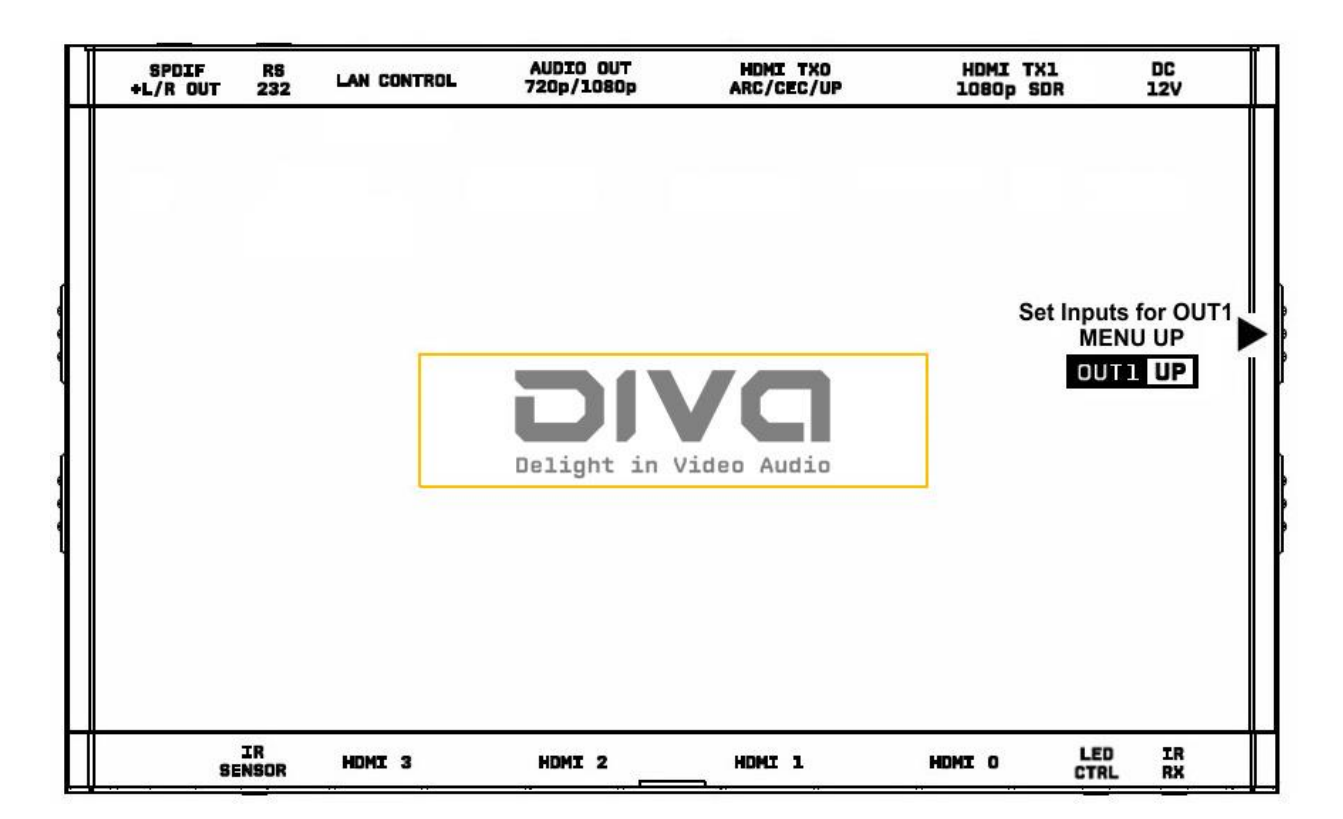

The 4K Diva offers 2 functions per push button.

**[OUT1]** Wake up from sleep/fade mode and/or set and switch active or inactive inputs for TX1 output.

**[UP]** When you are in Diva OLED MENU, the UP button allows you to navigate upward.

Diva OLED/OSD will report info for up to two active inputs in default Matrix mode.

**Note:** You can also control and change settings with IR codes, through IP or RS232 for MAC/WIN/Linux or from the embedded Webserver for MAC/WIN/Linux PC or via Android/iOS smartphone/tablet or any web browser based device.

# <span id="page-10-0"></span>**Diva Out0/Down Button**

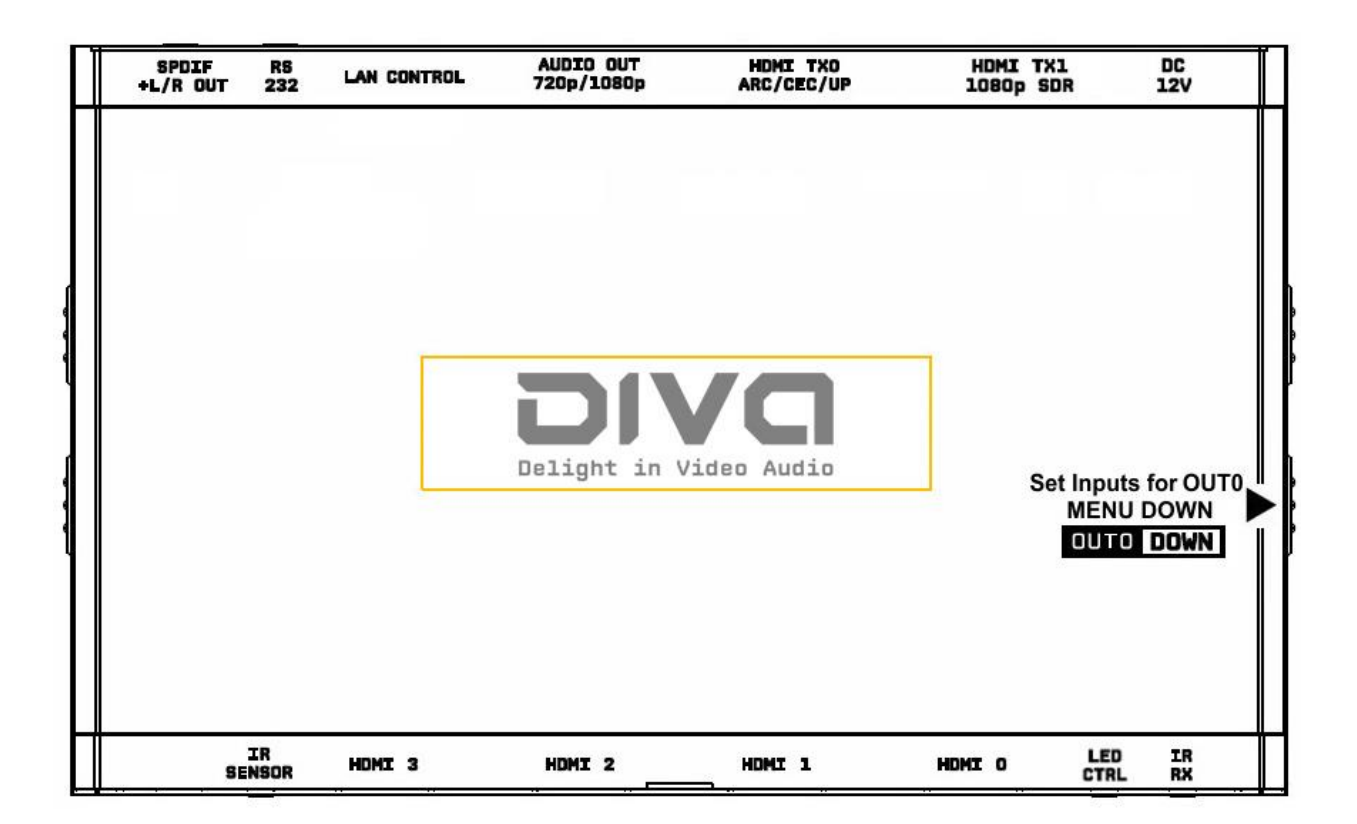

The 4K Diva offers 2 functions per push button.

**[OUT0]** Wake up from sleep/fade mode and/or set and switch active or inactive inputs for TX0 HDMI output.

**[DOWN]** When you are in Diva OLED MENU, the DOWN button allows you to navigate downward.

Diva OLED/OSD will report info for up to two active inputs in default Matrix mode.

**Note:** You can also control and change settings with IR codes, through IP or RS232 for MAC/WIN/Linux or from the embedded Webserver for MAC/WIN/Linux PC or via Android/iOS smartphone/tablet or any web browser based device.

# <span id="page-11-0"></span>**Help on Jack connections**

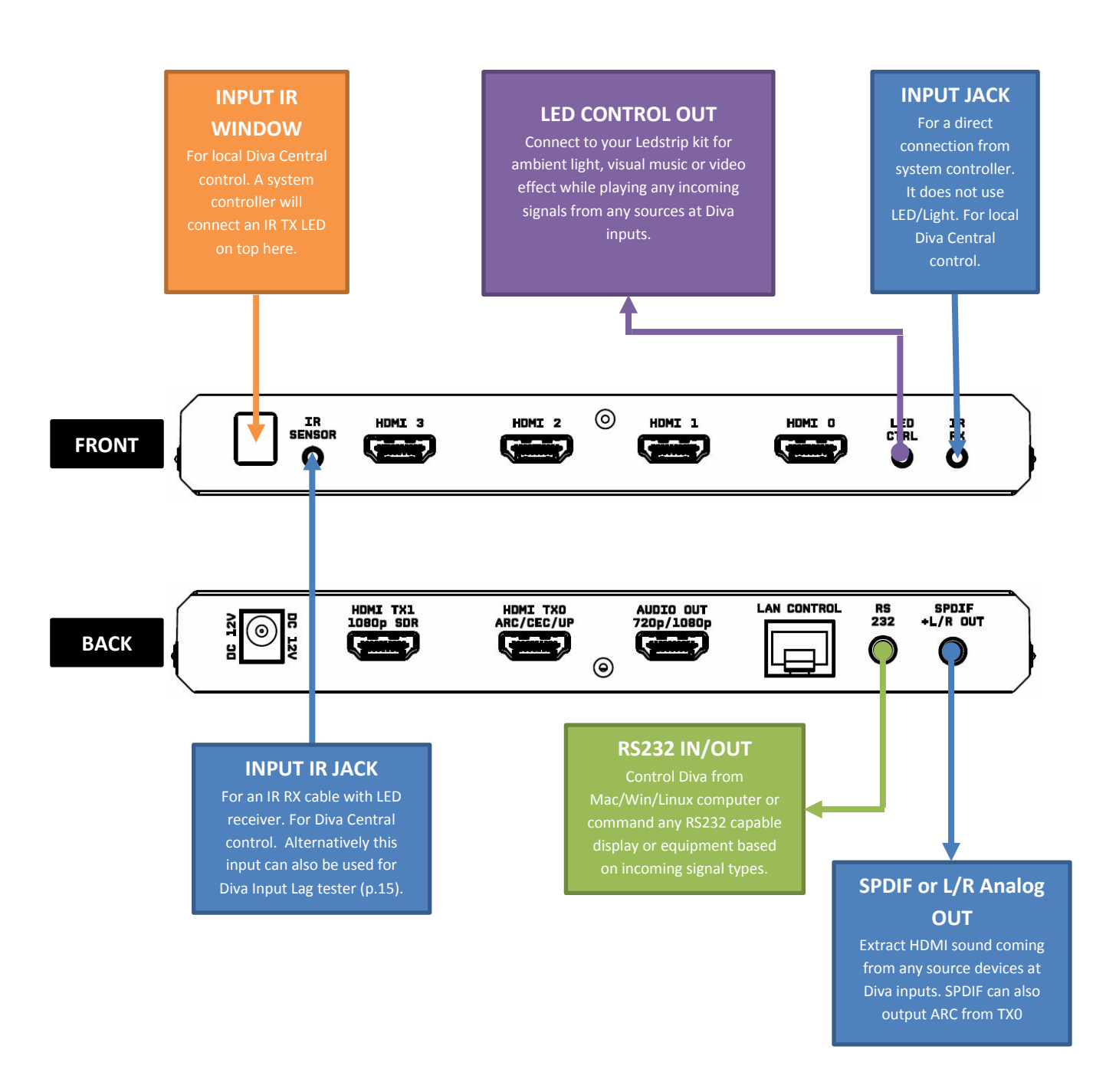

# <span id="page-12-0"></span>**Help on AUDIO/CEC/ARC/eARC connections**

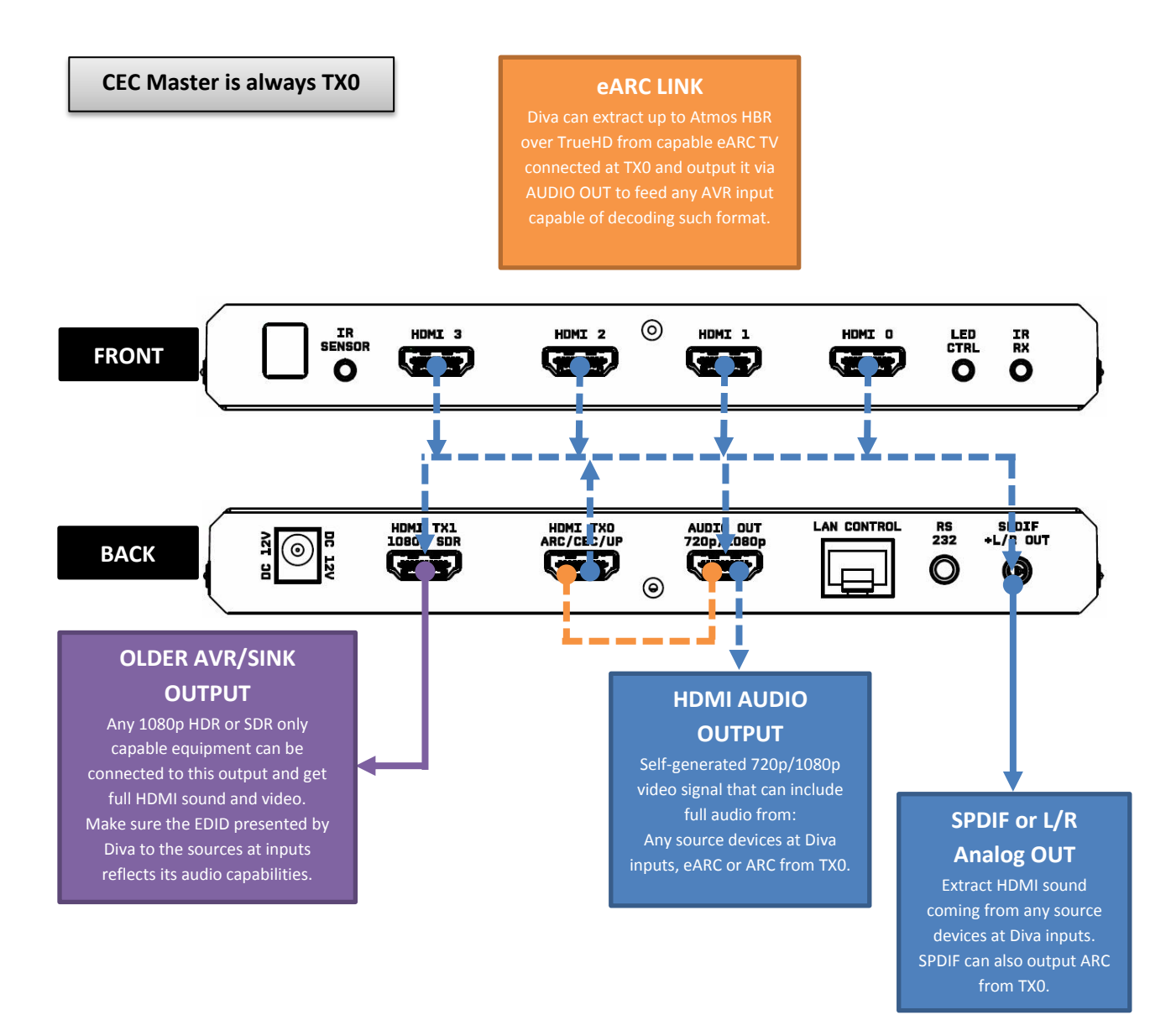

#### **No Audio format manipulation.**

Diva cannot manipulate Audio and otherwise transform Audio format, what comes IN goes OUT untouched. Therefor if you plan to extract STEREO, incoming signal from HDMI source at Diva inputs should be STEREO. If incoming signal from HDMI inputs are superior to STEREO (ex ATMOS) then STEREO output cannot be used.

# <span id="page-13-0"></span>**Help on Ledstrip Installation**

Always disconnect your TV from power supply during installation.

Make sure your TV backpanel is clean from any dust.

Start LEDstrip install at the bottom right of TV back panel and go up.

Make sure each segment of the LEDstrip is perfectly centered with the display side where it is applied.

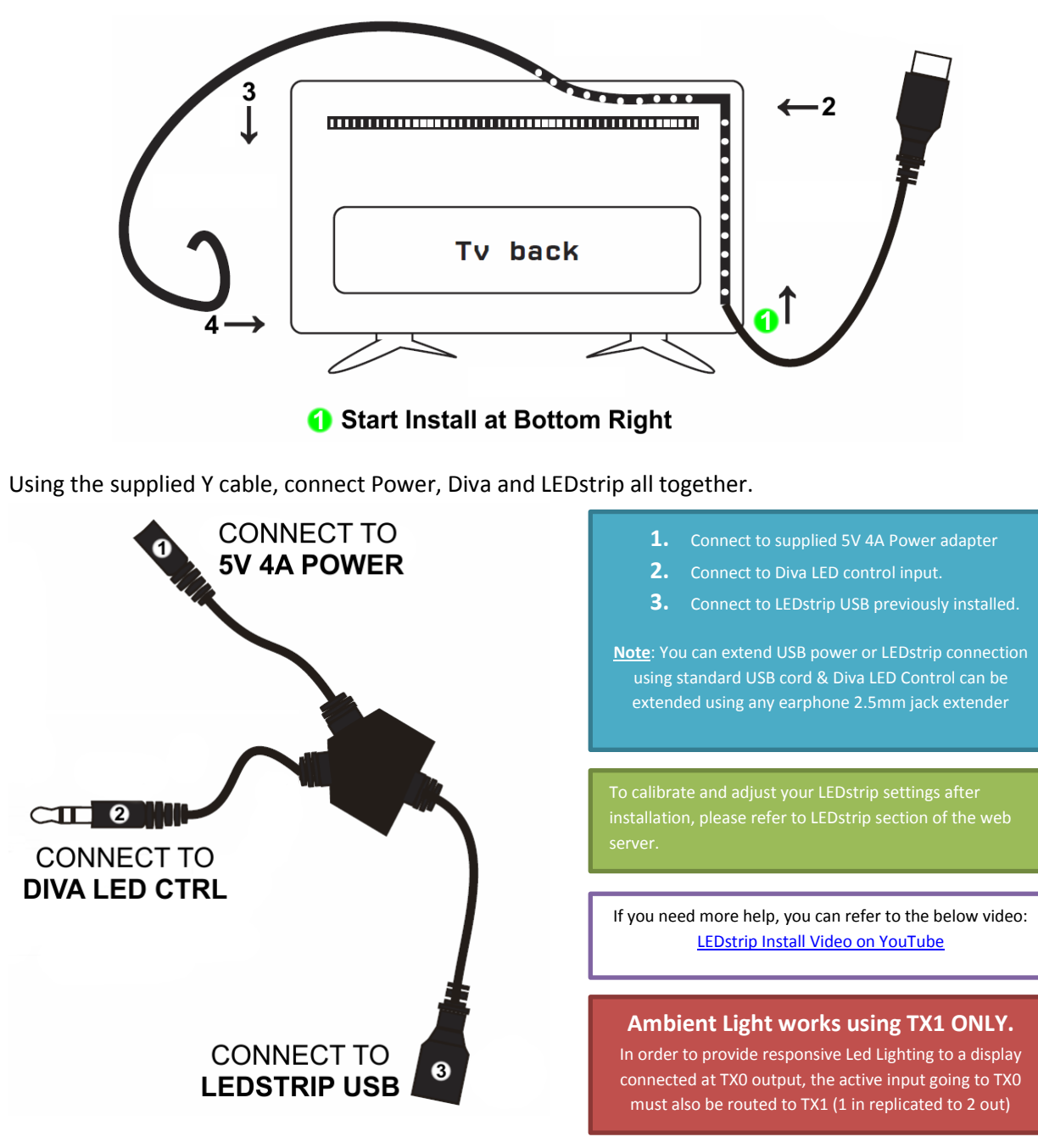

**Now simply turn ON any sources at Diva inputs and enjoy!**

# <span id="page-14-0"></span>**Help on LAG Tester installation**

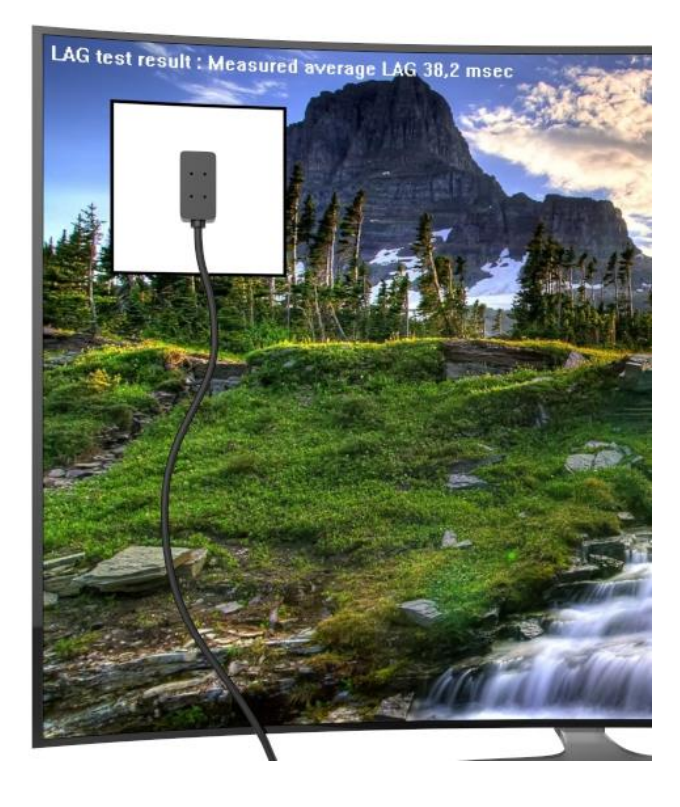

- **1.** Connect LAG tester to IR Sensor input (p.12)
- **2.** Enable LAG test mode via webserver
- **3.** Stick the LAG tester on the video boxed area.

#### **START THE TEST AND WAIT OSD RESULTS**

**Note**: LAG Tester cable can be extended using any earphone 2.5mm jack extender

If you need more help, you can refer to the below video: [Diva LAG Test Video on YouTube](https://youtu.be/mtdaiKToex0)

#### **LAG TEST works using TX1 output ONLY.**

In order to test a display input lag for 4K HDR signal, you need to connect TX1 output back to a Diva input and route that Input to TX0 Diva scaling parameters should be set to default **[Webserver > Scaling > AUTOSCALING Enabled]**. AUTOSCALING Presets should be set to default one as well **[AUTOSENSE selected and UPSCALING Enabled]**. HDR > SDR Conversion for TX0 output should be disabled. **[Webserver > Tools > Profile 0-OFF]**

# <span id="page-15-0"></span>**Diva OLED Menu**

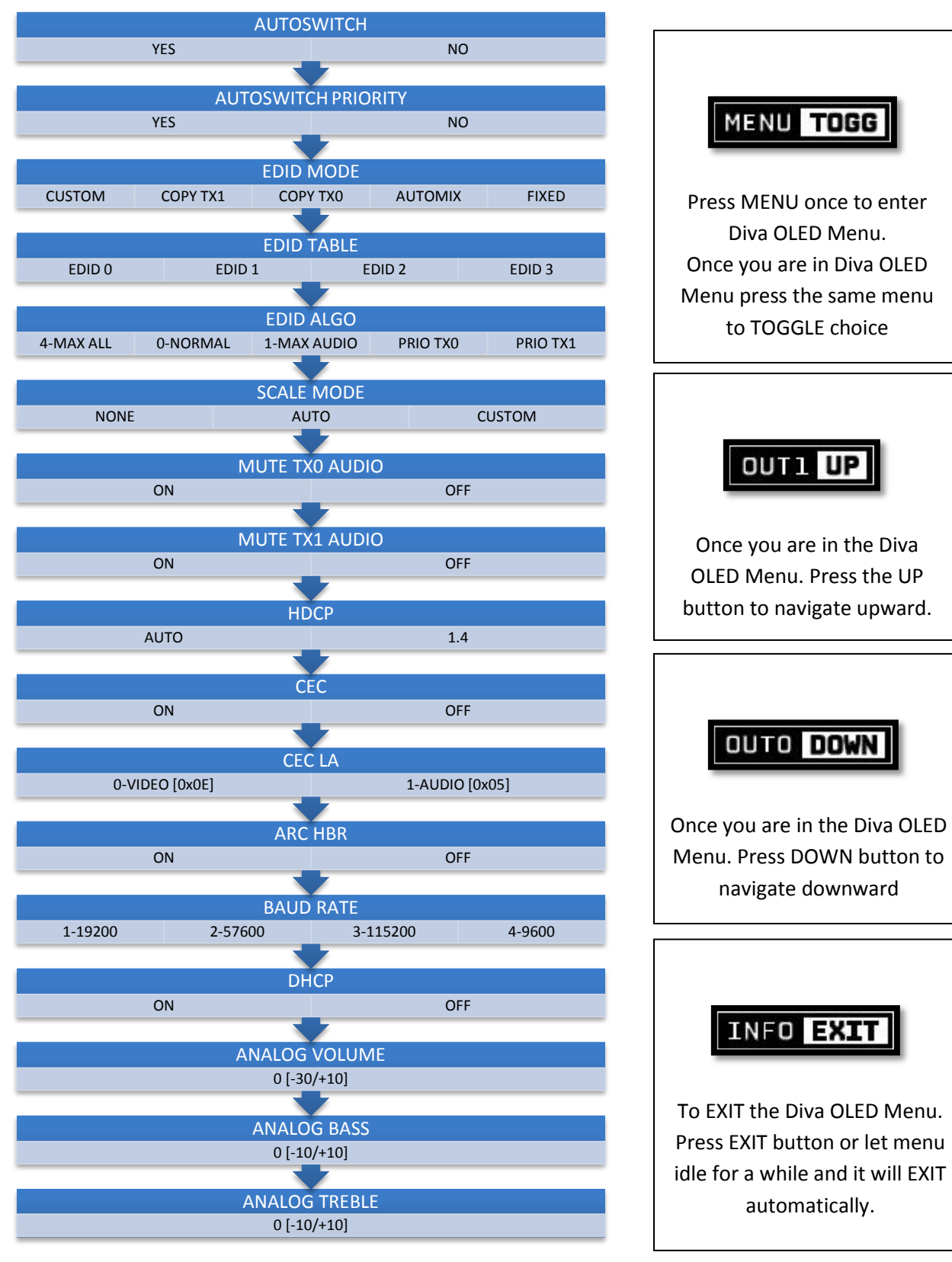

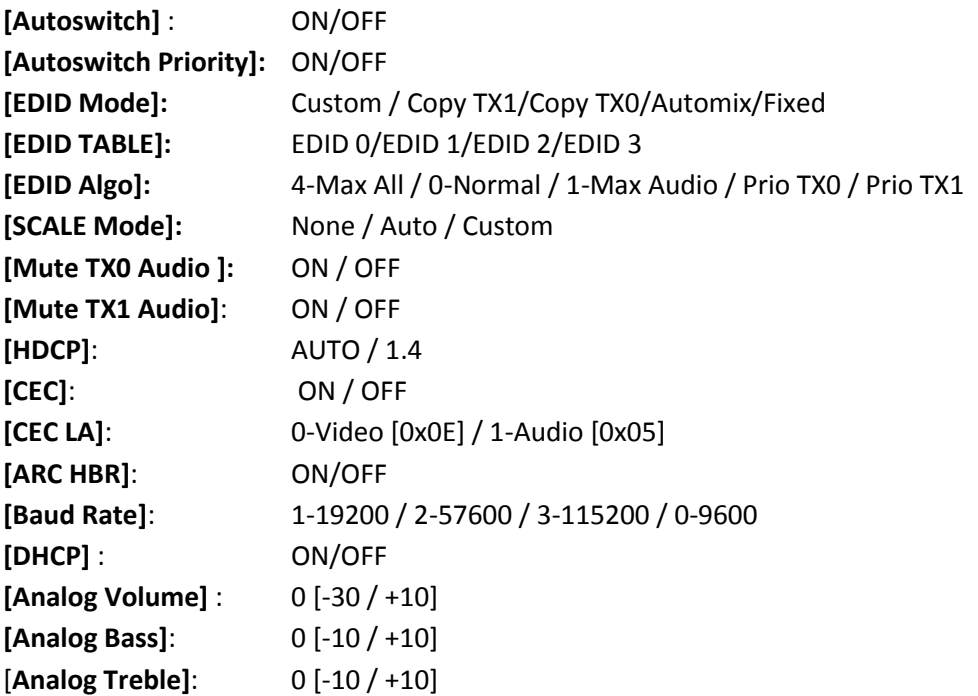

# <span id="page-17-0"></span>**Accessing Diva Web Server**

It is mandatory for accessing Diva web server to have an Ethernet cable connected between LAN CONTROL RJ45 connector and your local router or switcher.

By default Diva use DHCP to retrieve an assigned IP automatically. You can set static IP from the Diva webserver config page.

In case you have setup a wrong Static IP and unit is not reachable anymore, you can set DHCP ON from OLED menu to retrieve access via dynamically assigned IP again (as in default mode).

There is 3 ways of accessing the Diva web server:

#### 1. **Universal way through IP address**:

Simply open up a web browser on any devices located on the same network than the Diva unit and type in the IP address that appears on the Diva OLED directly in the address bar of your web browser. (ex: 192.168.1.137)

#### 2. **Hostname access**:

Instead of typing IP address directly, you can use the Hostname listed on Diva OLED LAN INFO page (press INFO button to cycle OLED page till you see LAN INFO and Hostname listed). Simply open up a web browser from any devices located on the same network than the Diva unit and type in the Hostname that appears on the Diva OLED directly in the address bar of your web browser. (ex: [http://DIVA-XX/\)](http://maestro-xx/)

XX represents the 2 last digits of your Diva unit unique serial number.

#### 3. **mDNS access**:

For iOS/MAC devices, you might want to use mDNS access. Retrieve the mDNS address from Diva OLED LAN INFO page (press INFO button to cycle OLED page till you see LAN INFO and mDNS address listed). Simply open up a web browser on any MAC/iOS devices located on the same network than the Diva unit and type in the mDNS address that appears on the Diva OLED directly in the address bar of your web browser. (ex: http://DIVA-XX.local/) XX represents the 2 lasts digits of your Diva X unit unique serial number.

Please note that only IP address access is universal and should work across any web browser based devices as long as they are located on the same network. Others methods should work just fine in many cases but we cannot guarantee that they will always do, in case of issue accessing the webserver, please use IP address.

# <span id="page-18-0"></span>**Diva Web Server Top section**

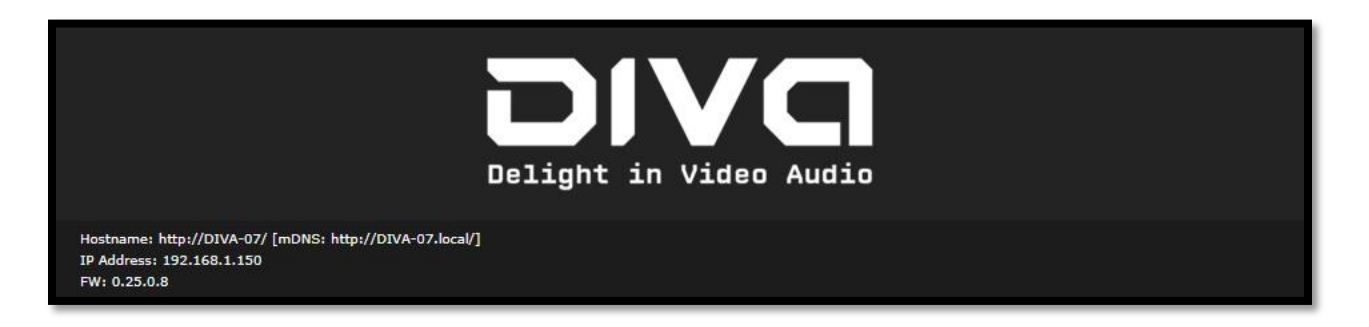

Immediately upon accessing the webserver you will end up on the default INFO page with the above top tier section displayed.

From that top tier section you will be able to retrieve the following information (also displayed on Diva OLED default page and once you cycle info page with INFO button to reach LAN page info).

**Hostname**: Display Diva hostname for URL access

**mDNS**: Display Diva mDNS for URL access

**IP Address**: Display the current IP Address of the Diva

**FW**: Display the current FW running on the Diva. (ex MCU: 0.25 FPGA: 0.8)

### <span id="page-19-0"></span>**Diva Web Server INFO Section**

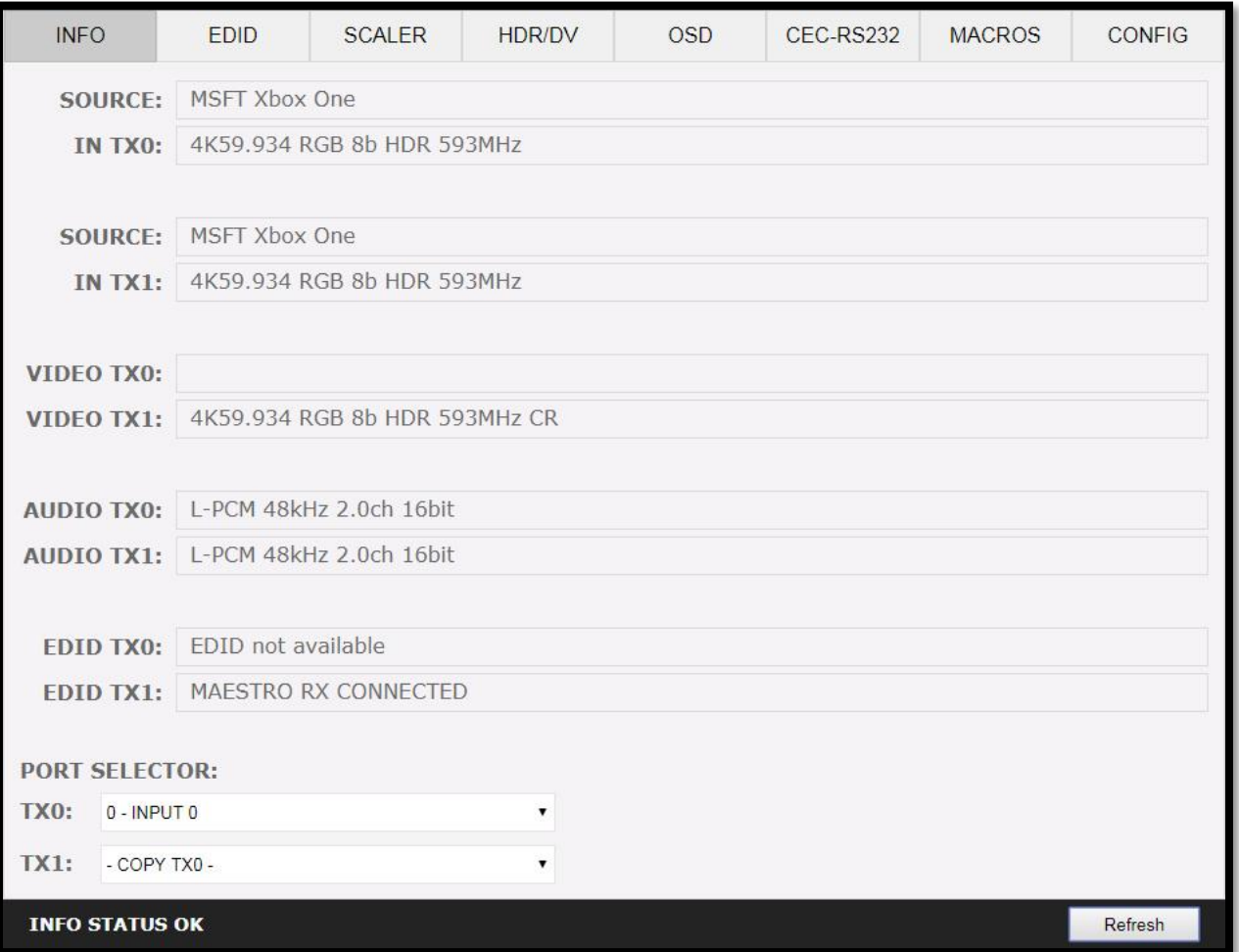

**SOURCE**: When available, Display active source name currently outputting thru TX0 or TX1 output.

**IN TX0/IN TX1**: Display the source name original video signal going thru TX0 or TX1 output.

**VIDEO TX0/TX1**: Display the real video signal (if any operation on it) going out thru TX0 or TX1 output.

**AUDIO TX0/TX1**: Display the audio signal info going out thru TX0 or TX1 output.

**EDID TX0/TX1**: Display the EDID max capabilities of any connected sink at TX0 or TX1 output.

**PORT SELECTOR**: Allow you to select which input is routed to TX0 or TX1 output.

**REFRESH**: Refresh the current page.

### <span id="page-20-0"></span>**Diva Web Server EDID Section**

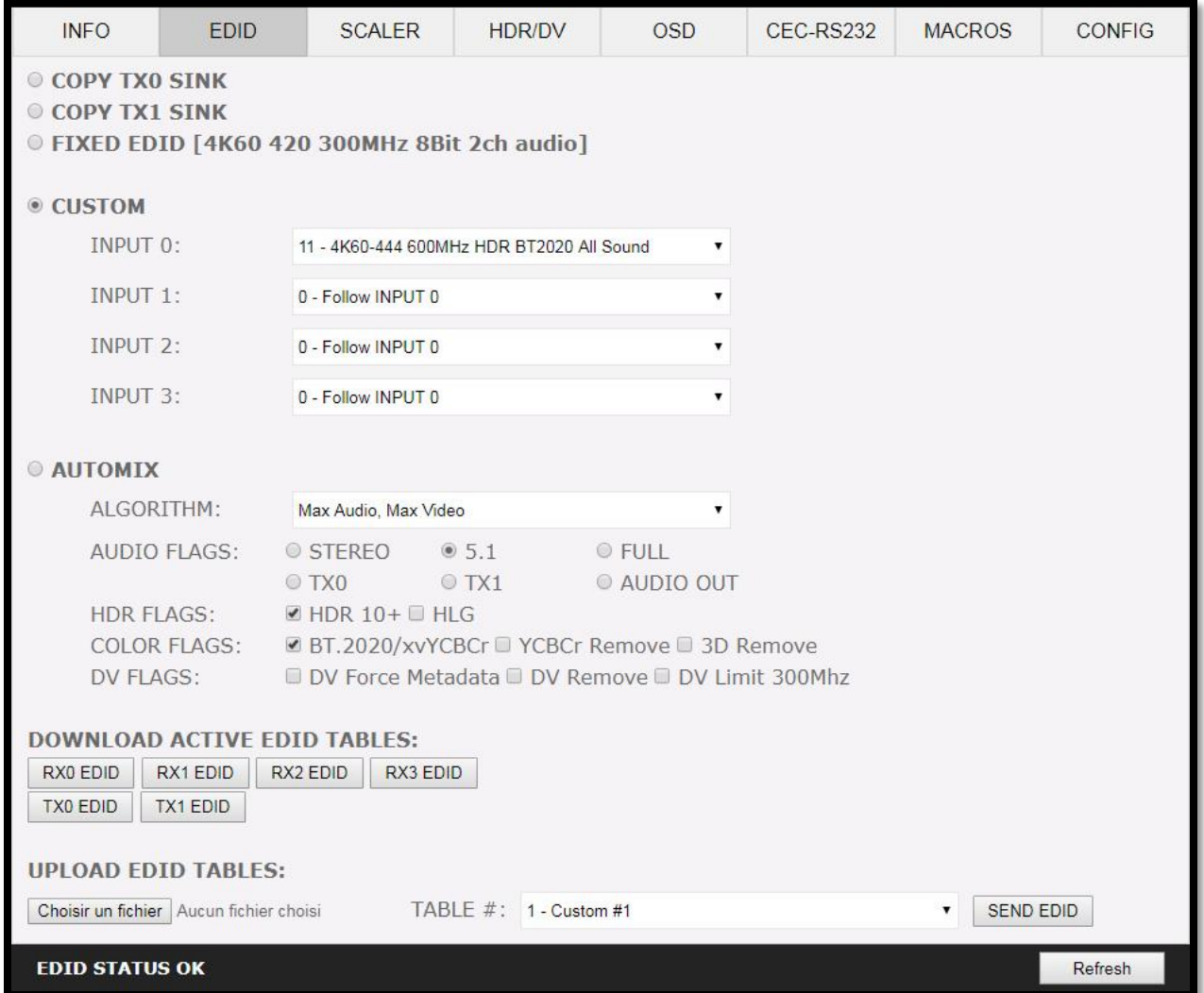

**[COPY TX0 SINK]:** Use EDID from the device connected at TX0 output. **[COPY TX1 SINK]:** Use EDID from the device connected at TX1 output. **[FIXED EDID]:** Use a 4K60 4:2:0 8b 300MHz 2ch Audio EDID.

**[CUSTOM]:** Define individual EDID for each input from a list of 10 custom and 90 predefined EDID.

**[AUTOMIX]:** Use dynamic EDID created by a choice of 5 EDID Algo and 14 EDID Flags.

**[DOWNLOAD ACTIVE EDID TABLES]:** Download any EDID from any inputs or outputs.

**[UPLOAD EDID TABLES]:** Select an EDID file and a Custom EDID Table# click SEND EDID to upload it.

**[REFRESH]:** Refresh the current page.

# <span id="page-21-0"></span>**List of Custom EDID available.**

User can select an EDID from all below EDID tables or force the creation of an Automix EDID with below options.

#### **[FIXED EDID with L/R stereo]**

This mode is a 4K60 4:2:0 8b 300MHz stereo EDID table. It can be used as a security EDID to ensure a picture in every setup/situation. (Except for FHD and 4K30 Max sink device)

#### **[CUSTOM USE]**

Pick and use EDID from a selection of preloaded EDID tables or load any EDID bank of your choice. By default the selected EDID table is a 4K60 4:4:4 600MHz with Full Audio capabilities. When you select an EDID bank from the dropdown list of 100 different EDID tables available, there is nothing else to do, once you click one, the EDID of your choice will be loaded and HPD events will reset the signal to present your selected EDID automatically. Each input can have an individual EDID assigned.

- 1. CUSTOM 1 [Default FULL no DV] + Full Sound + 3D
- 2. CUSTOM 2 [FULL + LG DV] + Full Sound + 3D
- 3. CUSTOM 3 [FULL + VIZIO DV] + Full Sound + 3D
- 4. CUSTOM 4 [Q9FN ALLM VRR HDR10+] + Full Sound + 3D
- 5. CUSTOM 5 [SONY A1 LLDV V2] + Full Sound + 3D
- 6. CUSTOM 6 [LG35C7 DV V1] + Full Sound + 3D
- 7. CUSTOM 7 [VIZIO M50E1 DV V0] + Full Sound + 3D
- 8. CUSTOM 8
- 9. CUSTOM 9
- 10. CUSTOM 10
- 11. 4K60-444 600MHz HDR BT2020 All Sound
- 12. 4K60-444 600MHz HDR BT2020 SPDIF
- 13. 4K60-444 600MHz HDR BT2020 Stereo
- 14. 4K60-444 600MHz BT2020 All Sound
- 15. 4K60-444 600MHz BT2020 SPDIF
- 16. 4K60-444 600MHz BT2020 Stereo
- 17. 4K60-444 600MHz All Sound
- 18. 4K60-444 600MHz SPDIF
- 19. 4K60-444 600MHz Stereo
- 20. 4K50-444 600MHz HDR BT2020 All Sound
- 21. 4K50-444 600MHz HDR BT2020 SPDIF
- 22. 4K50-444 600MHz HDR BT2020 Stereo
- 23. 4K50-444 600MHz BT2020 All Sound
- 24. 4K50-444 600MHz BT2020 SPDIF
- 25. 4K50-444 600MHz BT2020 Stereo
- 26. 4K50-444 600MHz All Sound
- 27. 4K50-444 600MHz SPDIF
- 28. 4K50-444 600MHz Stereo
- 29. 4K60-420 12bit HDR BT2020 All Sound
- 30. 4K60-420 12bit HDR BT2020 SPDIF
- 31. 4K60-420 12bit HDR BT2020 Stereo
- 32. 4K60-420 12bit BT2020 All Sound

33. 4K60-420 12bit BT2020 SPDIF 34. 4K60-420 12bit BT2020 Stereo 35. 4K60-420 12bit All Sound 36. 4K60-420 12bit SPDIF 37. 4K60-420 12bit Stereo 38. 4K60-420 8-bit 300MHz HDR BT2020 All Sound 39. 4K60-420 8-bit 300MHz HDR BT2020 SPDIF 40. 4K60-420 8-bit 300MHz HDR BT2020 Stereo 41. 4K60-420 8-bit 300MHz BT2020 All Sound 42. 4K60-420 8-bit 300MHz BT2020 SPDIF 43. 4K60-420 8-bit 300MHz BT2020 Stereo 44. 4K60-420 8-bit 300MHz All Sound 45. 4K60-420 8-bit 300MHz SPDIF 46. 4K60-420 8-bit 300MHz Stereo 47. 4K30-444 300MHz HDR BT2020 All Sound 48. 4K30-444 300MHz HDR BT2020 SPDIF 49. 4K30-444 300MHz HDR BT2020 Stereo 50. 4K30-444 300MHz BT2020 All Sound 51. 4K30-444 300MHz BT2020 SPDIF 52. 4K30-444 300MHz BT2020 Stereo 53. 4K30-444 300MHz All Sound 54. 4K30-444 300MHz SPDIF 55. 4K30-444 300MHz Stereo 56. 4K30-RGB 300MHz HDR BT2020 ALL audio 57. 4K30-RGB 300MHz HDR BT2020 SPDIF 58. 4K30-RGB 300MHz HDR BT2020 Stereo 59. 4K30-RGB 300MHz BT2020 ALL audio 60. 4K30-RGB 300MHz BT2020 SPDIF 61. 4K30-RGB 300MHz BT2020 Stereo 62. 4K30-RGB 300MHz ALL audio 63. 4K30-RGB 300MHz SPDIF 64. 4K30-RGB 300MHz Stereo 65. 4K24-422 12-bit HDR BT2020 All Sound 66. 4K24-422 12-bit HDR BT2020 SPDIF 67. 4K24-422 12-bit HDR BT2020 Stereo 68. 4K24-422 12-bit BT2020 All Sound 69. 4K24-422 12-bit BT2020 SPDIF 70. 4K24-422 12-bit BT2020 Stereo 71. 4K24-422 12-bit All Sound 72. 4K24-422 12-bit SPDIF 73. 4K24-422 12-bit Stereo 74. 1080p60-444 12-bit HDR BT2020 All Sound 75. 1080p60-444 12-bit HDR BT2020 SPDIF 76. 1080p60-444 12-bit HDR BT2020 Stereo 77. 1080p60-444 12-bit BT2020 All Sound 78. 1080p60-444 12-bit BT2020 SPDIF 79. 1080p60-444 12-bit BT2020 Stereo 80. 1080p60-444 12-bit All Sound

- 81. 1080p60-444 12-bit SPDIF
- 82. 1080p60-444 12-bit Stereo
- 83. 1080p24-444 12-bit HDR BT2020 All Sound
- 84. 1080p24-444 12-bit HDR BT2020 SPDIF
- 85. 1080p24-444 12-bit HDR BT2020 Stereo
- 86. 1080p24-444 12-bit BT2020 All Sound
- 87. 1080p24-444 12-bit BT2020 SPDIF
- 88. 1080p24-444 12-bit BT2020 Stereo
- 89. 1080p24-444 8-bit All Sound
- 90. 1080p24-444 8-bit SPDIF
- 91. 1080p24-444 8-bit Stereo
- 92. 1080i60-444 8-bit All Sound
- 93. 1080i60-444 8-bit SPDIF
- 94. 1080i60-444 8-bit Stereo
- 95. 720p60-444 8-bit All Sound
- 96. 720p60-444 8-bit SPDIF
- 97. 720p60-444 8-bit Stereo
- 98. 480p60-444 8-bit All Sound
- 99. 480p60-444 8-bit SPDIF
- 100. 480p60-444 8-bit Stereo

#### **[Automix Mode]**:

Create EDID based on mutual capabilities from sinks connected at output so it will always show a picture and audio (ideal for pass thru). Some Flags can be checked or unchecked so you can force and override some parameters to match your needs. Ex: If your TV is stereo and your AVR full sound and both are connected to Diva outputs port, then depending of the algo in use, for some of them at least, by default, Automix will report Stereo as sound capabilities, by checking Full Audio flag you will force Automix to always report Full Audio no matter the real sound capabilities of the connected sink devices.

Enforceable flags available in Automix mode: **AUDIO Flags**: 2.0 Stereo, 5.1 Multi, 7.1 Full Sound, TX0, TX1, Audio Out **HDR Flags**: HDR10+, HLG **COLOR Flags**: BT.2020/xvYcc, YCbCr Remove, 3D Remove **DV Flags**: DV Force Metadata, DV Remove, DV Limit 300MHz

**[2.0 Stereo]:** Force the mixed EDID to present stereo sound capabilities. **[5.1 Multi]:** Force the mixed EDID to present 5.1 multi-channel sound capabilities. **[7.1 Full]:** Force the mixed EDID to present Full 7.1 sound capabilities. **[TX0]:** Force the mixed EDID to present the max audio capabilities from sink at TX0 output. **[TX1]:** Force the mixed EDID to present the max audio capabilities from sink at TX1 output. **[AUDIO OUT]:** Force the mixed EDID to present the max audio capabilities from sink at Audio output. **[HDR 10+]:** Force the mixed EDID to present HDR10+ support. **[HLG]:** Force the mixed EDID to present the HLG support. **[2020/xvYCC]:** Force the mixed EDID to present BT2020 and xvYCC support. **[no YCbCr]:** Force the mixed EDID to present no support for YCbCr (useful to force RGB). **[no 3D]:** Force the mixed EDID to present no support for 3D. **[DV Force Metadata]:** Force the mixed EDID to present Dolby Vision support.

**[DV Remove]:** Force the mixed EDID to present no support for Dolby Vision. **[DV Limit 300MHz]:** Force the mixed EDID to only present support for Dolby Vision at 300MHz.

Selectable algorithms available in Automix mode: -Min Mixed Capabilities -Max Audio/Min Video -TX0 Output Priority -TX1 Output Priority -Max Audio/Max Video

**Note:** All options are also available via IR/IP or RS232

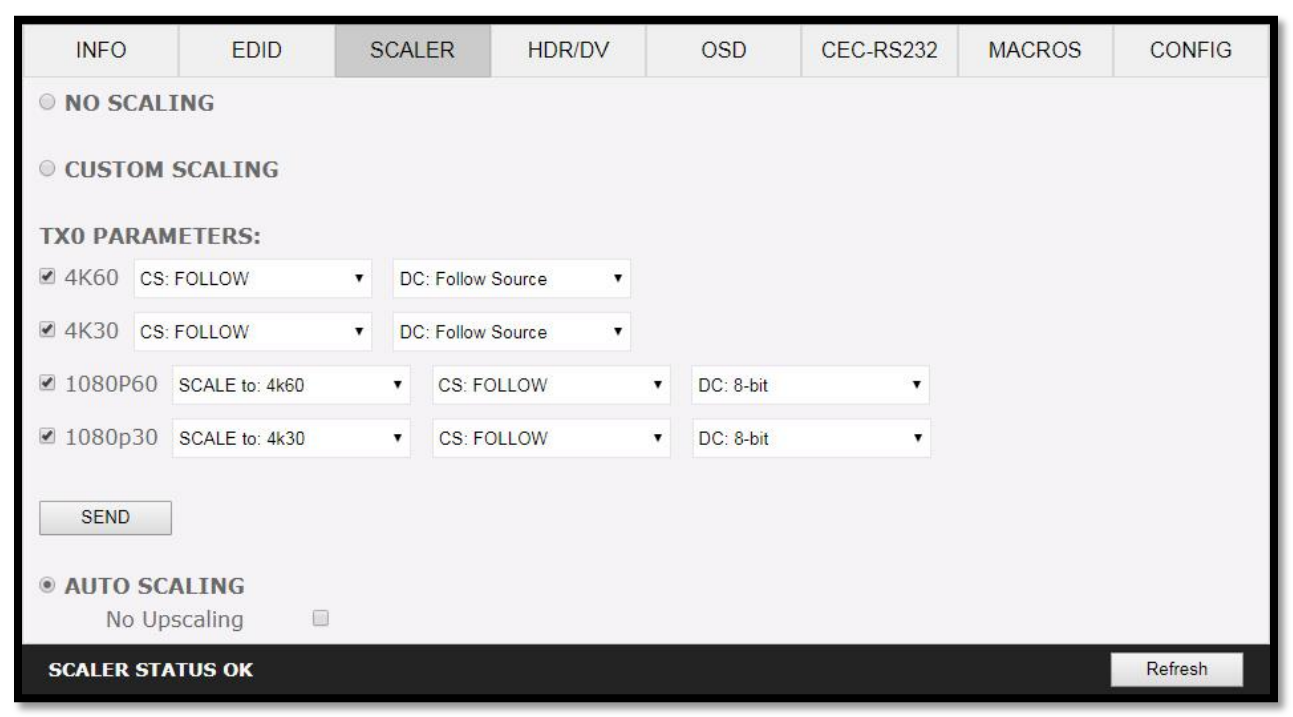

### <span id="page-25-0"></span>**Diva Web Server SCALER Section**

**[No Scaling]:** Set your unit to **No Scaling** for the signal to pass-through untouched

**[Custom Scaling]:** Set your Diva unit to **Custom Scaling** to manually define the scaling parameters. You can select between various type of resolutions, color space and deep color settings for TX0 upscale output port.

*Available Color Space options: Follow Input (default), RGB FULL, RGB BT2020, 4:4:4 BT.709, 4:4:4 BT2020, 4:2:2 BT.709, 4:2:2 BT2020, 4:2:0 BT.709, 4:2:0 BT2020. Available Deep Color options: Follow Input (default), 8-bit/24-bit, 10-bit/30-bit, 12-bit/36-bit, 16-bit/48 bit Available 1080P60 Upscale options: SCALE to 4K60, REMAIN 1080P60 Available 1080P30 Upscale options: SCALE to 4K30, REMAIN 1080P30*

**[SEND]:** Upload your custom scaling changes to the Diva unit.

**[Auto Scaling]:** Set your unit to **Auto Scaling** to use automatic pre-sets for TX0 (Default setting)

**[NO UPSCALING]:** By default when using Auto Scaling, Diva will upscale TX0 when possible, to disable this behavior or to let the sink/display performs the upscaling, you can check this option.

**[REFRESH]**: Refresh the current page.

# <span id="page-26-0"></span>**Diva Web Server HDR/DV Section**

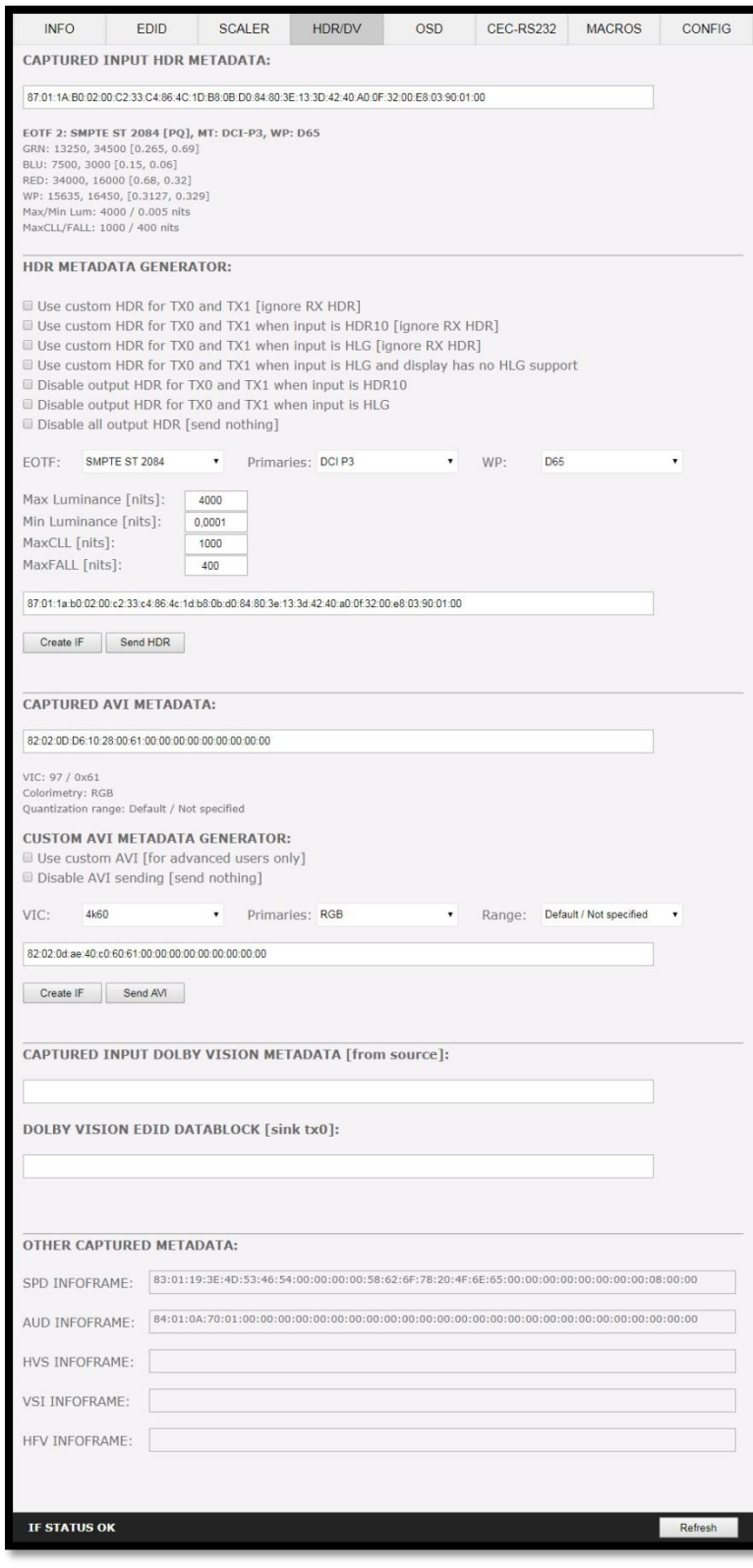

*Disclaimer: 3 rd party and/or custom firmware providing extra features are not covered in this manual.*

**[CAPTURED HDR METADATA]:** If the source at input is sending HDR InfoFrame metadata then the information is captured, extracted and displayed in this text box. HDR metadata is also deciphered and displayed in human readable format.

**[CUSTOM HDR METADATA GENERATOR]:** This section will allow you to create your own custom HDR metadata and inject it on the current signal by adding it or replacing the existing HDR metadata.

**[Use custom HDR for TX0 and TX1]:** Unchecked by default, once activated it will turn ON the HDR mode of any HDR display. Upon clicking **Use custom HDR for TX0 and TX1** the **CUSTOM HDR IF** that is defined by dropdowns and input fields below and then created **[Create IF]** and displayed in the text box in HEX format gets sent. This way you can define what the InfoFrame actually is. This is stored also in Diva and is persistent over hot-plugs and power cycles. If incoming signal is already HDR, the original HDR metadata that comes with will be ignored **[ignore RX HDR]**.

**[Use custom HDR for TX0 and TX1 when input is HDR10]:** Unchecked by default, once activated it will turn ON the HDR mode of any HDR display only if incoming signal is already HDR, the original HDR metadata that comes with will be ignored **[ignore RX HDR]**.

**[Use custom HDR for TX0 and TX1 when input is HLG]:** Unchecked by default, once activated it will turn ON the HDR/HLG mode of any HDR/HLG display only if incoming signal is already HLG, the original HLG metadata that comes with the input signal will be ignored **[ignore RX HLG]**. Ex: render HLG content on HDR display.

**[Use custom HDR for TX0 and TX1 when input is HLG and display has no HLG support]:** Unchecked by default, once activated it will turn ON the HDR mode of any HDR/HLG display only if incoming signal is already HLG and TV have no support for it. Ex: If two TVs are connected and one if HLG and other non-HLG. Then if you turn off the HLG TV the metadata will be automatically changed.

**[Disable output HDR for TX0 and TX1 when input is HDR10]:** Unchecked by default, once activated Diva will intercept and cancel all incoming HDR10 metadata, HLG metadata will still pass-thru.

**[Disable output HDR for TX0 and TX1 when input is HLG]:** Unchecked by default, once activated Diva will intercept and cancel all incoming HLG metadata, HDR10 metadata will still pass-thru.

**[Disable all output HDR]:** Unchecked by default, once activated Diva will intercept and cancel all incoming HDR metadata. **[send nothing]**

**Note:** Disable HDR modes was introduced to allow some JVC PJ owners to apply their own Gamma curves for HDR content and allow their PJ Dynamic Iris to work when content is HDR and/or HLG. They can be used with others display that allow custom Gamma Curve to be applied on incoming signal or to boost nits value for some LG TVs or to render HLG content on HDR display, etc..

**[EOTF]:** Select between **SDR Luminance Range**, **HDR Luminance Range, HLG ITU-R BT.2100-0** or **SMPTE ST 2084** values to be used in the custom HDR metadata creation.

**[Primaries]:** Select between **DCI P3, ITU-R BT 709-5** or **ITU-R BT2020-2** values to be used in the custom HDR metadata creation.

**[White Point]:** Select the white point value to be used in the custom HDR metadata creation.

**[Max Luminance]:** Select the Max Luminance value to be used in the custom HDR metadata creation (valid from 1 to 65535)

**[MaxCLL]:** Select the MaxCLL value to be used in the custom HDR metadata creation (valid from 1 to 65535)

**[Min Luminance]:** Select the Min Luminance value to be used in the custom HDR metadata creation (valid from 1 to 65535)

**[MaxFALL]:** Select the MaxFALL value to be used in the custom HDR metadata creation (valid from 1 to 65535)

**[Create IF]:** Use the previous defined values to create the Custom HDR metadata.

**[Send HDR]:** Send the custom created HDR metadata. Please note that **Enable Custom HDR** or any Custom HDR modes must be activated first, to stop the sending of the custom HDR metadata, uncheck **Enable Custom HDR.** If **Enable Custom HDR** is activated then by pressing the **Send HDR** button, the metadata injection does not stop, it just changes values, useful to avoid TV resync.

**[Default Value]**: Restore the default HEX value of the custom HDR metadata.

**[CAPTURED AVI METADATA]:** If the source is sending AVI infoFrame then the information is captured, extracted and displayed in this text box on GUI. HEX value is deciphered and VIC, Colorimetry and Range are exposed in human readable format.

**[CUSTOM AVI INFOFRAME GENERATOR]:** Build and send out any custom AVI Infoframe of your choice.

**[Use custom AVI]**: Upon clicking **Use custom AVI**, the IF that is defined in the Custom AVI text box gets used. This way you can define what the InfoFrame actually is. This is stored also in Diva and is persistent over hotplugs and power cycles. This way customer can for example activate BT2020 mode in the TV even though content doesn't sent the correct InfoFrame. The AVI mod is really meant for advanced users only because incorrect values can blank the screen and since the settings are saved even power up won't help until reset.

**[Disable AVI]:** When checked, Disable AVI will prevent AVI InfoFrame from source to reach the connected sink at Diva output and also stop sending Custom AVI if set previously. This feature can be useful for some DVI display or some monitor that do not work well when receiving an AVI InfoFrame.

**[VIC]:** Select the VIC code to use in the Custom AVI Hex field.

**[Primaries]:** Select the Primaries value to use in Custom AVI Hex field

**[Range]:** Select the range value to use in the Custom AVI Hex field.

**[Create IF]:** Use the previous defined values to create the Custom AVI metadata.

**[Send AVI]:** Replaces the current incoming AVI with the custom defined one in the text box. This way customer can for example activate BT2020 mode in the TV even though content doesn't sent the correct InfoFrame. This string is also saved in Diva and is persistent over hotplugs and power cycles. The AVI mod is really meant for advanced users only because incorrect values can blank the screen and since the settings are saved even power up won't help until reset. Please note that upon clicking, **Use Custom AVI** will automatically send the current stored AVI metadata value, to stop the sending of the custom AVI infoframe, uncheck **Use Custom AVI.** If **Use Custom AVI** is activated then by pressing the **Send AVI** button, the infoframe injection does not stop, it just changes values, useful to avoid TV resync.

**[CAPTURED INPUT DOLBY VISION METADATA]:** Dolby ID and HEX data from the DV source.

**[DOLBY VISION EDID DATABLOCK]**: Diva will automatically sniff, display and save any Dolby Vision mandatory string from a connected sink at TX0 output. Once stored, this mandatory string can be used in Automix to ensure that the DV stream from the source is compatible with the sink. Once the DV string of a display is saved, you can insert other equipment like an AVR in between in the chain and still have the right DV signal passthru to the sink. Additionally, the datablock value is fully deciphered in human readable format.

**[SPD INFOFRAME]:** Display the captured Source Product InfoFrame.

**[AUD INFOFRAME]:** Display the captured Audio Format information, if PCM this usually gives the sample rate and number of speakers, if bitstream then usually this infoframe just inform the default which is "refer stream header".

**[HVS INFOFRAME: HDMI VENDOR SPECIFIC]:** Display HDMI Vendor Specific InfoFrame.

**[VSI INFOFRAME: VENDOR SPECIFIC]:** Display HDMI2.0 version of HDMI VSIF

**[HFV INFOFRAME: HDMI FORUM VSIF]:** If the source is sending Vendor Specific Infoframe then the information is captured, extracted and displayed in this text box on GUI.

**[REFRESH]**: Refresh the current page.

# <span id="page-30-0"></span>**Diva Web Server OSD Section**

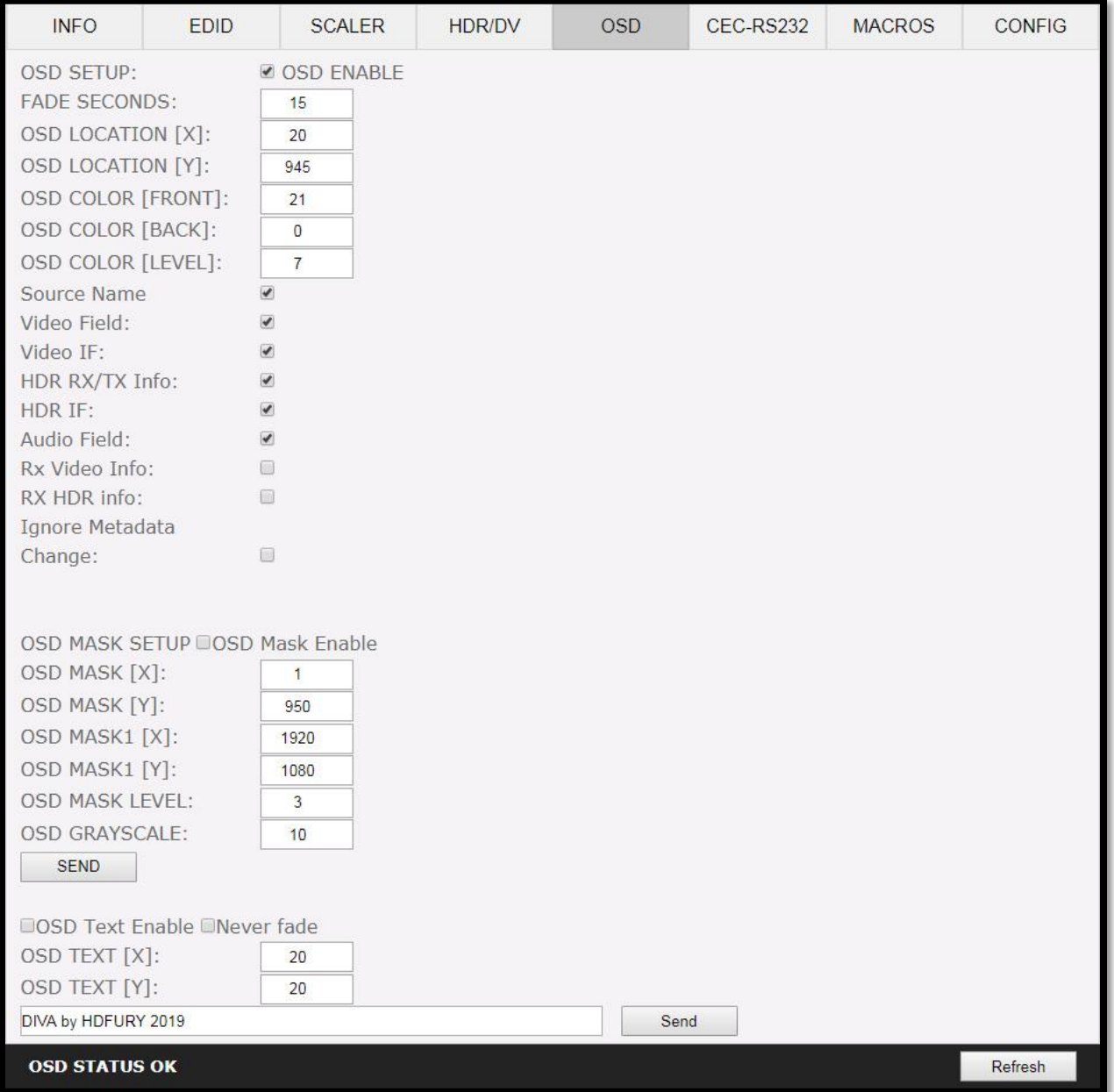

**[OSD SETUP]:** Enable or Disable the OSD feature of Diva.

**[OSD FADE]:** Set the timer in seconds before OSD fade out, 0 = never (always ON)

**[OSD LOCATION X, Y]:** Set the X and Y value of the OSD location at 1080p, values are multiplied by 2 when the stream is 4K.

**[OSD COLOR FRONT, BACK, LEVEL]:** Set the Text Color [FRONT 0-31], Background Color [BACK 0-31] and Background transparency [LEVEL 0-7] for the OSD.

**[OSD INFO]:** Select or unselect the information that must be displayed on your Diva OSD. Available options are: Source name, Video Field, Video IF, HDR info, HDR IF, Audio field, RX Video info, RX HDR info, Ignore Metadata Change.

**[OSD MASK SETUP]:** Enable of Disable the use of OSD Mask.

**[MASK LOCATION x0,y0,x1,y1]:** Defines the coordinates of the top left and bottom right corner of your OSD Mask at 1080p. Values are multiplied by 2 when the stream is 4K

**[OSD MASK LEVEL]:** Select the level of transparency for your OSD Mask. Value range is from 1 to 7.

**[OSD GRAYSCALE]:** Select the level of grayscale for your OSD Mask. Value range is from 0 to 15.

**[SEND]:** For any changes in the above parameters, click SEND to upload them to your Diva unit.

**[OSD TEXT ENABLE]:** Enable or disable the OSD Custom Text, once activated, the custom text defined in the text field will be displayed on screen.

**[NEVER FADE]:** If you want to keep the OSD Custom text even after OSD info faded away, make sure this option is enabled.

**[OSD TEXT X,Y]:** Set the X and Y value of the OSD Custom Text at 1080p, values are multiplied by 2 when the stream is 4K

**[SEND]:** For any changes in the above parameters, click SEND to upload them to your Diva unit.

**[REFRESH]**: Refresh the current page.

# <span id="page-32-0"></span>**Diva Web Server CEC/RS232 Section**

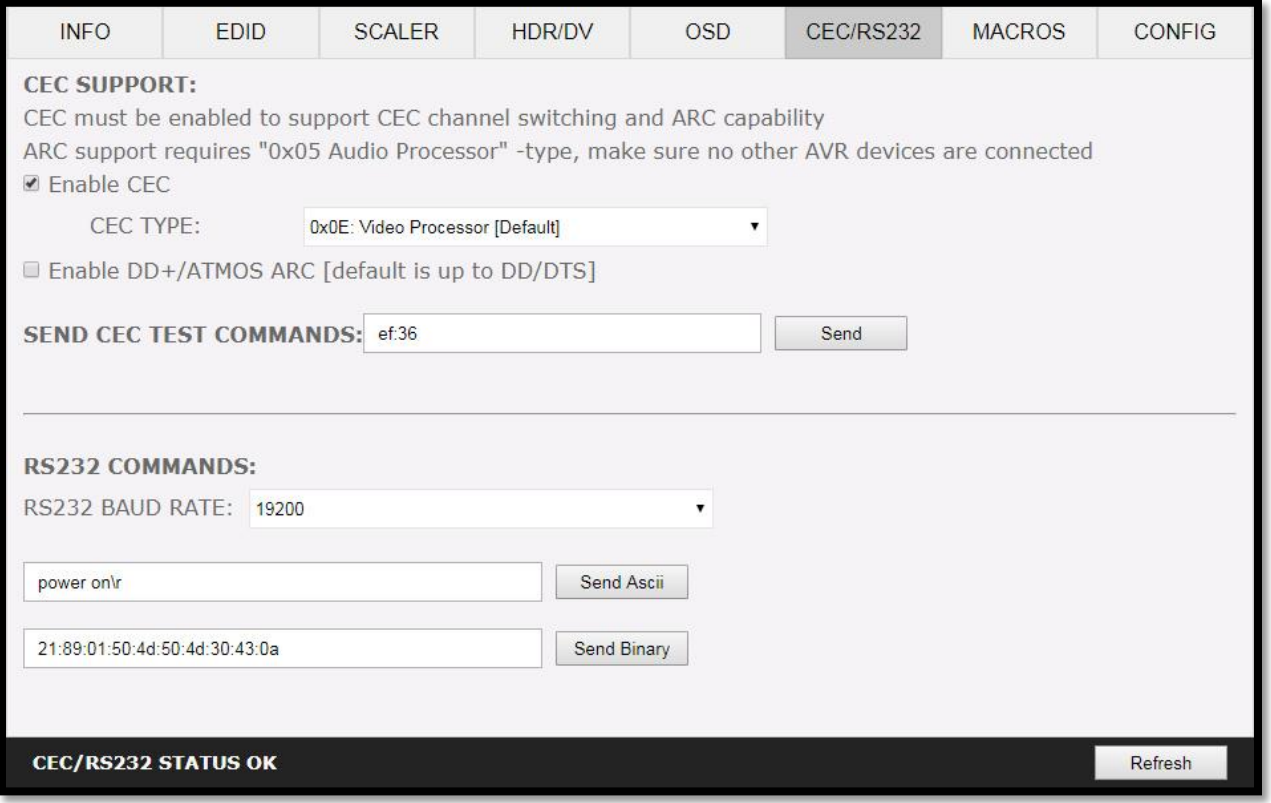

**[ENABLE CEC]** must be checked in order to apply the selected dropdown options to the Diva unit. Once activated it allows Diva to answer and process CEC requests and commands and appear on the TV CEC network map. Uncheck it if you do not want Diva to answer external CEC requests or process Internal CEC commands. Unchecking will remove Diva from the Root(TV) network map but CEC commands for connected sinks or sources will still pass-thru.

**[CEC TYPE] Video Processor (Default)** is the device type to choose if you have an AVR in your setup and if you want to use that AVR for ARC or CEC.

**[CEC TYPE] Audio Processor** is the device type to choose if you want Diva ARC feature to be ON (Sound from TV ARC to Diva HDMI audio out, 5.1 Optical Out or Jack Analog Stereo output.

**[Enable DD+/ATMOS ARC]:** If your AVR is capable of accepting more than Dolby Digital or DTS or if can take 192khz Audio via its optical input, you can use Diva to extract DD+ and Atmos from TV embedded streaming APPS and forward it to your AVR via the Diva HDMI audio out or optical output. Only a very few AVR on the market can support 192khz via optical in such case, use HDMI audio out to feed DD+/ATMOS to your AVR input.

**[SEND CEC TEST COMMAND]:** Enter the CEC command of your choice in this text field in HEX format. If you are not sure about how to format your command, we recommend you to visit the very well done [cec-o-matic](http://www.cec-o-matic.com/) website made by [Kwikwai.](http://www.kwikwai.com/)

**[RS232 COMMAND]:** Allow you to test RS232 command to make sure your unit is properly configured and ready to communicate via RS232.

**[RS232 BAUD RATE]:** Set the RS232 link speed (default 19200)

**[Send Ascii]:** Once RS232 command have been entered in Ascii format, use this button to send it out.

**[Send Binary]:** Once RS232 command have been entered in HEX/Binary, use this button to send it out.

**[REFRESH]**: Refresh the current page.

**Note:** CEC/ARC master is TX0, if you want ARC from the TV; you need to connect your TV ARC capable input to Diva HDMI TX0 OUTPUT and set the unit as Audio Processor under Diva CEC device type.

**Note on eARC**: eARC does not rely on CEC, therefor it is not needed to select any CEC options in order to extract up to Dolby Atmos HBR over TrueHD from capable eARC TV. That is always done automatically and forwarded to HDMI audio out of the Diva so you can feed any AVR input with it.

# <span id="page-34-0"></span>**Diva Web Server MACROS Section**

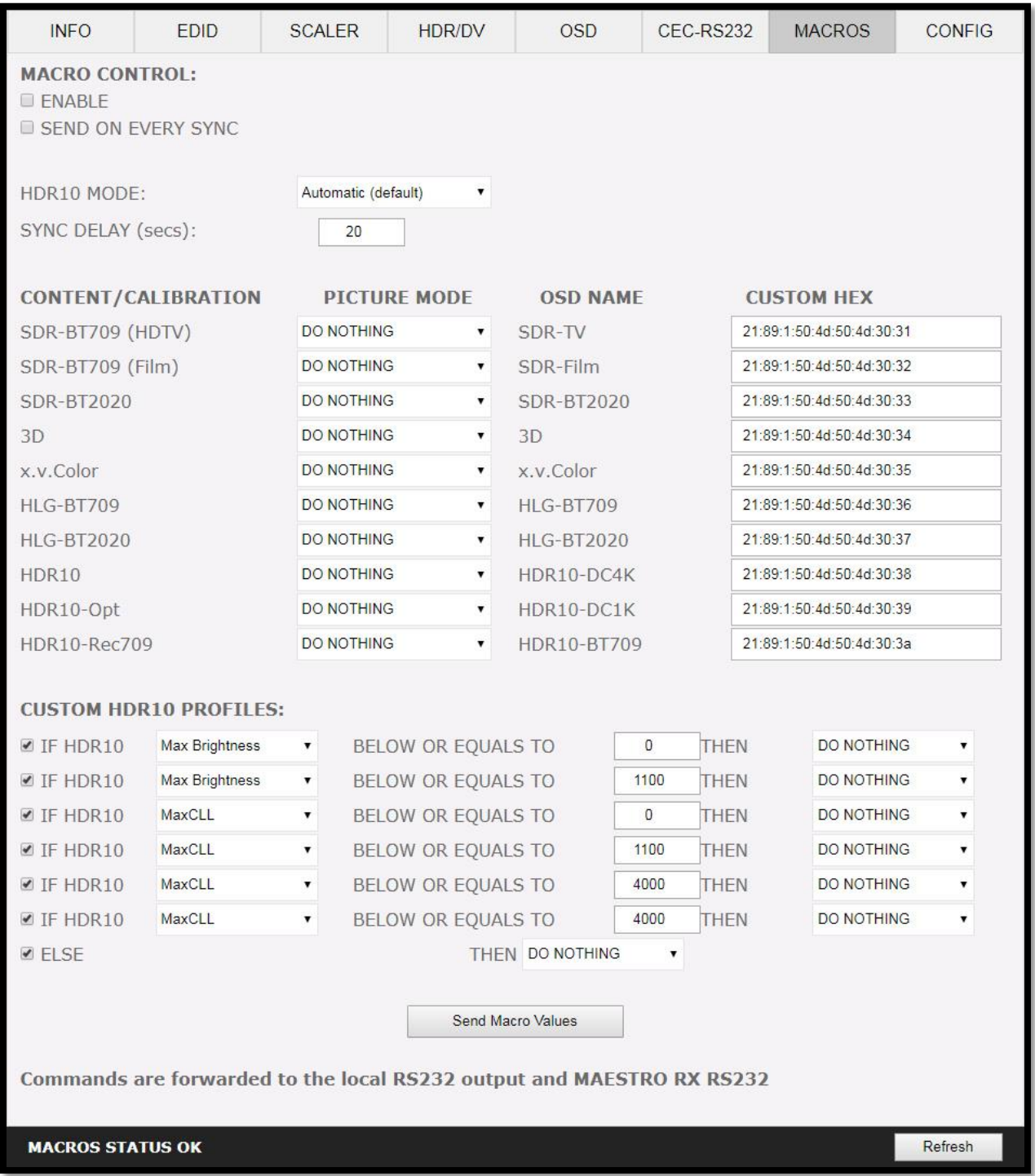

With the help of power users from the community, special automatic and custom macro has been developed for JVC Projectors. Kindly please refer to instructions posted [here.](https://www.avsforum.com/forum/24-digital-hi-end-projectors-3-000-usd-msrp/2222586-official-jvc-rs600-rs500-x950r-x750r-x9000-x7000-owners-thread-931.html#post55408090) Diva now allow to edit each command individually so you can instruct any RS232 capable display.

# <span id="page-35-0"></span>**Diva Web Server TOOLS Section**

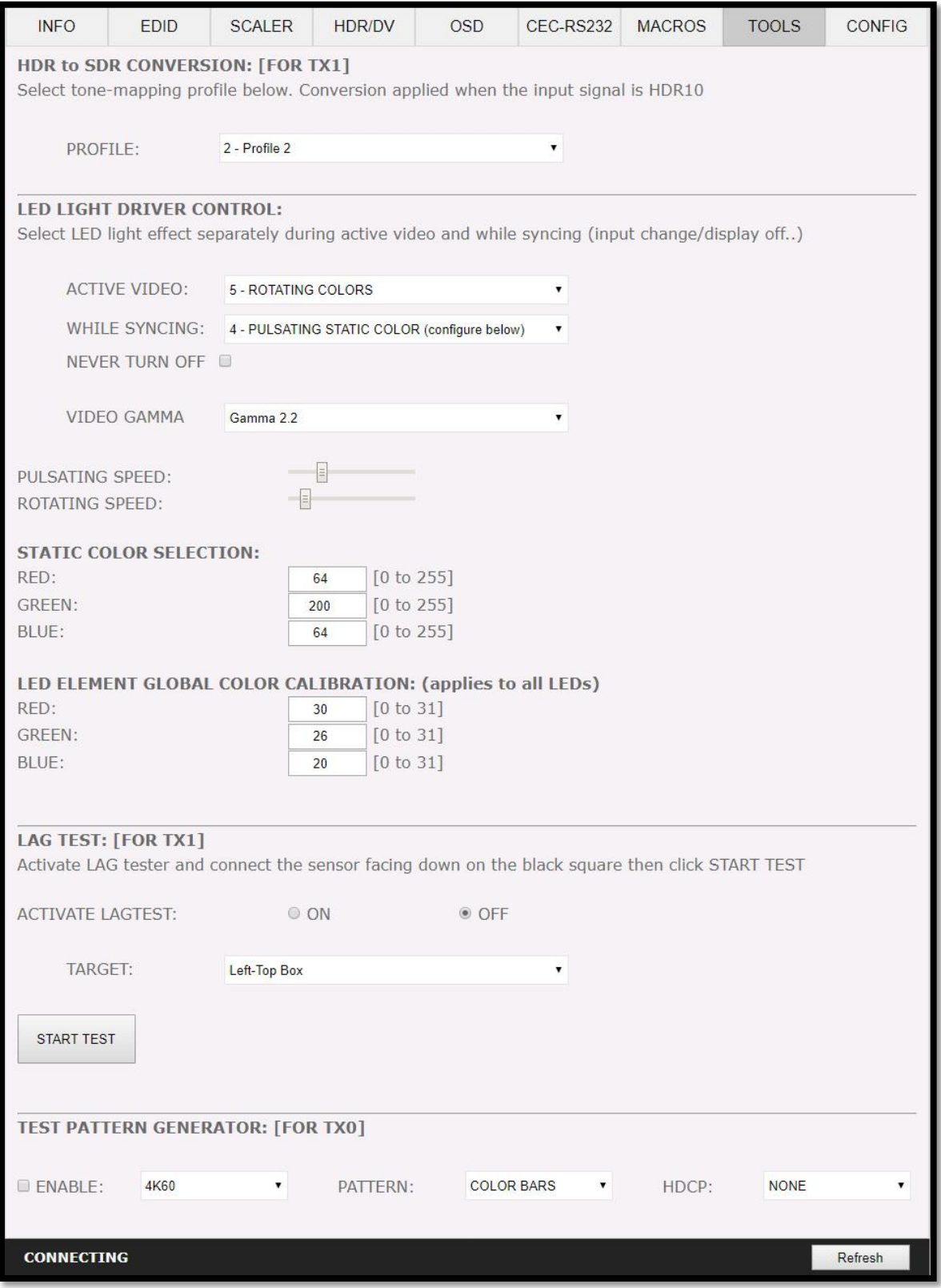
**[PROFILE]**: Select the tone-mapping profile that works best for your display here. Most users should get best results using Profile 2; however some display might render better colors using slightly different profile.

**[ACTIVE VIDEO]:** Select the LEDstrip light effect that must be applied when there is active video. Default is FOLLOW ACTIVE VIDEO but you might want to turn it OFF or select another effect from there at some point. Ex: Audio effect is underway for a future firmware update; you will be able to switch from Video effect to Audio effect here.

**[WHILE SYNCING]:** Select the LEDstrip light effect that will be applied when there is no active video. If Sinks or sources are turned off, you can define a different LEDstrip effect here.

**[NEVER TURN OFF]:** If you want to keep a LEDstrip effect running forever even when there is no active video or when sources and/or sinks are turned off, you can enable it via this option.

**[VIDEO GAMMA]:** For some profiles combinations or depending on the wall color, you might want to slightly alter gamma value to render better colors via LEDstrip. (Default value is 2.2)

**[PULSATING SPEED]:** Define the speed of the Pulsating LEDstrip light effect.

**[ROTATING SPEED]:** Define the speed of the Rotating LEDstrip light effect.

**[STATING COLOR SELECTION]:** Define the color of your choice for the STATIC COLOR LEDstrip light effect. R/G/B color values range from 0 to 255.

**[LED ELEMENT GLOBAL COLOR CALIBRATION]:** Boost or reduce R/G/B intensity for all LEDs. RGB intensity values range from 0 to 31

**[ACTIVATE LAG TEST]:** Turn ON or OFF the LAG Tester mode. Once activated, you should see the squared window on active video from TX1 where the LAG Tester light sensor must be placed.

**[TARGET]:** Select where on the screen the input LAG test window should be located (Left Top, Center, Right Bottom)

**[START TEST]:** Once LAG tester light sensor is correctly placed on the squared window that appears on screen, click here to start measurement, results are reported on top left corner via OSD (On Screen Display). Accuracy in milliseconds is up to 1 decimal.

**[ENABLE]:** Once configured with dropdown field and enabled, this option will display a test pattern at TX0 output. It can be useful for testing equipment. 480p60, 720p60; 1080p60, 4k24 or 4K60 resolution are available, Pattern can be color bars, ramp1 or ramp2 and HDCP can be set to none, 1.4 or 2.2.

**[REFRESH]**: Refresh the current page.

# **Diva Web Server CONFIG Section**

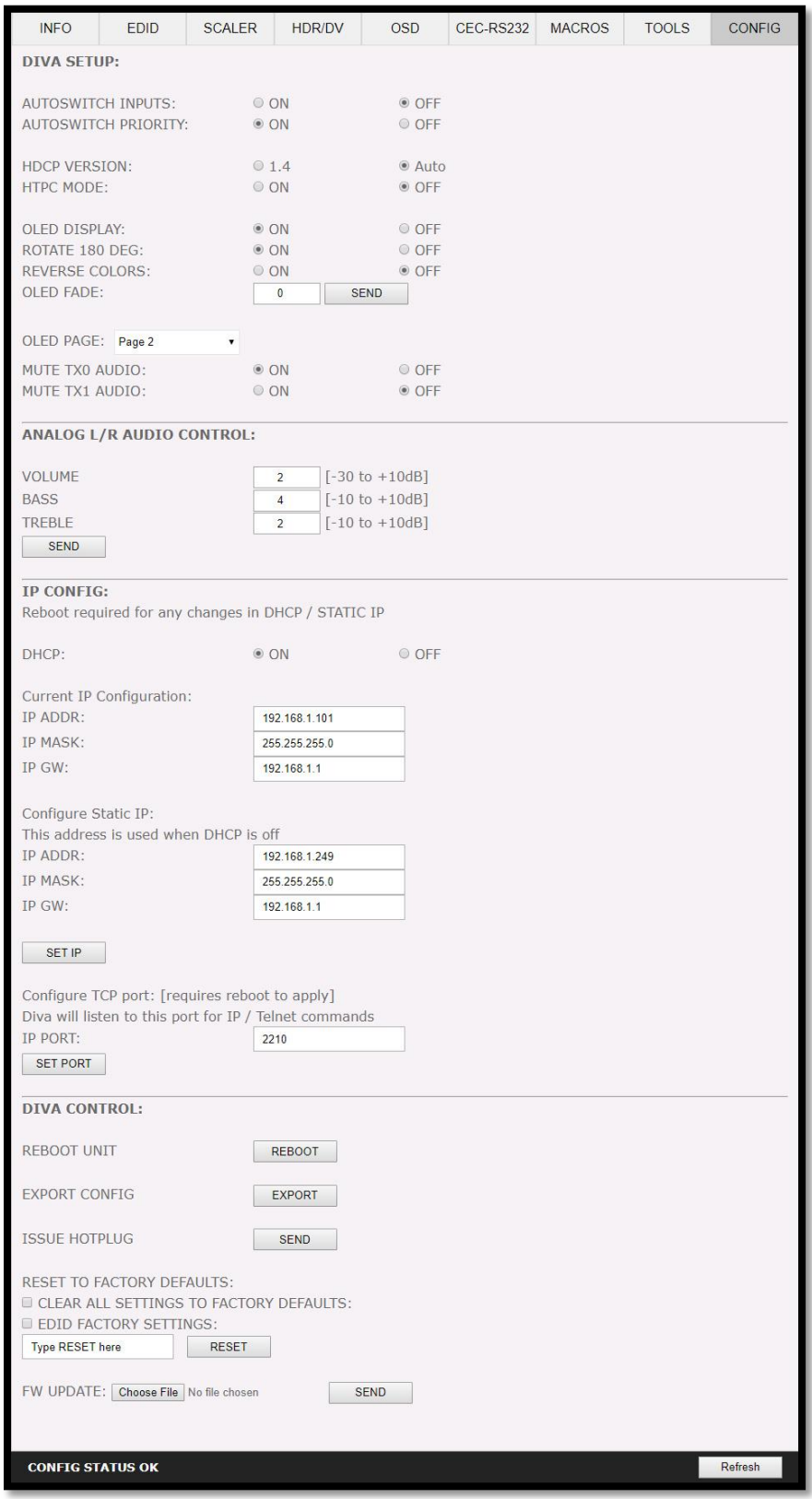

*Disclaimer: 3 rd party and/or custom firmware providing extra features are not covered in this manual.*

**[AUTOSWITCH INPUTS]**: When activated, the new TMDS / Pixel clock Auto switch feature will force the Diva unit to automatically switch to the active signal if the selected signal is lost. It can also auto switch source that keep sending +5V when in standby such as ATV4K, X1X, Shield and others.

**[AUTOSWITCH PRIORITY]**: When input priority mode is enabled, as soon as a new active input is detected, Diva will switch to it.

**[HDCP VERSION]**: Allow you to select/force the HDCP revision of the TX1 Output Port.

**[HTPC MODE]:** Useful if you have trouble with windows display and icons when resuming from stand-by mode. Please note that with default firmware HTPC mode is not compatible with HDCP signal.

**[OLED DISPLAY]:** Enabled by default**,** Diva OLED display can be turned ON/OFF at will. Some users might found the Diva OLED display visually disturbing in their HT setup. You have the possibility to turn it off.

**[ROTATE 180 DEG]:** OFF by default, based on your setup, you might prefer to flip the OLED display, once activated, this option will flip the Diva OLED.

**[REVERSE COLORS]:** OFF by default, once activated this option will reverse the Diva OLED colors.

**[OLED FADE]:** Allow you to define a custom timing in seconds before OLED FADE, set it to 0 for OLED to always stay active. Default is 30sec.

**[OLED PAGE]:** Select the OLED page that will be displayed at startup **.**

**[MUTE TX0 AUDIO]:** If you use an AVR at HDMI audio out, you might want to disable sound going to equipment connected at TX0 output. Here you can mute the TX0 output sound.

**[MUTE TX1 AUDIO]:** If you use an AVR at HDMI audio out, you might want to disable sound going to equipment connected at TX1 output. Here you can mute the TX1 output sound.

**[ANALOG L/R AUDIO CONTROL]:** This option will adjust the Analog Stereo output from this section. Volume, Bass and Treble control are available.

**[SEND]:** After Volume, Bass or Treble values changes, click send to apply your changes.

**[IP CONFIG]:** This section allows you to edit the way Diva will retrieve its IP address. Any changes will only be applied after reboot (power cycle)

**[DHCP]:** When set to ON, Diva will retrieve a dynamic IP automatically.

**[CURRENT IP CONFIGURATION]:** Display the current value of IP address, IP mask and IP gateway.

**[CONFIGURE STATIC IP]:** Enter the IP address, IP mask and IP gateway of your choice for a static IP setup, DHCP needs to be OFF for using static IP values

**[SET IP]:** After any changes in IP configuration, click SET IP to validate. 58&

**[IP PORT]:** Set the IP/telnet port of your choice here (default value is 2210).

**[SET PORT]:** Click here to apply the IP/telnet port of your choice (Reboot or Power cycle required)

**[REBOOT UNIT]**: Click REBOOT button to restart Diva completely.

**[EXPORT CONFIG]:** Allow you to export a txt file that include the full list of Diva settings and some setup information that can be useful for support.

**[ISSUE HOTPLUG]:** Click Send button to perform a soft-reset in your setup.

**[CLEAR ALL SETTINGS TO FACTORY DEFAULTS]:** Type **RESET** in the factory def text field and click the available RESET button to clear all settings to factory defaults. Diva power cycle needed.

**[EDID FACTORY SETTINGS]:** Click the available check box to clear all EDID settings to factory defaults and type **RESET** in the test field. Finally click the **RESET** button and unit EDID will be reset to factory defaults.

**[FW UPDATE]:** Select the Diva firmware file and click SEND to upload it. Wait for Diva to reboot automatically, once Diva is rebooted, refresh the webserver page.

**[REFRESH]**: Refresh the current page.

# **Updating your Diva Firmware via web browser**

#### **The Diva Firmware can be updated from any web browser based device.**

If you meet any issue updating your Diva firmware, please try using Chrome Browser on your device.

You can download the latest Firmware version for your Diva device from the Download Tab on the Diva Product page: [here.](https://www.hdfury.com/product/4k-diva-18gbps/) If you are unsure about your Firmware version currently in use, simply refer to OLED display on your unit. Alternatively, FW version is reported on any header of any page when accessing the embedded web server.

Once downloaded and extracted, you should have a directory on your computer with the following files

- DIVA rs232-ip-050719.bt
- DIVA\_ir\_codes\_0x7a\_041819.txt
- DIVA-0.27-900-050719.bin
- DIVA-FPGA-050519-V0.8.bin
- ReadMeFirst.txt

**You will have to run both Diva MCU and Diva FPGA Updates to successfully upgrade your Diva.** Note: Version number could be different depending on the FW revision you downloaded.

#### **You can start by any of them; there is no particular order to respect.**

After updating the Diva firmware, you will be prompted to refresh the webpage once unit have rebooted, you won't see any light or OLED info for about 15s as the unit is restarting and reconfiguring itself. Once ready, OLED and light will come back on.

Visit Diva webserver and browse to the bottom on the CONFIG section.

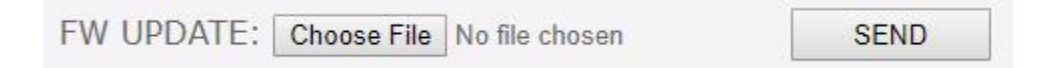

Click **Choose File** as shown on the above picture and select Diva firmware file.

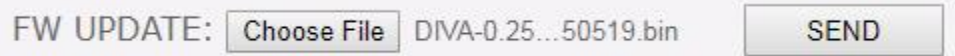

Once correct Firmware file is selected, its name will appear on the config page. Simply click SEND button to start flashing the firmware to your unit.

FW UPLOAD STARTED - WAIT UNTIL COMPLETED Refresh

During this process you will see the above message on the footer page of the config section. Please wait a few seconds and do not disconnect your device while the upgrade process is running.

#### FW UPLOAD OK - WAIT FOR REBOOT AND THEN REFRESH BROWSER Refresh

Once completed, you will see the above notification. Simply wait for Diva OLED to come back on and click **REFRESH**. The top section of the web server and Diva OLED should now indicate the new firmware version.

Congratulations, you have successfully updated your Diva firmware update and your unit is now ready to operate with the benefits from the latest software additions.

Public API/DLL: We have created a set of DLL/API package for Diva so anyone can interface their software with Diva capabilities and build evaluation, testing, measurement, calibration and content creation workflows system.

**IR/RS232:** Diva can be fully controlled via IR or from any serial based computer such as Win, Max or Linux using RS232 interface. Complete list of IR and RS232 commands are included as a text file for convenience on all Firmware update package.

# **CONFIG Export section of web server:**

By using the **[CONFIG] > [EXPORT CONFIG]** option, you will be able to save the current Diva configuration and settings in a text file. The file can then be shared with the community or for support reason.

Exported config file will present the active signal information, the EDID set for each RX and TX as well as the list of parameters.

```
\left\{\begin{array}{ccc} \end{array}\right\} "product": "DIVA",
     "time": "06/05/2019 Ã 19:14:13",
     "hostname": "DIVA-07",
     "ipaddress": "192.168.1.150",
     "version": "FW: 0.25.0.8",
     "portseltx0": "0",
     "portseltx1": "4",
     "RX0": " 1080P50 RGB L 8b 148MHz 1.4",
     "RX1": " 1080P50 RGB L 8b 148MHz 1.4",
     "TX0": "",
     "TX1": " 1080P50 RGB L 8b 148MHz 1.4",
     "AUD0": "",
    "AUD1": " L-PCM 48kHz --ch 16bit",
     "SINK0": "Panasonic-TV EDID: 1080P60 12b ",
     "SINK1": "Panasonic-TV EDID: 1080P60 12b ",
     "SPD": 
"83:01:19:b1:42:72:6f:61:64:63:6f:6d:53:54:42:20:52:65:66:73:77:20:44:65:73:6
9:67:6e:01:00:00",
     "SPD1": "",
     "edidmode": "custom",
     "edidalgo": "Max Audio, Max Video",
     "edidtableinp1": "11",
     "edidtableinp2": "0",
     "edidtableinp3": "0",
     "edidtableinp4": "0",
     "edidbt2020": "1",
     "edidyuvremove": "0",
     "edidhdr10": "1",
     "edidhlg": "0",
     "edidaudioflags": "16",
     "ediddv": "0",
     "ediddvremove": "0",
     "ediddvlimit": "0",
     "edid3dremove": "0",
     "edidaudio": "native",
     "scalemode": "auto",
     "tx0autonoupscale": "off",
     "tx0scale4k60": "on",
     "tx0scale4k60cs": "follow",
     "tx0scale4k60dc": "follow",
     "tx0scale4k30": "on",
     "tx0scale4k30cs": "follow",
     "tx0scale4k30dc": "follow",
     "tx0scale1080p60": "on",
```
*Disclaimer: 3 rd party and/or custom firmware providing extra features are not covered in this manual.*

```
 "tx0scale1080p60upscale": "on",
     "tx0scale1080p60cs": "follow",
     "tx0scale1080p60dc": "8-bit",
     "tx0scale1080p30": "on",
     "tx0scale1080p30upscale": "on",
     "tx0scale1080p30cs": "follow",
     "tx0scale1080p30dc": "8-bit",
     "AVI": "82:02:0d:17:11:28:00:1f:00:00:00:00:00:00:00:00:00",
     "AUD": 
"84:01:0a:71:00:00:00:00:00:00:00:00:00:00:00:00:00:00:00:00:00:00:00:00:00:0
0:00:00:00:00:00",
     "HDR": "",
     "HDRCUSTOM": 
"87:01:1a:b0:02:00:c2:33:c4:86:4c:1d:b8:0b:d0:84:80:3e:13:3d:42:40:a0:0f:32:0
0:e8:03:90:01:00",
     "AVICUSTOM": "82:02:0d:ae:40:c0:60:61:00:00:00:00:00:00:00:00:00",
     "HVS": 
"81:01:04:6b:03:0c:00:00:00:00:00:00:00:00:00:00:00:00:00:00:00:00:00:00:00:0
0:00:00:00:00:00",
     "VSI": "",
     "HFV": "",
     "DV0": "",
     "customhdr": "0",
     "customavi": "0",
     "disablehdr": "0",
     "disableavi": "0",
     "hdrcustomhdronly": "0",
     "hdrcustomhlgonly": "0",
     "hdr10disable": "0",
     "hlgdisable": "0",
     "hdrcustomhlgonlyauto": "0",
     "osdenable": 1,
     "osdfadesecs": 15,
     "osdx": 20,
     "osdy": 945,
     "osdcolorfg": 21,
     "osdcolorbg": 0,
     "osdlevel": 7,
     "osdMaskenable": 0,
     "osdmaskx": 0,
     "osdmasky": 950,
     "osdmaskx1": 1920,
     "osdmasky1": 1080,
     "osdmasklevel": 3,
     "osdmaskgray": 10,
     "osdtextenable": 0,
     "osdtextneverfade": 0,
     "osdtextx": 20,
     "osdtexty": 20,
     "osdfieldsource": 1,
     "osdfieldvideo": 1,
     "osdfieldvideoif": 1,
     "osdfieldhdr": 1,
     "osdfieldhdrif": 1,
     "osdfieldaudio": 1,
     "osdfieldrxhdrforce": 0,
     "osdfieldrxvideoforce": 0,
```
*Disclaimer: 3 rd party and/or custom firmware providing extra features are not covered in this manual.*

```
 "osdfieldignoremetadata": 0,
 "osdtextstr": "DIVA by HDFURY 2019",
 "cecrequested": "enabled",
 "cecla": "video",
 "archbr": "0",
 "baudrate": "19200",
 "macroenable": 0,
 "macroeverysync": 0,
 "macrohdr10mode": 0,
 "macrocustomen1": 1,
 "macrocustomen2": 1,
 "macrocustomen3": 1,
 "macrocustomen4": 1,
 "macrocustomen5": 1,
 "macrocustomen6": 1,
 "macrocustomen7": 1,
 "macrocustom1mode": 0,
 "macrocustom1value": 0,
 "macrocustom1action": 0,
 "macrocustom2mode": 0,
 "macrocustom2value": 1100,
 "macrocustom2action": 0,
 "macrocustom3mode": 2,
 "macrocustom3value": 0,
 "macrocustom3action": 0,
 "macrocustom4mode": 2,
 "macrocustom4value": 1100,
 "macrocustom4action": 0,
 "macrocustom5mode": 2,
 "macrocustom5value": 4000,
 "macrocustom5action": 0,
 "macrocustom6mode": 2,
 "macrocustom6value": 4000,
 "macrocustom6action": 0,
 "macrocustom7action": 0,
 "macrodrhdtv": 0,
 "macrodrfilm": 0,
 "macrodrbt2020": 0,
 "macro3d": 0,
 "macroxvcolor": 0,
 "macrohlgbt709": 0,
 "macrohlgbt2020": 0,
 "macrohdr10": 0,
 "macrohdr10opt": 0,
 "macrohdr10bt709": 0,
 "enclevel": "0",
 "autosw": "0",
 "autoswprio": "1",
 "txaudioroute": "0",
 "rxaudioroute": "0",
 "htpc": "0",
 "macrorep": "0",
 "lagtestenable": "0",
 "lagtesttarget": "0",
 "hdrprofile": "2",
 "ledprofilenorm": "1",
 "ledprofilesync": "7",
```
*Disclaimer: 3 rd party and/or custom firmware providing extra features are not covered in this manual.*

```
 "ledprofileinputsw": "0",
     "ledprofiletx1nosink": "0",
     "redgain": "30",
     "greengain": "26",
     "bluegain": "20",
     "lednosink": "1",
     "ledcolorred": "64",
     "ledcolorgreen": "64",
     "ledcolorblue": "64",
     "ledspeedpulsate": "1",
     "ledspeedrotate": "25",
     "ledgamma": "0",
     "ledpatenable": "0",
     "ledpatmode": "0",
     "analogvolume": "0",
     "analogbass": "0",
     "analogtreb": "0",
     "staticip": "staticip 192.168.1.249/255.255.255.0/192.168.1.1",
     "activeip": "activeip 192.168.1.150/255.255.255.0/192.168.1.1",
     "dhcp": "1",
     "tcpport": "2210",
     "oled": "1",
     "oledrot": "1",
     "oledrev": "0",
     "oledfade": "30",
     "EDIDRX0": "00 ff ff ff ff ff ff 00 25 d4 01 00 01 00 00 00 0a 1c 01 03 
80 00 00 78 0a ee 95 a3 54 4c 99 26 0f 50 54 a1 08 00 31 40 45 40 61 40 71 40 
81 80 01 00 01 00 01 01 08 e8 00 30 f2 70 5a 80 b0 58 8a 00 50 1d 74 00 00 1e 
02 3a 80 18 71 38 2d 40 58 2c 45 00 50 1d 74 00 00 1e 00 00 00 fd 00 0f 90 1e 
88 3c 00 00 00 00 00 00 00 00 00 00 00 fc 00 56 45 52 54 45 58 0a 20 20 20 20 
20 20 01 ef 02 03 5b 71 57 61 10 1f 60 13 05 14 20 21 22 5d 5e 5f 04 65 66 62 
63 64 07 16 03 12 35 0f 7f 07 15 07 50 3d 1e c0 4d 02 00 57 06 01 5f 7e 01 67 
7e 01 83 5f 00 00 e2 00 cf e2 0f 09 e3 06 0f 01 e3 05 e3 01 6e 03 0c 00 41 00 
b8 3c 20 80 80 01 02 03 04 67 d8 5d c4 01 78 80 03 01 1d 80 18 71 1c 16 20 58 
2c 25 00 40 84 63 00 00 9e 66 21 56 aa 51 00 1e 30 46 8f 33 00 50 1d 74 00 00 
1e b5",
     "EDIDRX1": "00 ff ff ff ff ff ff 00 25 d4 01 00 01 00 00 00 0a 1c 01 03 
80 00 00 78 0a ee 95 a3 54 4c 99 26 0f 50 54 a1 08 00 31 40 45 40 61 40 71 40 
81 80 01 00 01 00 01 01 08 e8 00 30 f2 70 5a 80 b0 58 8a 00 50 1d 74 00 00 1e 
02 3a 80 18 71 38 2d 40 58 2c 45 00 50 1d 74 00 00 1e 00 00 00 fd 00 0f 90 1e
88 3c 00 00 00 00 00 00 00 00 00 00 00 fc 00 56 45 52 54 45 58 0a 20 20 20 20 
20 20 01 ef 02 03 5b 71 57 61 10 1f 60 13 05 14 20 21 22 5d 5e 5f 04 65 66 62 
63 64 07 16 03 12 35 0f 7f 07 15 07 50 3d 1e c0 4d 02 00 57 06 01 5f 7e 01 67 
7e 01 83 5f 00 00 e2 00 cf e2 0f 09 e3 06 0f 01 e3 05 e3 01 6e 03 0c 00 42 00 
b8 3c 20 80 80 01 02 03 04 67 d8 5d c4 01 78 80 03 01 1d 80 18 71 1c 16 20 58 
2c 25 00 40 84 63 00 00 9e 66 21 56 aa 51 00 1e 30 46 8f 33 00 50 1d 74 00 00 
1e b4",
     "EDIDRX2": "00 ff ff ff ff ff ff 00 25 d4 01 00 01 00 00 00 0a 1c 01 03 
80 00 00 78 0a ee 95 a3 54 4c 99 26 0f 50 54 a1 08 00 31 40 45 40 61 40 71 40 
81 80 01 00 01 00 01 01 08 e8 00 30 f2 70 5a 80 b0 58 8a 00 50 1d 74 00 00 1e 
02 3a 80 18 71 38 2d 40 58 2c 45 00 50 1d 74 00 00 1e 00 00 00 fd 00 0f 90 1e 
88 3c 00 00 00 00 00 00 00 00 00 00 00 fc 00 56 45 52 54 45 58 0a 20 20 20 20 
20 20 01 ef 02 03 5b 71 57 61 10 1f 60 13 05 14 20 21 22 5d 5e 5f 04 65 66 62 
63 64 07 16 03 12 35 0f 7f 07 15 07 50 3d 1e c0 4d 02 00 57 06 01 5f 7e 01 67 
7e 01 83 5f 00 00 e2 00 cf e2 0f 09 e3 06 0f 01 e3 05 e3 01 6e 03 0c 00 43 00 
b8 3c 20 80 80 01 02 03 04 67 d8 5d c4 01 78 80 03 01 1d 80 18 71 1c 16 20 58
```
2c 25 00 40 84 63 00 00 9e 66 21 56 aa 51 00 1e 30 46 8f 33 00 50 1d 74 00 00 1e b3", "EDIDRX3": "00 ff ff ff ff ff ff 00 25 d4 01 00 01 00 00 00 0a 1c 01 03 80 00 00 78 0a ee 95 a3 54 4c 99 26 0f 50 54 a1 08 00 31 40 45 40 61 40 71 40 81 80 01 00 01 00 01 01 08 e8 00 30 f2 70 5a 80 b0 58 8a 00 50 1d 74 00 00 1e 02 3a 80 18 71 38 2d 40 58 2c 45 00 50 1d 74 00 00 1e 00 00 00 fd 00 0f 90 1e 88 3c 00 00 00 00 00 00 00 00 00 00 00 fc 00 56 45 52 54 45 58 0a 20 20 20 20 20 20 01 ef 02 03 5b 71 57 61 10 1f 60 13 05 14 20 21 22 5d 5e 5f 04 65 66 62 63 64 07 16 03 12 35 0f 7f 07 15 07 50 3d 1e c0 4d 02 00 57 06 01 5f 7e 01 67 7e 01 83 5f 00 00 e2 00 cf e2 0f 09 e3 06 0f 01 e3 05 e3 01 6e 03 0c 00 44 00 b8 3c 20 80 80 01 02 03 04 67 d8 5d c4 01 78 80 03 01 1d 80 18 71 1c 16 20 58 2c 25 00 40 84 63 00 00 9e 66 21 56 aa 51 00 1e 30 46 8f 33 00 50 1d 74 00 00  $le b2".$ "EDIDTX0": "00 ff ff ff ff ff ff 00 34 a9 96 a2 01 01 01 01 00 16 01 03 80 00 00 78 0a da ff a3 58 4a a2 29 17 49 4b 00 00 00 01 01 01 01 01 01 01 01 01 01 01 01 01 01 01 01 02 3a 80 d0 72 38 2d 40 10 2c 45 80 ba 88 21 00 00 1e 02 3a 80 18 71 38 2d 40 58 2c 45 00 ba 88 21 00 00 1e 00 00 00 fc 00 50 61 6e 61 73 6f 6e 69 63 2d 54 56 0a 00 00 00 fd 00 17 3d 0f 44 0f 00 0a 20 20 20 20 20 20 01 dd 02 03 36 72 50 9f 90 14 05 20 13 04 12 03 11 02 16 07 15 06 01 23 09 07 01 78 03 0c 00 40 00 b8 26 2f c0 0a 81 49 ff fc 06 16 08 00 18 00 00 00 00 00 e3 05 1f 01 01 1d 80 d0 72 1c 16 20 10 2c 25 80 ba 88 21 00 00 9e 01 1d 80 18 71 1c 16 20 58 2c 25 00 ba 88 21 00 00 9e 01 1d 00 bc 52 d0 1e 20 b8 28 55 40 ba 88 21 00 00 1e 01 1d 00 72 51 d0 1e 20 6e 28 55 00 ba 88 21 00 00 1e  $0086"$ "EDIDTX1": "00 ff ff ff ff ff ff 00 34 a9 96 a2 01 01 01 01 00 16 01 03 80 00 00 78 0a da ff a3 58 4a a2 29 17 49 4b 00 00 00 01 01 01 01 01 01 01 01 01 01 01 01 01 01 01 01 02 3a 80 d0 72 38 2d 40 10 2c 45 80 ba 88 21 00 00 1e 02 3a 80 18 71 38 2d 40 58 2c 45 00 ba 88 21 00 00 1e 00 00 00 fc 00 50 61 6e 61 73 6f 6e 69 63 2d 54 56 0a 00 00 00 fd 00 17 3d 0f 44 0f 00 0a 20 20 20 20 20 20 01 dd 02 03 36 72 50 9f 90 14 05 20 13 04 12 03 11 02 16 07 15 06 01 23 09 07 01 78 03 0c 00 10 00 b8 26 2f c0 0a 81 49 ff fc 06 16 08 00 18 00 00 00 00 00 e3 05 1f 01 01 1d 80 d0 72 1c 16 20 10 2c 25 80 ba 88 21 00 00 9e 01 1d 80 18 71 1c 16 20 58 2c 25 00 ba 88 21 00 00 9e 01 1d 00 bc 52 d0 1e 20 b8 28 55 40 ba 88 21 00 00 1e 01 1d 00 72 51 d0 1e 20 6e 28 55 00 ba 88 21 00 00 1e 00 b6"

# **RS232 and IP/Telnet Command List**

### **DIVA RS232 AND IP/TELNET COMMAND LIST:**

Diva RS232 jack expects the following plug signals:  $TIP = TX$  [sends data out from Diva] RING = RX [receives data to Diva] SLEEVE = GND Parameters: 19200, n, 1, no handshake

If using RS232, each command must start with #diva header and must end with a carriage return \r or a newline \n

If using IP/TELNET each command must end with a carriage return \r or a newline \n but there is no need for the #diva header.

Each response will have both carriage return  $\mathcal{F}$  and a newline  $\mathcal{F}$  added in the format <cr><lf>

Diva default IP port is 2210. e.g. 192.168.1.100:2210 Use only lowercase characters

# **A generic RS232 command to write a value:**

#diva set x y where #diva is the header and all commands start with this header set - indicates value will be written to diva x - target to be written y - value or values

# **A generic RS232 command to read a value:**

#diva get x where #diva is the header and all commands start with this header get - indicates value will be read from diva x - target to be read A generic IP command is as above without the #diva header **Full DIVA command list: #diva set insel tx0 tx1** where tx0 and tx1 is [0-3] input port, or [4] for follow Ex. #diva set insel 2 3 Set tx0 to input 2 and tx1 to input 3 **#diva set inseltx0 x** where x is [0-3] input port, or [4] for follow Ex. #diva set inseltx0 1

Set tx0 to input 1 and keep tx1 as is

#### **#diva set inseltx1 x**

where x is [0-3] input port, or [4] for follow Ex. #diva set inseltx1 1 Set tx0 to input 1 and keep tx0 as is

#### **#diva set ipaddr xxx.xxx.xxx.xxx**

Sets the static IP address. Active when dhcp is turned off. Ex. #diva set ipaddr 192.168.1.222

#### **#diva set ipmask xxx.xxx.xxx.xxx**

Sets the static IP network mask. Active when dhcp is turned off. Ex. #diva set ipmask 255.255.255.0

#### **#diva set ipgw xxx.xxx.xxx.xxx**

Sets the static IP gateway address. Active when dhcp is turned off. Ex. #diva set ipgw 192.168.1.1

#### **#diva set dhcp x**

Set the dynamic or static IP address selection. Dynamic = dhcp on where x is [on  $/$  off] Ex. #diva set dhcp off

# **#diva set tcpport x**

Set the TCP port to be listened to for commands. Default is 2200 Requires a reboot to be applied. Ex. #diva set port 2201

#### **#diva set autosw x**

where  $x$  is [on  $/$  off] Enables or disables the autoswitch feature Ex. #diva set autosw off

#### **#diva set autoswprio x**

where x is [on / off] Enables or disables the autoswitch priority feature Ex. #diva set autoswprio off

#### **#diva set edidmode x**

where x is [automix / custom / fixed / copytx0 / copytx1] Ex. #diva set edidmode automix

#### **#diva set edid audio x**

where x is [stereo / 51 / full / native / tx1] Sets the automix EDID audio flag

Ex. #diva set edid audio native

# **#diva set edid bt2020 x**

where x is [on / off] Sets the automix EDID bt2020 capability addition Will not remove if existing on the sink - only adds if missing Ex. #diva set edid bt2020 on

#### **#diva set edid yuvremove** x

where x is [on / off] Sets the automix EDID YUV/YCbCr capability force Controls if the source sees a YCbCr capable sink Ex. #diva set edid yuvremove on

#### **#diva set edid hdr10 x**

where  $x$  is [on  $/$  off] Sets the automix EDID hdr10 capability Will not remove if existing on the sink - only adds if missing Ex. #diva set edid hdr10 on

#### **#diva set edid hlg x**

where x is [on / off] Sets the automix EDID hlg capability Will not remove if existing on the sink - only adds if missing Ex. #diva set edid hlg on

#### **#diva set edid dv x**

where x is [on / off] Sets the automix EDID Dolby Vision capability Will not remove if existing on the sink - only adds if missing Ex. #diva set edid dv on

#### **#diva set edid dvremove x**

where x is [on / off] Sets the automix EDID to remove DV capability Ex. #diva set edid dvremove on

# **#diva set edid dvlimit x**

where x is [on / off] Sets the automix EDID Dolby Vision frequency capability to 300Mhz max Ex. #diva set edid dvlimit on

#### **#diva set edid 3dremove x**

where x is [on / off] Sets the automix EDID to remove 3D capability Controls if the source sees a 3D capable sink Ex. #diva set edid 3dremove on

#### **#diva set hdcp x**

where x is [14 / auto] Sets the hdcp level in auto mode, depending on sink capability uses hdcp 1.4 or 2.2 Ex. #diva set hdcp auto

#### **#diva set scale x**

where x is [auto / custom / none] Sets the scaling style for tx0 (tx1 is always automatic) In auto mode, optimizes according to the best sink capabilities Ex. #diva set scale auto

#### **#diva set autonoupscale x**

where x is [on / off] Sets the mode for upscaling in tx0 output. Applies in "scale auto" mode only. In "scale auto" mode enables/disables upscaling of 1080p content automatically to 4k. Ex. #diva set autonoupscale off

**#diva set edidtableinp0 x #diva set edidtableinp1 x #diva set edidtableinp2 x #diva set edidtableinp3 x** where x is [1 - 100] for edidtableinp0 and [0 - 100] for others Sets the custom EDID for corresponding input port For ports 1-3 table number 0 indicates copy port 0 table Ex. #diva set edidtableinp0 11

#### **#diva set edidalgo x**

where x is  $[0 - 4]$ Sets the automix algorithm 0 = Min video, min audio 1 = Min video, max audio 2 = Tx0 priority  $3 = Tx1$  priority 4 = Max video, max audio [default] Ex. #diva set edidalgo 4

#### **#diva set hdrcustom x**

where x is [on / off] Starts to output custom HDR metadata and ignores any input received HDR metadata. Overrides all other hdrcustom options Ex. #diva set hdrcustom on

#### **#diva set hdrcustomhdr10only x**

where x is [on / off] Starts to output custom HDR metadata if and only if the input is HDR10. This setting is used to replace the incoming HDR10 metadata. Ex. #diva set hdrcustomhdr10only on

#### **#diva set hdrcustomhlgonly x**

where x is [on / off] Starts to output custom HDR metadata if and only if the input is HLG. This setting is used to replace the incoming HLG metadata. Ex. #diva set hdrcustomhlgonly on

#### **#diva set hdrcustomhlgonlyauto x**

where x is [on / off] Starts to output custom HDR metadata if and only if the input is HLG and the sink has no HLG support. This setting is used to replace the incoming HLG metadata. Useful when turning on/off HLG capable sink while non-HLG sink is also connected. Ex. #diva set hdrcustomhlgonlyauto on

#### **#diva set hdrdisable x**

where x is [on / off] Stops sending any HDR metadata content Ex. #diva set hdrdisable on

#### **#diva set hdrdisablehdr10only x**

where x is [on / off] Stops sending any HDR metadata content if the input is HDR10 Ex. #diva set hdrdisablehdr10only on

#### **#diva set hdrdisablehlgonly x**

where x is [on / off] Stops sending any HDR metadata content if the input is HLG Ex. #diva set hdrdisablehlgonly on

#### **#diva set avicustom x**

where x is [on / off] Starts to output custom AVI infoframe and ignores any input received AVI metadata. Ex. #diva set avicustom on

**#diva set avidisable x** where x is [on / off]

Stops sending any AVI infoframe content

Ex. #diva set avidisable on

# **#diva set cec x**

where x is [on / off] Sets the CEC engine Ex. #diva set cec on

# **#diva set cecla x**

where x is [video / audio] Sets the CEC engine logical address. For video [14] and for audio [5]. Ex. #diva set cecla audio

# **#diva set archbr x**

where x is [on / off] Sets the ARC capability to include DD+ / ATMOS over DD+ capability. Ex. #diva set archbr on

# **#diva set oled x**

where  $x$  is [on  $/$  off] Sets the OLED display visibility Ex. #diva set oled on

# **#diva set oledrev x**

where x is [on / off] Sets the OLED display reversed colors Ex. #diva set oledrev on

# **#diva set oledrot x**

where x is [on / off] Sets the OLED display rotation Ex. #diva set oledrot on

# **#diva set oledpage x**

where x is [0-4] Sets the OLED display page Ex. #diva set oledpage 0

# **#diva set oledfade x**

where x is [0-255] Sets the OLED display fade timer in seconds. After this time OLED goes blank

# $0 = no$  fade Ex. #diva set oledfade 60

#### **#diva set osd x**

where  $x$  is [on  $/$  off] Enables / disables osd Ex. #diva set osd on

#### **#diva set osdloc x y**

where x is [1 - 1920] and y is [1 - 1080] Sets the OSD information location coordinates. For 4k the values are 4x Ex. #diva set osdloc 50 850

# **#diva set osdfg x**

where x is [1 - 31] Sets the OSD foreground color Ex. #diva set osdfg 20

#### **#diva set osdbg x**

where x is  $[1 - 31]$ Sets the OSD background color Ex. #diva set osdbg 20

#### **#diva set osdlevel x**

where  $x$  is  $[0 - 7]$ Sets the OSD opacity level Ex. #diva set osdlevel 4

# **#diva set osdfade x**

where x is [0-255] Sets the OSD fade timer in seconds. After this time OSD info disappears  $0 = no$  fade Ex. #diva set osdfade 20

#### **#diva set osdfield x y**

where x is [source / video / videoif / hdr / hdrif / audio / rxhdrforce rxvideoforce / ignoremetadata] and y is [on / off] Sets the OSD field parameter visibility Ex. #diva set osdfield videoif off

### **#diva set osdmaskloc x y x1 y1**

where x and x1 are [1 - 1920] and y and y1 are [1 - 1080] Sets the OSD mask information location coordinates. For 4k the values are 4x Ex. #diva set osdmaskloc 50 850 1900 900

#### **#diva set osdmask x**

where x is [on / off] Enables / disables osdmask Ex. #diva set osdmask on

#### **#diva set osdmasklevel x**

where x is  $[0 - 7]$ Sets the OSD opacity level Ex. #diva set osdmasklevel 4

#### **#diva set osdmaskgray x**

where x is  $[0 - 15]$ Sets the OSD gray level Ex. #diva set osdmaskgray 4

#### **#diva set osdtextloc x y**

where x is [1 - 1920] and y is [1 - 1080] Sets the OSD text location coordinates. For 4k the values are 4x Ex. #diva set osdtextloc 50 20

#### **#diva set osdtextneverfade x**

where  $x$  is [on  $/$  off] Osd text typically fades together with normal OSD. This setting can disable fading. Ex. #diva set osdtextneverfade on

#### **#diva set osdtextstr x**

where x max 64 characters Defines the specific text string to be displayed. Must be in enlosed in quotation Ex. #diva set osdtextstr "HDFury 2019"

#### **#diva set osdtext x**

where x is [on / off] Enables / disables osdtext Ex. #diva set osdtext on

#### **#diva set mutetx0audio x**

where x is [on / off] Mute the tx0 hdmi audio output Ex. #diva set mutetx0audio on

#### **#diva set mutetx1audio x**

where  $x$  is [on  $/$  off] Mute the tx1 hdmi audio output Ex. #diva set mutetx1audio on

#### **#diva set analogvolume x**

where x is [-30 to +10] Sets the analog L/R audio jack output volume in dB. Ex. #diva set analogvolume -10

#### **#diva set analogbass x**

where x is  $[-10 \text{ to } +10]$ Sets the analog L/R audio jack output bass level in dB. Ex. #diva set analogbass 5

#### **#diva set analogtreble x**

where x is [-10 to +10] Sets the analog L/R audio jack output treble level in dB. Ex. #diva set analogtreble -2

**#diva set reboot** Reboots the unit, does not clear any settings

#### **#diva set factoryreset x**

where x is [1, 2, 3] 1 = Erase all settings but retain the custom EDID tables 2 = Erase custom EDID tables but retain other settings 3 = ERASE all settings and EDID tables Ex. #diva set factoryreset 3

#### **#diva set jvcmacro x**

where x is [on  $/$  off] Enables / disables JVC macro sending Ex. #diva set jvcmacro on

#### **#diva set jvcmacrosync x**

where x is [on  $/$  off] Enables / disables JVC macro sending on every sync instead of just at start once Ex. #diva set jvcmacrosync on

**#diva set jvcmacrodelay x** where x is [0 - 255] Sets the delay between a mode change and sending the macro command via RS232 Ex. #diva set jvcmacrodelay 25

# **#diva set jvcmacrohdr10mode x** where  $x$  is  $[0 - 4]$  $0 = auto$ 1 = ignore metadata

2 = semiautomatic 3 = custom Sets the current JVC macro mode Ex. #diva set jvcmacrohdr10mode 0

#### **#diva set hdrprofile x**

where x is [0-5] Sets the HDR to SDR conversion tone mapping profile. 0 = OFF. Applies to only when the input is HDR10. Ex. #diva set hdrprofile 2

#### **#diva set ledprofilevideo x**

where x is [0-5]  $0 = \text{off}$ 1 = follow active video 2 = custom static color 3 = custom blinking color 4 = custom pulsating color 5 = rotating colors Sets LED profile used under active video condition Ex. #diva set ledprofilevideo 1

#### **#diva set ledprofilesync x**

where x is [0-5]  $0 = \text{off}$ 1 = follow active video 2 = custom static color 3 = custom blinking color 4 = custom pulsating color 5 = rotating colors Sets LED profile used while signal is resyncing Ex. #diva set ledprofilesync 4

#### **#diva set ledspeedrotate x**

where x is [1-50] Sets the speed of the rotating colors effect Ex. #diva set ledspeedrotate 125

#### **#diva set ledspeedpulsate x**

where x is [1-50] Sets the speed of the blinking/pulsating led effect Ex. #diva set ledspeedpulsate 25

#### **#diva set ledgamma x**

where x is [0-3] 0 = Gamma 2.2  $1 =$  Gamma 2.0  $2 =$ Gamma 1.8 3 = Gamma 1.6 Sets the gamma of the LED elements during active video mode Ex. #diva set ledgamma 0

#### **#diva set ledsynckeep x**

where x is 0, 1 Sets the flag to keep LED effect active forever under sync condition when no displays/sources are connected Ex. #diva set ledsynckeep 1

#### **#diva set ledcolorred x**

where x is [0-255] Sets the custom RED color value Ex. #diva set ledcolorred 100

#### **#diva set ledcolorgreen x**

where x is [0-255] Sets the custom GREEN color value Ex. #diva set ledcolorgreen 100

#### **#diva set ledcolorblue x**

where x is [0-255] Sets the custom BLUE color value Ex. #diva set ledcolorblue 100

#### **#diva set ledredgain x**

where x is [0-31] Sets the global RED led calibration amplitude value Ex. #diva set ledredgain 31

**#diva set ledgreengain x** where x is [0-31] Sets the global GREEN led calibration amplitude value Ex. #diva set ledgreengain 31

#### **#diva set ledbluegain x**

where x is [0-31] Sets the global BLUE led calibration amplitude value Ex. #diva set ledbluegain 31

### **#diva set lagtesttarget x**

where x is [0-2] 0 = left top corner  $1$  = center 2 = bottom right corner Sets the location of the lag test measurement Ex. #diva set lagtesttarget 1

#### **#diva set lagtestenable x**

where x is 0, 1 Enables/disables the lag tester display Ex. #diva set lagtestenable 1

# **#diva set lagteststart**

Starts the lag test measurement Ex. #diva set lagteststart

# **IR Code List**

For convenience, the complete list of IR codes is supplied in Pronto HEX files, it is recommended to always use the latest IR codes list that is included as a text file format with each firmware update. Diva IR codes have also been submitted to Logitech Harmony and iRule.

# diva\_amutetx0off: NEC 0x7a 0x4e

0000 006e 0000 0022 0156 00ab 0015 0015 0015 003f 0015 0015 0015 003f 0015 003f 0015 003f 0015 003f 0015 0015 0015 003f 0015 0015 0015 003f 0015 0015 0015 0015 0015 0015 0015 0015 0015 003f 0015 0015 0015 003f 0015 003f 0015 003f 0015 0015 0015 0015 0015 003f 0015 0015 0015 003f 0015 0015 0015 0015 0015 0015 0015 003f 0015 003f 0015 0015 0015 003f 0015 1d0b

diva\_amutetx0on: NEC 0x7a 0x4d

0000 006e 0000 0022 0156 00ab 0015 0015 0015 003f 0015 0015 0015 003f 0015 003f 0015 003f 0015 003f 0015 0015 0015 003f 0015 0015 0015 003f 0015 0015 0015 0015 0015 0015 0015 0015 0015 003f 0015 003f 0015 0015 0015 003f 0015 003f 0015 0015 0015 0015 0015 003f 0015 0015 0015 0015 0015 003f 0015 0015 0015 0015 0015 003f 0015 003f 0015 0015 0015 003f 0015 1d0b

#### diva\_amutetx1off: NEC 0x7a 0x66

0000 006e 0000 0022 0156 00ab 0015 0015 0015 003f 0015 0015 0015 003f 0015 003f 0015 003f 0015 003f 0015 0015 0015 003f 0015 0015 0015 003f 0015 0015 0015 0015 0015 0015 0015 0015 0015 003f 0015 0015 0015 003f 0015 003f 0015 0015 0015 0015 0015 003f 0015 003f 0015 0015 0015 003f 0015 0015 0015 0015 0015 003f 0015 003f 0015 0015 0015 0015 0015 003f 0015 1d0b

#### diva\_amutetx1on: NEC 0x7a 0x65

0000 006e 0000 0022 0156 00ab 0015 0015 0015 003f 0015 0015 0015 003f 0015 003f 0015 003f 0015 003f 0015 0015 0015 003f 0015 0015 0015 003f 0015 0015 0015 0015 0015 0015 0015 0015 0015 003f 0015 003f 0015 0015 0015 003f 0015 0015 0015 0015 0015 003f 0015 003f 0015 0015 0015 0015 0015 003f 0015 0015 0015 003f 0015 003f 0015 0015 0015 0015 0015 003f 0015 1d0b

### diva\_archbroff: NEC 0x7a 0x3e

0000 006e 0000 0022 0156 00ab 0015 0015 0015 003f 0015 0015 0015 003f 0015 003f 0015 003f 0015 003f 0015 0015 0015 003f 0015 0015 0015 003f 0015 0015 0015 0015 0015 0015 0015 0015 0015 003f 0015 0015 0015 003f 0015 003f 0015 003f 0015 003f 0015 003f 0015 0015 0015 0015 0015 003f 0015 0015 0015 0015 0015 0015 0015 0015 0015 0015 0015 003f 0015 003f 0015 1d0b

# diva\_archbron: NEC 0x7a 0x3d

0000 006e 0000 0022 0156 00ab 0015 0015 0015 003f 0015 0015 0015 003f 0015 003f 0015 003f 0015 003f 0015 0015 0015 003f 0015 0015 0015 003f 0015 0015 0015 0015 0015 0015 0015 0015 0015 003f 0015 003f 0015 0015 0015 003f 0015 003f 0015 003f 0015 003f 0015 0015 0015 0015 0015 0015 0015 003f 0015 0015 0015 0015 0015 0015 0015 0015 0015 003f 0015 003f 0015 1d0b

# diva\_autonoupscaleoff: NEC 0x7a 0x40

0000 006e 0000 0022 0156 00ab 0015 0015 0015 003f 0015 0015 0015 003f 0015 003f 0015 003f 0015 003f 0015 0015 0015 003f 0015 0015 0015 003f 0015 0015 0015 0015 0015 0015 0015 0015 0015 003f 0015 0015 0015 0015 0015 0015 0015 0015 0015 0015 0015 0015 0015 003f 0015 0015 0015 003f 0015 003f 0015 003f 0015 003f 0015 003f 0015 003f 0015 0015 0015 003f 0015 1d0b

#### diva autonoupscaleon: NEC 0x7a 0x3f

0000 006e 0000 0022 0156 00ab 0015 0015 0015 003f 0015 0015 0015 003f 0015 003f 0015 003f 0015 003f 0015 0015 0015 003f 0015 0015 0015 003f 0015 0015 0015 0015 0015 0015 0015 0015 0015 003f 0015 003f 0015 003f 0015 003f 0015 003f 0015 003f 0015 003f 0015 0015 0015 0015 0015 0015 0015 0015 0015 0015 0015 0015 0015 0015 0015 0015 0015 003f 0015 003f 0015 1d0b

#### diva\_autoswoff: NEC 0x7a 0x13

0000 006e 0000 0022 0156 00ab 0015 0015 0015 003f 0015 0015 0015 003f 0015 003f 0015 003f 0015 003f 0015 0015 0015 003f 0015 0015 0015 003f 0015 0015 0015 0015 0015 0015 0015 0015 0015 003f 0015 003f 0015 003f 0015 0015 0015 0015 0015 003f 0015 0015 0015 0015 0015 0015 0015 0015 0015 0015 0015 003f 0015 003f 0015 0015 0015 003f 0015 003f 0015 003f 0015 1d0b

diva\_autoswon: NEC 0x7a 0x12

0000 006e 0000 0022 0156 00ab 0015 0015 0015 003f 0015 0015 0015 003f 0015 003f 0015 003f 0015 003f 0015 0015 0015 003f 0015 0015 0015 003f 0015 0015 0015 0015 0015 0015 0015 0015 0015 003f 0015 0015 0015 003f 0015 0015 0015 0015 0015 003f 0015 0015 0015 0015 0015 0015 0015 003f 0015 0015 0015 003f 0015 003f 0015 0015 0015 003f 0015 003f 0015 003f 0015 1d0b

# diva\_autoswpriooff: NEC 0x7a 0x15

0000 006e 0000 0022 0156 00ab 0015 0015 0015 003f 0015 0015 0015 003f 0015 003f 0015 003f 0015 003f 0015 0015 0015 003f 0015 0015 0015 003f 0015 0015 0015 0015 0015 0015 0015 0015 0015 003f 0015 003f 0015 0015 0015 003f 0015 0015 0015 003f 0015 0015 0015 0015 0015 0015 0015 0015 0015 003f 0015 0015 0015 003f 0015 0015 0015 003f 0015 003f 0015 003f 0015 1d0b

#### diva\_autoswprioon: NEC 0x7a 0x14

0000 006e 0000 0022 0156 00ab 0015 0015 0015 003f 0015 0015 0015 003f 0015 003f 0015 003f 0015 003f 0015 0015 0015 003f 0015 0015 0015 003f 0015 0015 0015 0015 0015 0015 0015 0015 0015 003f 0015 0015 0015 0015 0015 003f 0015 0015 0015 003f 0015 0015 0015 0015 0015 0015 0015 003f 0015 003f 0015 0015 0015 003f 0015 0015 0015 003f 0015 003f 0015 003f 0015 1d0b

#### diva\_avicustomoff: NEC 0x7a 0x46

0000 006e 0000 0022 0156 00ab 0015 0015 0015 003f 0015 0015 0015 003f 0015 003f 0015 003f 0015 003f 0015 0015 0015 003f 0015 0015 0015 003f 0015 0015 0015 0015 0015 0015 0015 0015 0015 003f 0015 0015 0015 003f 0015 003f 0015 0015 0015 0015 0015 0015 0015 003f 0015 0015 0015 003f 0015 0015 0015 0015 0015 003f 0015 003f 0015 003f 0015 0015 0015 003f 0015 1d0b

# diva\_avicustomon: NEC 0x7a 0x45

0000 006e 0000 0022 0156 00ab 0015 0015 0015 003f 0015 0015 0015 003f 0015 003f 0015 003f 0015 003f 0015 0015 0015 003f 0015 0015 0015 003f 0015 0015 0015 0015 0015 0015 0015 0015 0015 003f 0015 003f 0015 0015 0015 003f 0015 0015 0015 0015 0015 0015 0015 003f 0015 0015 0015 0015 0015 003f 0015 0015 0015 003f 0015 003f 0015 003f 0015 0015 0015 003f 0015 1d0b

#### diva\_avidisableoff: NEC 0x7a 0x48

0000 006e 0000 0022 0156 00ab 0015 0015 0015 003f 0015 0015 0015 003f 0015 003f 0015 003f 0015 003f 0015 0015 0015 003f 0015 0015 0015 003f 0015 0015 0015 0015 0015 0015 0015 0015 0015 003f 0015 0015 0015 0015 0015 0015 0015 003f 0015 0015 0015 0015 0015 003f 0015 0015 0015 003f 0015 003f 0015 003f 0015 0015 0015 003f 0015 003f 0015 0015 0015 003f 0015 1d0b

### diva\_avidisableon: NEC 0x7a 0x47

0000 006e 0000 0022 0156 00ab 0015 0015 0015 003f 0015 0015 0015 003f 0015 003f 0015 003f 0015 003f 0015 0015 0015 003f 0015 0015 0015 003f 0015 0015 0015 0015 0015 0015 0015 0015 0015 003f 0015 003f 0015 003f 0015 003f 0015 0015 0015 0015 0015 0015 0015 003f 0015 0015 0015 0015 0015 0015 0015 0015 0015 003f 0015 003f 0015 003f 0015 0015 0015 003f 0015 1d0b

#### diva\_ceclaaudioproc: NEC 0x7a 0x3c

0000 006e 0000 0022 0156 00ab 0015 0015 0015 003f 0015 0015 0015 003f 0015 003f 0015 003f 0015 003f 0015 0015 0015 003f 0015 0015 0015 003f 0015 0015 0015 0015 0015 0015 0015 0015 0015 003f 0015 0015 0015 0015 0015 003f 0015 003f 0015 003f 0015 003f 0015 0015 0015 0015 0015 003f 0015 003f 0015 0015 0015 0015 0015 0015 0015 0015 0015 003f 0015 003f 0015 1d0b

### diva\_ceclavideoproc: NEC 0x7a 0x3b

0000 006e 0000 0022 0156 00ab 0015 0015 0015 003f 0015 0015 0015 003f 0015 003f 0015 003f 0015 003f 0015 0015 0015 003f 0015 0015 0015 003f 0015 0015 0015 0015 0015 0015 0015 0015 0015 003f 0015 003f 0015 003f 0015 0015 0015 003f 0015 003f 0015 003f 0015 0015 0015 0015 0015 0015 0015 0015 0015 003f 0015 0015 0015 0015 0015 0015 0015 003f 0015 003f 0015 1d0b

#### diva\_cecoff: NEC 0x7a 0x3a

0000 006e 0000 0022 0156 00ab 0015 0015 0015 003f 0015 0015 0015 003f 0015 003f 0015 003f 0015 003f 0015 0015 0015 003f 0015 0015 0015 003f 0015 0015 0015 0015 0015 0015 0015 0015 0015 003f 0015 0015 0015 003f 0015 0015 0015 003f 0015 003f 0015 003f 0015 0015 0015 0015 0015 003f 0015 0015 0015 003f 0015 0015 0015 0015 0015 0015 0015 003f 0015 003f 0015 1d0b

#### diva\_cecon: NEC 0x7a 0x39

0000 006e 0000 0022 0156 00ab 0015 0015 0015 003f 0015 0015 0015 003f 0015 003f 0015 003f 0015 003f 0015 0015 0015 003f 0015 0015 0015 003f 0015 0015 0015 0015 0015 0015 0015 0015 0015 003f 0015 003f 0015 0015 0015 0015 0015 003f 0015 003f 0015 003f 0015 0015 0015 0015 0015 0015 0015 003f 0015 003f 0015 0015 0015 0015 0015 0015 0015 003f 0015 003f 0015 1d0b

#### diva\_edid3dremoveoff: NEC 0x7a 0x34

0000 006e 0000 0022 0156 00ab 0015 0015 0015 003f 0015 0015 0015 003f 0015 003f 0015 003f 0015 0015 0015 0015 0015 0015 003f 0015 0015 0015 003f 0015 003f 0015 0015 0015 0015 0015 003f 0015 003f 0015 0015 0015 003f 0015 0015 0015 0015 0015 003f 0015 003f 0015 1d0b

# diva edid3dremoveon: NEC 0x7a 0x33

0000 006e 0000 0022 0156 00ab 0015 0015 0015 003f 0015 0015 0015 003f 0015 003f 0015 003f 0015 0015 003f 0015 003f 0015 0015 0015 0015 0015 003f 0015 003f 0015 0015 0015 0015 0015 0015 0015 0015 0015 003f 0015 003f 0015 0015 0015 0015 0015 003f 0015 003f 0015 1d0b

# diva\_edidalgo0: NEC 0x7a 0x60

0000 006e 0000 0022 0156 00ab 0015 0015 0015 003f 0015 0015 0015 003f 0015 003f 0015 003f 0015 003f 0015 003f 0015 003f 0015 003f 0015 0015 0015 0015 0015 003f 0015 1d0b

# diva edidalgo1: NEC 0x7a 0x61

0000 006e 0000 0022 0156 00ab 0015 0015 0015 003f 0015 0015 0015 003f 0015 003f 0015 003f 0015 003f 0015 003f 0015 003f 0015 003f 0015 0015 0015 0015 0015 003f 0015 1d0b

# diva edidalgo2: NEC 0x7a 0x62

0000 006e 0000 0022 0156 00ab 0015 0015 0015 003f 0015 0015 0015 003f 0015 003f 0015 003f 0015 0015 0015 0015 003f 0015 0015 0015 0015 0015 0015 0015 003f 0015 003f 0015 0015 0015 003f 0015 0015 0015 003f 0015 003f 0015 003f 0015 0015 0015 0015 0015 003f 0015 1d0b

#### diva edidalgo3: NEC 0x7a 0x63

0000 006e 0000 0022 0156 00ab 0015 0015 0015 003f 0015 0015 0015 003f 0015 003f 0015 003f 0015 0015 003f 0015 003f 0015 0015 0015 0015 0015 0015 0015 003f 0015 003f 0015 0015 0015 0015 0015 0015 0015 003f 0015 003f 0015 003f 0015 0015 0015 0015 0015 003f 0015 1d0b

#### diva edidalgo4: NEC 0x7a 0x64

0000 006e 0000 0022 0156 00ab 0015 0015 0015 003f 0015 0015 0015 003f 0015 003f 0015 003f 0015 0015 0015 0015 0015 0015 003f 0015 0015 0015 0015 0015 003f 0015 003f 0015 0015 0015 003f 0015 003f 0015 0015 0015 003f 0015 003f 0015 0015 0015 0015 0015 003f 0015 1d0b

# diva\_edidaudio2ch: NEC 0x7a 0x20

0000 006e 0000 0022 0156 00ab 0015 0015 0015 003f 0015 0015 0015 003f 0015 003f 0015 003f 0015 003f 0015 003f 0015 003f 0015 003f 0015 0015 0015 003f 0015 003f 0015 1d0b

#### diva\_edidaudio51ch: NEC 0x7a 0x21

0000 006e 0000 0022 0156 00ab 0015 0015 0015 003f 0015 0015 0015 003f 0015 003f 0015 003f 0015 003f 0015 003f 0015 003f 0015 003f 0015 0015 0015 003f 0015 003f 0015 1d0b

#### diva edidaudio71ch: NEC 0x7a 0x22

0000 006e 0000 0022 0156 00ab 0015 0015 0015 003f 0015 0015 0015 003f 0015 003f 0015 003f 0015 0015 0015 0015 003f 0015 0015 0015 0015 0015 0015 0015 003f 0015 0015 0015 0015 0015 003f 0015 0015 0015 003f 0015 003f 0015 003f 0015 0015 0015 003f 0015 003f 0015 1d0b

diva\_edidaudioout: NEC 0x7a 0x8a

0000 006e 0000 0022 0156 00ab 0015 0015 0015 003f 0015 0015 0015 003f 0015 003f 0015 003f 0015 0015 0015 0015 003f 0015 0015 0015 003f 0015 0015 0015 0015 0015 0015 0015 003f 0015 003f 0015 0015 0015 003f 0015 0015 0015 003f 0015 003f 0015 003f 0015 0015 0015 1d0b

#### diva edidaudiotx0: NEC 0x7a 0x23

0000 006e 0000 0022 0156 00ab 0015 0015 0015 003f 0015 0015 0015 003f 0015 003f 0015 003f 0015 0015 003f 0015 003f 0015 0015 0015 0015 0015 0015 0015 003f 0015 0015 0015 0015 0015 0015 0015 0015 0015 003f 0015 003f 0015 003f 0015 0015 0015 003f 0015 003f 0015 1d0b

#### diva\_edidaudiotx1: NEC 0x7a 0x24

0000 006e 0000 0022 0156 00ab 0015 0015 0015 003f 0015 0015 0015 003f 0015 003f 0015 003f 0015 0015 0015 0015 0015 0015 003f 0015 0015 0015 0015 0015 003f 0015 0015 0015 0015 0015 003f 0015 003f 0015 0015 0015 003f 0015 003f 0015 0015 0015 003f 0015 003f 0015 1d0b

#### diva\_edidautomix: NEC 0x7a 0x1a

0000 006e 0000 0022 0156 00ab 0015 0015 0015 003f 0015 0015 0015 003f 0015 003f 0015 003f 0015 0015 0015 0015 003f 0015 0015 0015 003f 0015 003f 0015 0015 0015 0015 0015 0015 0015 003f 0015 0015 0015 003f 0015 0015 0015 0015 0015 003f 0015 003f 0015 003f 0015 1d0b

#### diva\_edidbt2020off: NEC 0x7a 0x26

0000 006e 0000 0022 0156 00ab 0015 0015 0015 003f 0015 0015 0015 003f 0015 003f 0015 003f 0015 0015 0015 0015 003f 0015 003f 0015 0015 0015 0015 0015 003f 0015 0015 0015 0015 0015 003f 0015 0015 0015 0015 0015 003f 0015 003f 0015 0015 0015 003f 0015 003f 0015 1d0b

#### diva edidbt2020on: NEC 0x7a 0x25

0000 006e 0000 0022 0156 00ab 0015 0015 0015 003f 0015 0015 0015 003f 0015 003f 0015 003f 0015 

0015 003f 0015 0015 0015 003f 0015 0015 0015 0015 0015 003f 0015 0015 0015 0015 0015 0015 0015 003f 0015 0015 0015 003f 0015 003f 0015 0015 0015 003f 0015 003f 0015 1d0b

#### diva\_edidcopytx0: NEC 0x7a 0x1e

0000 006e 0000 0022 0156 00ab 0015 0015 0015 003f 0015 0015 0015 003f 0015 003f 0015 003f 0015 003f 0015 0015 0015 003f 0015 0015 0015 003f 0015 0015 0015 0015 0015 0015 0015 0015 0015 003f 0015 0015 0015 003f 0015 003f 0015 003f 0015 003f 0015 0015 0015 0015 0015 0015 0015 003f 0015 0015 0015 0015 0015 0015 0015 0015 0015 003f 0015 003f 0015 003f 0015 1d0b

#### diva\_edidcopytx1: NEC 0x7a 0x1d

0000 006e 0000 0022 0156 00ab 0015 0015 0015 003f 0015 0015 0015 003f 0015 003f 0015 003f 0015 003f 0015 0015 0015 003f 0015 0015 0015 003f 0015 0015 0015 0015 0015 0015 0015 0015 0015 003f 0015 003f 0015 0015 0015 003f 0015 003f 0015 003f 0015 0015 0015 0015 0015 0015 0015 0015 0015 003f 0015 0015 0015 0015 0015 0015 0015 003f 0015 003f 0015 003f 0015 1d0b

#### diva\_edidcustom: NEC 0x7a 0x1c

0000 006e 0000 0022 0156 00ab 0015 0015 0015 003f 0015 0015 0015 003f 0015 003f 0015 003f 0015 003f 0015 0015 0015 003f 0015 0015 0015 003f 0015 0015 0015 0015 0015 0015 0015 0015 0015 003f 0015 0015 0015 0015 0015 003f 0015 003f 0015 003f 0015 0015 0015 0015 0015 0015 0015 003f 0015 003f 0015 0015 0015 0015 0015 0015 0015 003f 0015 003f 0015 003f 0015 1d0b

#### diva\_edidcustomtable1: NEC 0x7a 0x91

0000 006e 0000 0022 0156 00ab 0015 0015 0015 003f 0015 0015 0015 003f 0015 003f 0015 003f 0015 003f 0015 0015 0015 003f 0015 0015 0015 003f 0015 0015 0015 0015 0015 0015 0015 0015 0015 003f 0015 003f 0015 0015 0015 0015 0015 0015 0015 003f 0015 0015 0015 0015 0015 003f 0015 0015 0015 003f 0015 003f 0015 003f 0015 0015 0015 003f 0015 003f 0015 0015 0015 1d0b

#### diva\_edidcustomtable10: NEC 0x7a 0x9a

0000 006e 0000 0022 0156 00ab 0015 0015 0015 003f 0015 0015 0015 003f 0015 003f 0015 003f 0015 003f 0015 0015 0015 003f 0015 0015 0015 003f 0015 0015 0015 0015 0015 0015 0015 0015 0015 003f 0015 0015 0015 003f 0015 0015 0015 003f 0015 003f 0015 0015 0015 0015 0015 003f 0015 003f 0015 0015 0015 003f 0015 0015 0015 0015 0015 003f 0015 003f 0015 0015 0015 1d0b

### diva\_edidcustomtable100: NEC 0x7a 0xf4

0000 006e 0000 0022 0156 00ab 0015 0015 0015 003f 0015 0015 0015 003f 0015 003f 0015 003f 0015 0015 0015 0015 0015 0015 003f 0015 0015 0015 003f 0015 003f 0015 003f 0015 003f 0015 003f 0015 

# diva edidcustomtable11: NEC 0x7a 0x9b

0000 006e 0000 0022 0156 00ab 0015 0015 0015 003f 0015 0015 0015 003f 0015 003f 0015 003f 0015 0015 003f 0015 003f 0015 0015 0015 003f 0015 003f 0015 0015 0015 0015 0015 003f 0015 0015 0015 0015 0015 003f 0015 0015 0015 0015 0015 003f 0015 003f 0015 0015 0015 1d0b

# diva\_edidcustomtable12: NEC 0x7a 0x9c

0000 006e 0000 0022 0156 00ab 0015 0015 0015 003f 0015 0015 0015 003f 0015 003f 0015 003f 0015 0015 0015 0015 0015 0015 003f 0015 003f 0015 003f 0015 0015 0015 0015 0015 003f 0015 003f 0015 003f 0015 0015 0015 0015 0015 0015 0015 003f 0015 003f 0015 0015 0015 1d0b

# diva edidcustomtable13: NEC 0x7a 0x9d

0000 006e 0000 0022 0156 00ab 0015 0015 0015 003f 0015 0015 0015 003f 0015 003f 0015 003f 0015 0015 003f 0015 0015 0015 003f 0015 003f 0015 003f 0015 0015 0015 0015 0015 003f 0015 0015 0015 003f 0015 0015 0015 0015 0015 0015 0015 003f 0015 003f 0015 0015 0015 1d0b

# diva edidcustomtable14: NEC 0x7a 0x9e

0000 006e 0000 0022 0156 00ab 0015 0015 0015 003f 0015 0015 0015 003f 0015 003f 0015 003f 0015 0015 0015 0015 003f 0015 003f 0015 003f 0015 003f 0015 0015 0015 0015 0015 003f 0015 003f 0015 

diva edidcustomtable15: NEC 0x7a 0x9f

0000 006e 0000 0022 0156 00ab 0015 0015 0015 003f 0015 0015 0015 003f 0015 003f 0015 003f 0015 0015 003f 0015 003f 0015 003f 0015 003f 0015 003f 0015 0015 0015 0015 0015 003f 0015 0015 0015 

diva edidcustomtable16: NEC 0x7a 0xa0

0000 006e 0000 0022 0156 00ab 0015 0015 0015 003f 0015 0015 0015 003f 0015 003f 0015 003f 0015 003f 0015 003f 0015 003f 0015 003f 0015 0015 0015 003f 0015 0015 0015 1d0b

diva\_edidcustomtable17: NEC 0x7a 0xa1

0000 006e 0000 0022 0156 00ab 0015 0015 0015 003f 0015 0015 0015 003f 0015 003f 0015 003f 0015 003f 0015 003f 0015 003f 0015 003f 0015 0015 0015 003f 0015 0015 0015 1d0b

diva\_edidcustomtable18: NEC 0x7a 0xa2

0000 006e 0000 0022 0156 00ab 0015 0015 0015 003f 0015 0015 0015 003f 0015 003f 0015 003f 0015 0015 0015 0015 003f 0015 0015 0015 0015 0015 0015 0015 003f 0015 0015 0015 003f 0015 003f 0015 0015 0015 003f 0015 003f 0015 003f 0015 0015 0015 003f 0015 0015 0015 1d0b

diva edidcustomtable19: NEC 0x7a 0xa3

0000 006e 0000 0022 0156 00ab 0015 0015 0015 003f 0015 0015 0015 003f 0015 003f 0015 003f 0015 0015 003f 0015 003f 0015 0015 0015 0015 0015 0015 0015 003f 0015 0015 0015 003f 0015 0015 0015 0015 0015 003f 0015 003f 0015 003f 0015 0015 0015 003f 0015 0015 0015 1d0b

diva\_edidcustomtable2: NEC 0x7a 0x92

0000 006e 0000 0022 0156 00ab 0015 0015 0015 003f 0015 0015 0015 003f 0015 003f 0015 003f 0015 003f 0015 0015 0015 003f 0015 0015 0015 003f 0015 0015 0015 0015 0015 0015 0015 0015 0015 003f 0015 0015 0015 003f 0015 0015 0015 0015 0015 003f 0015 0015 0015 0015 0015 003f 0015 003f 0015 0015 0015 003f 0015 003f 0015 0015 0015 003f 0015 003f 0015 0015 0015 1d0b

### diva\_edidcustomtable20: NEC 0x7a 0xa4

0000 006e 0000 0022 0156 00ab 0015 0015 0015 003f 0015 0015 0015 003f 0015 003f 0015 003f 0015 003f 0015 0015 0015 003f 0015 0015 0015 003f 0015 0015 0015 0015 0015 0015 0015 0015 0015 003f 0015 0015 0015 0015 0015 003f 0015 0015 0015 0015 0015 003f 0015 0015 0015 003f 0015 003f 0015 003f 0015 0015 0015 003f 0015 003f 0015 0015 0015 003f 0015 0015 0015 1d0b

# diva\_edidcustomtable21: NEC 0x7a 0xa5

0000 006e 0000 0022 0156 00ab 0015 0015 0015 003f 0015 0015 0015 003f 0015 003f 0015 003f 0015 003f 0015 0015 0015 003f 0015 0015 0015 003f 0015 0015 0015 0015 0015 0015 0015 0015 0015 003f 0015 003f 0015 0015 0015 003f 0015 0015 0015 0015 0015 003f 0015 0015 0015 003f 0015 0015 0015 003f 0015 0015 0015 003f 0015 003f 0015 0015 0015 003f 0015 0015 0015 1d0b

#### diva\_edidcustomtable22: NEC 0x7a 0xa6

0000 006e 0000 0022 0156 00ab 0015 0015 0015 003f 0015 0015 0015 003f 0015 003f 0015 003f 0015 003f 0015 0015 0015 003f 0015 0015 0015 003f 0015 0015 0015 0015 0015 0015 0015 0015 0015 003f 0015 0015 0015 003f 0015 003f 0015 0015 0015 0015 0015 003f 0015 0015 0015 003f 0015 003f 0015 0015 0015 0015 0015 003f 0015 003f 0015 0015 0015 003f 0015 0015 0015 1d0b

#### diva\_edidcustomtable23: NEC 0x7a 0xa7

0000 006e 0000 0022 0156 00ab 0015 0015 0015 003f 0015 0015 0015 003f 0015 003f 0015 003f 0015 003f 0015 0015 0015 003f 0015 0015 0015 003f 0015 0015 0015 0015 0015 0015 0015 0015 0015 003f 0015 003f 0015 003f 0015 003f 0015 0015 0015 0015 0015 003f 0015 0015 0015 003f 0015 0015 0015 0015 0015 0015 0015 003f 0015 003f 0015 0015 0015 003f 0015 0015 0015 1d0b

#### diva\_edidcustomtable24: NEC 0x7a 0xa8

0000 006e 0000 0022 0156 00ab 0015 0015 0015 003f 0015 0015 0015 003f 0015 003f 0015 003f 0015 003f 0015 0015 0015 003f 0015 0015 0015 003f 0015 0015 0015 0015 0015 0015 0015 0015 0015 003f 0015 0015 0015 0015 0015 0015 0015 003f 0015 0015 0015 003f 0015 0015 0015 003f 0015 003f 0015 003f 0015 003f 0015 0015 0015 003f 0015 0015 0015 003f 0015 0015 0015 1d0b

### diva\_edidcustomtable25: NEC 0x7a 0xa9

0000 006e 0000 0022 0156 00ab 0015 0015 0015 003f 0015 0015 0015 003f 0015 003f 0015 003f 0015 003f 0015 0015 0015 003f 0015 0015 0015 003f 0015 0015 0015 0015 0015 0015 0015 0015 0015 003f 0015 003f 0015 0015 0015 0015 0015 003f 0015 0015 0015 003f 0015 0015 0015 003f 0015 0015 0015 003f 0015 003f 0015 0015 0015 003f 0015 0015 0015 003f 0015 0015 0015 1d0b

diva\_edidcustomtable26: NEC 0x7a 0xaa

0000 006e 0000 0022 0156 00ab 0015 0015 0015 003f 0015 0015 0015 003f 0015 003f 0015 003f 0015 003f 0015 0015 0015 003f 0015 0015 0015 003f 0015 0015 0015 0015 0015 0015 0015 0015 0015 003f 0015 0015 0015 003f 0015 0015 0015 003f 0015 0015 0015 003f 0015 0015 0015 003f 0015 003f 0015 0015 0015 003f 0015 0015 0015 003f 0015 0015 0015 003f 0015 0015 0015 1d0b

diva\_edidcustomtable27: NEC 0x7a 0xab

0000 006e 0000 0022 0156 00ab 0015 0015 0015 003f 0015 0015 0015 003f 0015 003f 0015 003f 0015 003f 0015 0015 0015 003f 0015 0015 0015 003f 0015 0015 0015 0015 0015 0015 0015 0015 0015 003f 0015 003f 0015 003f 0015 0015 0015 003f 0015 0015 0015 003f 0015 0015 0015 003f 0015 0015 0015 0015 0015 003f 0015 0015 0015 003f 0015 0015 0015 003f 0015 0015 0015 1d0b

diva\_edidcustomtable28: NEC 0x7a 0xac

0000 006e 0000 0022 0156 00ab 0015 0015 0015 003f 0015 0015 0015 003f 0015 003f 0015 003f 0015 003f 0015 0015 0015 003f 0015 0015 0015 003f 0015 0015 0015 0015 0015 0015 0015 0015 0015 003f 0015 0015 0015 0015 0015 003f 0015 003f 0015 0015 0015 003f 0015 0015 0015 003f 0015 003f 0015 003f 0015 0015 0015 0015 0015 003f 0015 0015 0015 003f 0015 0015 0015 1d0b

# diva\_edidcustomtable29: NEC 0x7a 0xad

0000 006e 0000 0022 0156 00ab 0015 0015 0015 003f 0015 0015 0015 003f 0015 003f 0015 003f 0015 003f 0015 0015 0015 003f 0015 0015 0015 003f 0015 0015 0015 0015 0015 0015 0015 0015 0015 003f 0015 003f 0015 0015 0015 003f 0015 003f 0015 0015 0015 003f 0015 0015 0015 003f 0015 0015 0015 003f 0015 0015 0015 0015 0015 003f 0015 0015 0015 003f 0015 0015 0015 1d0b

### diva\_edidcustomtable3: NEC 0x7a 0x93

0000 006e 0000 0022 0156 00ab 0015 0015 0015 003f 0015 0015 0015 003f 0015 003f 0015 003f 0015 0015 003f 0015 003f 0015 0015 0015 0015 0015 003f 0015 0015 0015 0015 0015 003f 0015 0015 0015 0015 0015 003f 0015 003f 0015 0015 0015 003f 0015 003f 0015 0015 0015 1d0b

# diva edidcustomtable30: NEC 0x7a 0xae

0000 006e 0000 0022 0156 00ab 0015 0015 0015 003f 0015 0015 0015 003f 0015 003f 0015 003f 0015 0015 0015 0015 003f 0015 003f 0015 003f 0015 0015 0015 003f 0015 0015 0015 003f 0015 003f 0015 0015 0015 0015 0015 0015 0015 003f 0015 0015 0015 003f 0015 0015 0015 1d0b

# diva\_edidcustomtable31: NEC 0x7a 0xaf

0000 006e 0000 0022 0156 00ab 0015 0015 0015 003f 0015 0015 0015 003f 0015 003f 0015 003f 0015 0015 003f 0015 003f 0015 003f 0015 003f 0015 0015 0015 003f 0015 0015 0015 003f 0015 0015 0015 0015 0015 0015 0015 0015 0015 003f 0015 0015 0015 003f 0015 0015 0015 1d0b

# diva edidcustomtable32: NEC 0x7a 0xb0

0000 006e 0000 0022 0156 00ab 0015 0015 0015 003f 0015 0015 0015 003f 0015 003f 0015 003f 0015 003f 0015 003f 0015 003f 0015 0015 0015 0015 0015 003f 0015 0015 0015 1d0b

# diva edidcustomtable33: NEC 0x7a 0xb1

0000 006e 0000 0022 0156 00ab 0015 0015 0015 003f 0015 0015 0015 003f 0015 003f 0015 003f 0015 0015 003f 0015 0015 0015 0015 0015 0015 0015 003f 0015 003f 0015 0015 0015 003f 0015 0015 0015 003f 0015 003f 0015 003f 0015 0015 0015 0015 0015 003f 0015 0015 0015 1d0b
diva\_edidcustomtable34: NEC 0x7a 0xb2

0000 006e 0000 0022 0156 00ab 0015 0015 0015 003f 0015 0015 0015 003f 0015 003f 0015 003f 0015 003f 0015 0015 0015 003f 0015 0015 0015 003f 0015 0015 0015 0015 0015 0015 0015 0015 0015 003f 0015 0015 0015 003f 0015 0015 0015 0015 0015 003f 0015 003f 0015 0015 0015 003f 0015 003f 0015 0015 0015 003f 0015 003f 0015 0015 0015 0015 0015 003f 0015 0015 0015 1d0b

## diva\_edidcustomtable35: NEC 0x7a 0xb3

0000 006e 0000 0022 0156 00ab 0015 0015 0015 003f 0015 0015 0015 003f 0015 003f 0015 003f 0015 003f 0015 0015 0015 003f 0015 0015 0015 003f 0015 0015 0015 0015 0015 0015 0015 0015 0015 003f 0015 003f 0015 003f 0015 0015 0015 0015 0015 003f 0015 003f 0015 0015 0015 003f 0015 0015 0015 0015 0015 003f 0015 003f 0015 0015 0015 0015 0015 003f 0015 0015 0015 1d0b

## diva\_edidcustomtable36: NEC 0x7a 0xb4

0000 006e 0000 0022 0156 00ab 0015 0015 0015 003f 0015 0015 0015 003f 0015 003f 0015 003f 0015 003f 0015 0015 0015 003f 0015 0015 0015 003f 0015 0015 0015 0015 0015 0015 0015 0015 0015 003f 0015 0015 0015 0015 0015 003f 0015 0015 0015 003f 0015 003f 0015 0015 0015 003f 0015 003f 0015 003f 0015 0015 0015 003f 0015 0015 0015 0015 0015 003f 0015 0015 0015 1d0b

#### diva\_edidcustomtable37: NEC 0x7a 0xb5

0000 006e 0000 0022 0156 00ab 0015 0015 0015 003f 0015 0015 0015 003f 0015 003f 0015 003f 0015 003f 0015 0015 0015 003f 0015 0015 0015 003f 0015 0015 0015 0015 0015 0015 0015 0015 0015 003f 0015 003f 0015 0015 0015 003f 0015 0015 0015 003f 0015 003f 0015 0015 0015 003f 0015 0015 0015 003f 0015 0015 0015 003f 0015 0015 0015 0015 0015 003f 0015 0015 0015 1d0b

#### diva\_edidcustomtable38: NEC 0x7a 0xb6

0000 006e 0000 0022 0156 00ab 0015 0015 0015 003f 0015 0015 0015 003f 0015 003f 0015 003f 0015 003f 0015 0015 0015 003f 0015 0015 0015 003f 0015 0015 0015 0015 0015 0015 0015 0015 0015 003f 0015 0015 0015 003f 0015 003f 0015 0015 0015 003f 0015 003f 0015 0015 0015 003f 0015 003f 0015 0015 0015 0015 0015 003f 0015 0015 0015 0015 0015 003f 0015 0015 0015 1d0b

diva\_edidcustomtable39: NEC 0x7a 0xb7

0000 006e 0000 0022 0156 00ab 0015 0015 0015 003f 0015 0015 0015 003f 0015 003f 0015 003f 0015 003f 0015 0015 0015 003f 0015 0015 0015 003f 0015 0015 0015 0015 0015 0015 0015 0015 0015 003f 0015 003f 0015 003f 0015 003f 0015 0015 0015 003f 0015 003f 0015 0015 0015 003f 0015 0015 0015 0015 0015 0015 0015 003f 0015 0015 0015 0015 0015 003f 0015 0015 0015 1d0b

## diva\_edidcustomtable4: NEC 0x7a 0x94

0000 006e 0000 0022 0156 00ab 0015 0015 0015 003f 0015 0015 0015 003f 0015 003f 0015 003f 0015 003f 0015 0015 0015 003f 0015 0015 0015 003f 0015 0015 0015 0015 0015 0015 0015 0015 0015 003f 0015 0015 0015 0015 0015 003f 0015 0015 0015 003f 0015 0015 0015 0015 0015 003f 0015 003f 0015 003f 0015 0015 0015 003f 0015 0015 0015 003f 0015 003f 0015 0015 0015 1d0b

#### diva\_edidcustomtable40: NEC 0x7a 0xb8

0000 006e 0000 0022 0156 00ab 0015 0015 0015 003f 0015 0015 0015 003f 0015 003f 0015 003f 0015 003f 0015 0015 0015 003f 0015 0015 0015 003f 0015 0015 0015 0015 0015 0015 0015 0015 0015 003f 0015 0015 0015 0015 0015 0015 0015 003f 0015 003f 0015 003f 0015 0015 0015 003f 0015 003f 0015 003f 0015 003f 0015 0015 0015 0015 0015 0015 0015 003f 0015 0015 0015 1d0b

#### diva\_edidcustomtable41: NEC 0x7a 0xb9

0000 006e 0000 0022 0156 00ab 0015 0015 0015 003f 0015 0015 0015 003f 0015 003f 0015 003f 0015 003f 0015 0015 0015 003f 0015 0015 0015 003f 0015 0015 0015 0015 0015 0015 0015 0015 0015 003f 0015 003f 0015 0015 0015 0015 0015 003f 0015 003f 0015 003f 0015 0015 0015 003f 0015 0015 0015 003f 0015 003f 0015 0015 0015 0015 0015 0015 0015 003f 0015 0015 0015 1d0b

#### diva\_edidcustomtable42: NEC 0x7a 0xba

0000 006e 0000 0022 0156 00ab 0015 0015 0015 003f 0015 0015 0015 003f 0015 003f 0015 003f 0015 003f 0015 0015 0015 003f 0015 0015 0015 003f 0015 0015 0015 0015 0015 0015 0015 0015 0015 003f 0015 0015 0015 003f 0015 0015 0015 003f 0015 003f 0015 003f 0015 0015 0015 003f 0015 003f 0015 0015 0015 003f 0015 0015 0015 0015 0015 0015 0015 003f 0015 0015 0015 1d0b

#### diva\_edidcustomtable43: NEC 0x7a 0xbb

0000 006e 0000 0022 0156 00ab 0015 0015 0015 003f 0015 0015 0015 003f 0015 003f 0015 003f 0015 003f 0015 0015 0015 003f 0015 0015 0015 003f 0015 0015 0015 0015 0015 0015 0015 0015 0015 003f

0015 003f 0015 003f 0015 0015 0015 003f 0015 003f 0015 003f 0015 0015 0015 003f 0015 0015 0015 0015 0015 003f 0015 0015 0015 0015 0015 0015 0015 003f 0015 0015 0015 1d0b

## diva\_edidcustomtable44: NEC 0x7a 0xbc

0000 006e 0000 0022 0156 00ab 0015 0015 0015 003f 0015 0015 0015 003f 0015 003f 0015 003f 0015 003f 0015 0015 0015 003f 0015 0015 0015 003f 0015 0015 0015 0015 0015 0015 0015 0015 0015 003f 0015 0015 0015 0015 0015 003f 0015 003f 0015 003f 0015 003f 0015 0015 0015 003f 0015 003f 0015 003f 0015 0015 0015 0015 0015 0015 0015 0015 0015 003f 0015 0015 0015 1d0b

diva\_edidcustomtable45: NEC 0x7a 0xbd

0000 006e 0000 0022 0156 00ab 0015 0015 0015 003f 0015 0015 0015 003f 0015 003f 0015 003f 0015 003f 0015 0015 0015 003f 0015 0015 0015 003f 0015 0015 0015 0015 0015 0015 0015 0015 0015 003f 0015 003f 0015 0015 0015 003f 0015 003f 0015 003f 0015 003f 0015 0015 0015 003f 0015 0015 0015 003f 0015 0015 0015 0015 0015 0015 0015 0015 0015 003f 0015 0015 0015 1d0b

diva\_edidcustomtable46: NEC 0x7a 0xbe

0000 006e 0000 0022 0156 00ab 0015 0015 0015 003f 0015 0015 0015 003f 0015 003f 0015 003f 0015 003f 0015 0015 0015 003f 0015 0015 0015 003f 0015 0015 0015 0015 0015 0015 0015 0015 0015 003f 0015 0015 0015 003f 0015 003f 0015 003f 0015 003f 0015 003f 0015 0015 0015 003f 0015 003f 0015 0015 0015 0015 0015 0015 0015 0015 0015 0015 0015 003f 0015 0015 0015 1d0b

diva\_edidcustomtable47: NEC 0x7a 0xbf

0000 006e 0000 0022 0156 00ab 0015 0015 0015 003f 0015 0015 0015 003f 0015 003f 0015 003f 0015 003f 0015 0015 0015 003f 0015 0015 0015 003f 0015 0015 0015 0015 0015 0015 0015 0015 0015 003f 0015 003f 0015 003f 0015 003f 0015 003f 0015 003f 0015 003f 0015 0015 0015 003f 0015 0015 0015 0015 0015 0015 0015 0015 0015 0015 0015 0015 0015 003f 0015 0015 0015 1d0b

## diva\_edidcustomtable48: NEC 0x7a 0xc0

0000 006e 0000 0022 0156 00ab 0015 0015 0015 003f 0015 0015 0015 003f 0015 003f 0015 003f 0015 003f 0015 0015 0015 003f 0015 0015 0015 003f 0015 0015 0015 0015 0015 0015 0015 0015 0015 003f 0015 0015 0015 0015 0015 0015 0015 0015 0015 0015 0015 0015 0015 003f 0015 003f 0015 003f 0015 003f 0015 003f 0015 003f 0015 003f 0015 003f 0015 0015 0015 0015 0015 1d0b

#### diva\_edidcustomtable49: NEC 0x7a 0xc1

0000 006e 0000 0022 0156 00ab 0015 0015 0015 003f 0015 0015 0015 003f 0015 003f 0015 003f 0015 003f 0015 003f 0015 003f 0015 003f 0015 003f 0015 0015 0015 0015 0015 1d0b

## diva edidcustomtable5: NEC 0x7a 0x95

0000 006e 0000 0022 0156 00ab 0015 0015 0015 003f 0015 0015 0015 003f 0015 003f 0015 003f 0015 0015 003f 0015 0015 0015 003f 0015 0015 0015 003f 0015 0015 0015 0015 0015 003f 0015 0015 0015 003f 0015 0015 0015 003f 0015 0015 0015 003f 0015 003f 0015 0015 0015 1d0b

## diva\_edidcustomtable50: NEC 0x7a 0xc2

0000 006e 0000 0022 0156 00ab 0015 0015 0015 003f 0015 0015 0015 003f 0015 003f 0015 003f 0015 0015 0015 003f 0015 003f 0015 003f 0015 003f 0015 0015 0015 0015 0015 1d0b

## diva edidcustomtable51: NEC 0x7a 0xc3

0000 006e 0000 0022 0156 00ab 0015 0015 0015 003f 0015 0015 0015 003f 0015 003f 0015 003f 0015 0015 0015 003f 0015 003f 0015 003f 0015 003f 0015 0015 0015 0015 0015 1d0b

## diva edidcustomtable52: NEC 0x7a 0xc4

0000 006e 0000 0022 0156 00ab 0015 0015 0015 003f 0015 0015 0015 003f 0015 003f 0015 003f 0015 0015 0015 0015 0015 0015 003f 0015 0015 0015 0015 0015 0015 0015 003f 0015 003f 0015 003f 0015 003f 0015 0015 0015 003f 0015 003f 0015 003f 0015 0015 0015 0015 0015 1d0b

diva\_edidcustomtable53: NEC 0x7a 0xc5

0000 006e 0000 0022 0156 00ab 0015 0015 0015 003f 0015 0015 0015 003f 0015 003f 0015 003f 0015 003f 0015 0015 0015 003f 0015 0015 0015 003f 0015 0015 0015 0015 0015 0015 0015 0015 0015 003f 0015 003f 0015 0015 0015 003f 0015 0015 0015 0015 0015 0015 0015 003f 0015 003f 0015 0015 0015 003f 0015 0015 0015 003f 0015 003f 0015 003f 0015 0015 0015 0015 0015 1d0b

## diva\_edidcustomtable54: NEC 0x7a 0xc6

0000 006e 0000 0022 0156 00ab 0015 0015 0015 003f 0015 0015 0015 003f 0015 003f 0015 003f 0015 003f 0015 0015 0015 003f 0015 0015 0015 003f 0015 0015 0015 0015 0015 0015 0015 0015 0015 003f 0015 0015 0015 003f 0015 003f 0015 0015 0015 0015 0015 0015 0015 003f 0015 003f 0015 003f 0015 0015 0015 0015 0015 003f 0015 003f 0015 003f 0015 0015 0015 0015 0015 1d0b

diva\_edidcustomtable55: NEC 0x7a 0xc7

0000 006e 0000 0022 0156 00ab 0015 0015 0015 003f 0015 0015 0015 003f 0015 003f 0015 003f 0015 003f 0015 0015 0015 003f 0015 0015 0015 003f 0015 0015 0015 0015 0015 0015 0015 0015 0015 003f 0015 003f 0015 003f 0015 003f 0015 0015 0015 0015 0015 0015 0015 003f 0015 003f 0015 0015 0015 0015 0015 0015 0015 003f 0015 003f 0015 003f 0015 0015 0015 0015 0015 1d0b

diva\_edidcustomtable56: NEC 0x7a 0xc8

0000 006e 0000 0022 0156 00ab 0015 0015 0015 003f 0015 0015 0015 003f 0015 003f 0015 003f 0015 003f 0015 0015 0015 003f 0015 0015 0015 003f 0015 0015 0015 0015 0015 0015 0015 0015 0015 003f 0015 0015 0015 0015 0015 0015 0015 003f 0015 0015 0015 0015 0015 003f 0015 003f 0015 003f 0015 003f 0015 003f 0015 0015 0015 003f 0015 003f 0015 0015 0015 0015 0015 1d0b

## diva\_edidcustomtable57: NEC 0x7a 0xc9

0000 006e 0000 0022 0156 00ab 0015 0015 0015 003f 0015 0015 0015 003f 0015 003f 0015 003f 0015 003f 0015 0015 0015 003f 0015 0015 0015 003f 0015 0015 0015 0015 0015 0015 0015 0015 0015 003f 0015 003f 0015 0015 0015 0015 0015 003f 0015 0015 0015 0015 0015 003f 0015 003f 0015 0015 0015 003f 0015 003f 0015 0015 0015 003f 0015 003f 0015 0015 0015 0015 0015 1d0b

diva\_edidcustomtable58: NEC 0x7a 0xca

0000 006e 0000 0022 0156 00ab 0015 0015 0015 003f 0015 0015 0015 003f 0015 003f 0015 003f 0015 003f 0015 0015 0015 003f 0015 0015 0015 003f 0015 0015 0015 0015 0015 0015 0015 0015 0015 003f 0015 0015 0015 003f 0015 0015 0015 003f 0015 0015 0015 0015 0015 003f 0015 003f 0015 003f 0015 0015 0015 003f 0015 0015 0015 003f 0015 003f 0015 0015 0015 0015 0015 1d0b

## diva\_edidcustomtable59: NEC 0x7a 0xcb

0000 006e 0000 0022 0156 00ab 0015 0015 0015 003f 0015 0015 0015 003f 0015 003f 0015 003f 0015 003f 0015 0015 0015 003f 0015 0015 0015 003f 0015 0015 0015 0015 0015 0015 0015 0015 0015 003f 0015 003f 0015 003f 0015 0015 0015 003f 0015 0015 0015 0015 0015 003f 0015 003f 0015 0015 0015 0015 0015 003f 0015 0015 0015 003f 0015 003f 0015 0015 0015 0015 0015 1d0b

#### diva\_edidcustomtable6: NEC 0x7a 0x96

0000 006e 0000 0022 0156 00ab 0015 0015 0015 003f 0015 0015 0015 003f 0015 003f 0015 003f 0015 003f 0015 0015 0015 003f 0015 0015 0015 003f 0015 0015 0015 0015 0015 0015 0015 0015 0015 003f 0015 0015 0015 003f 0015 003f 0015 0015 0015 003f 0015 0015 0015 0015 0015 003f 0015 003f 0015 0015 0015 0015 0015 003f 0015 0015 0015 003f 0015 003f 0015 0015 0015 1d0b

## diva\_edidcustomtable60: NEC 0x7a 0xcc

0000 006e 0000 0022 0156 00ab 0015 0015 0015 003f 0015 0015 0015 003f 0015 003f 0015 003f 0015 003f 0015 0015 0015 003f 0015 0015 0015 003f 0015 0015 0015 0015 0015 0015 0015 0015 0015 003f 0015 0015 0015 0015 0015 003f 0015 003f 0015 0015 0015 0015 0015 003f 0015 003f 0015 003f 0015 003f 0015 0015 0015 0015 0015 003f 0015 003f 0015 0015 0015 0015 0015 1d0b

#### diva\_edidcustomtable61: NEC 0x7a 0xcd

0000 006e 0000 0022 0156 00ab 0015 0015 0015 003f 0015 0015 0015 003f 0015 003f 0015 003f 0015 003f 0015 0015 0015 003f 0015 0015 0015 003f 0015 0015 0015 0015 0015 0015 0015 0015 0015 003f 0015 003f 0015 0015 0015 003f 0015 003f 0015 0015 0015 0015 0015 003f 0015 003f 0015 0015 0015 003f 0015 0015 0015 0015 0015 003f 0015 003f 0015 0015 0015 0015 0015 1d0b

#### diva\_edidcustomtable62: NEC 0x7a 0xce

0000 006e 0000 0022 0156 00ab 0015 0015 0015 003f 0015 0015 0015 003f 0015 003f 0015 003f 0015 003f 0015 0015 0015 003f 0015 0015 0015 003f 0015 0015 0015 0015 0015 0015 0015 0015 0015 003f 0015 0015 0015 003f 0015 003f 0015 003f 0015 0015 0015 0015 0015 003f 0015 003f 0015 003f 0015 0015 0015 0015 0015 0015 0015 003f 0015 003f 0015 0015 0015 0015 0015 1d0b

## diva\_edidcustomtable63: NEC 0x7a 0xcf

0000 006e 0000 0022 0156 00ab 0015 0015 0015 003f 0015 0015 0015 003f 0015 003f 0015 003f 0015 003f 0015 0015 0015 003f 0015 0015 0015 003f 0015 0015 0015 0015 0015 0015 0015 0015 0015 003f 0015 003f 0015 003f 0015 003f 0015 003f 0015 0015 0015 0015 0015 003f 0015 003f 0015 0015 0015 0015 0015 0015 0015 0015 0015 003f 0015 003f 0015 0015 0015 0015 0015 1d0b

diva\_edidcustomtable64: NEC 0x7a 0xd0

0000 006e 0000 0022 0156 00ab 0015 0015 0015 003f 0015 0015 0015 003f 0015 003f 0015 003f 0015 003f 0015 0015 0015 003f 0015 0015 0015 003f 0015 0015 0015 0015 0015 0015 0015 0015 0015 003f 0015 0015 0015 0015 0015 0015 0015 0015 0015 003f 0015 0015 0015 003f 0015 003f 0015 003f 0015 003f 0015 003f 0015 003f 0015 0015 0015 003f 0015 0015 0015 0015 0015 1d0b

diva\_edidcustomtable65: NEC 0x7a 0xd1

0000 006e 0000 0022 0156 00ab 0015 0015 0015 003f 0015 0015 0015 003f 0015 003f 0015 003f 0015 003f 0015 0015 0015 003f 0015 0015 0015 003f 0015 0015 0015 0015 0015 0015 0015 0015 0015 003f 0015 003f 0015 0015 0015 0015 0015 0015 0015 003f 0015 0015 0015 003f 0015 003f 0015 0015 0015 003f 0015 003f 0015 003f 0015 0015 0015 003f 0015 0015 0015 0015 0015 1d0b

diva\_edidcustomtable66: NEC 0x7a 0xd2

0000 006e 0000 0022 0156 00ab 0015 0015 0015 003f 0015 0015 0015 003f 0015 003f 0015 003f 0015 003f 0015 0015 0015 003f 0015 0015 0015 003f 0015 0015 0015 0015 0015 0015 0015 0015 0015 003f 0015 0015 0015 003f 0015 0015 0015 0015 0015 003f 0015 0015 0015 003f 0015 003f 0015 003f 0015 0015 0015 003f 0015 003f 0015 0015 0015 003f 0015 0015 0015 0015 0015 1d0b

## diva\_edidcustomtable67: NEC 0x7a 0xd3

0000 006e 0000 0022 0156 00ab 0015 0015 0015 003f 0015 0015 0015 003f 0015 003f 0015 003f 0015 003f 0015 0015 0015 003f 0015 0015 0015 003f 0015 0015 0015 0015 0015 0015 0015 0015 0015 003f 0015 003f 0015 003f 0015 0015 0015 0015 0015 003f 0015 0015 0015 003f 0015 003f 0015 0015 0015 0015 0015 003f 0015 003f 0015 0015 0015 003f 0015 0015 0015 0015 0015 1d0b

#### diva\_edidcustomtable68: NEC 0x7a 0xd4

0000 006e 0000 0022 0156 00ab 0015 0015 0015 003f 0015 0015 0015 003f 0015 003f 0015 003f 0015 003f 0015 0015 0015 003f 0015 0015 0015 003f 0015 0015 0015 0015 0015 0015 0015 0015 0015 003f 0015 0015 0015 0015 0015 003f 0015 0015 0015 003f 0015 0015 0015 003f 0015 003f 0015 003f 0015 003f 0015 0015 0015 003f 0015 0015 0015 003f 0015 0015 0015 0015 0015 1d0b

#### diva\_edidcustomtable69: NEC 0x7a 0xd5

0000 006e 0000 0022 0156 00ab 0015 0015 0015 003f 0015 0015 0015 003f 0015 003f 0015 003f 0015 003f 0015 0015 0015 003f 0015 0015 0015 003f 0015 0015 0015 0015 0015 0015 0015 0015 0015 003f 0015 003f 0015 0015 0015 003f 0015 0015 0015 003f 0015 0015 0015 003f 0015 003f 0015 0015 0015 003f 0015 0015 0015 003f 0015 0015 0015 003f 0015 0015 0015 0015 0015 1d0b

## diva\_edidcustomtable7: NEC 0x7a 0x97

0000 006e 0000 0022 0156 00ab 0015 0015 0015 003f 0015 0015 0015 003f 0015 003f 0015 003f 0015 003f 0015 0015 0015 003f 0015 0015 0015 003f 0015 0015 0015 0015 0015 0015 0015 0015 0015 003f 0015 003f 0015 003f 0015 003f 0015 0015 0015 003f 0015 0015 0015 0015 0015 003f 0015 0015 0015 0015 0015 0015 0015 003f 0015 0015 0015 003f 0015 003f 0015 0015 0015 1d0b

#### diva\_edidcustomtable70: NEC 0x7a 0xd6

0000 006e 0000 0022 0156 00ab 0015 0015 0015 003f 0015 0015 0015 003f 0015 003f 0015 003f 0015 003f 0015 0015 0015 003f 0015 0015 0015 003f 0015 0015 0015 0015 0015 0015 0015 0015 0015 003f 0015 0015 0015 003f 0015 003f 0015 0015 0015 003f 0015 0015 0015 003f 0015 003f 0015 003f 0015 0015 0015 0015 0015 003f 0015 0015 0015 003f 0015 0015 0015 0015 0015 1d0b

#### diva\_edidcustomtable71: NEC 0x7a 0xd7

0000 006e 0000 0022 0156 00ab 0015 0015 0015 003f 0015 0015 0015 003f 0015 003f 0015 003f 0015 003f 0015 0015 0015 003f 0015 0015 0015 003f 0015 0015 0015 0015 0015 0015 0015 0015 0015 003f 0015 003f 0015 003f 0015 003f 0015 0015 0015 003f 0015 0015 0015 003f 0015 003f 0015 0015 0015 0015 0015 0015 0015 003f 0015 0015 0015 003f 0015 0015 0015 0015 0015 1d0b

diva edidcustomtable72: NEC 0x7a 0xd8

0000 006e 0000 0022 0156 00ab 0015 0015 0015 003f 0015 0015 0015 003f 0015 003f 0015 003f 0015 0015 0015 0015 0015 0015 0015 0015 003f 0015 003f 0015 0015 0015 003f 0015 003f 0015 003f 0015 003f 0015 003f 0015 0015 0015 0015 0015 003f 0015 0015 0015 0015 0015 1d0b

## diva edidcustomtable73: NEC 0x7a 0xd9

0000 006e 0000 0022 0156 00ab 0015 0015 0015 003f 0015 0015 0015 003f 0015 003f 0015 003f 0015 0015 003f 0015 0015 0015 0015 0015 003f 0015 003f 0015 0015 0015 003f 0015 003f 0015 0015 0015 003f 0015 003f 0015 0015 0015 0015 0015 003f 0015 0015 0015 0015 0015 1d0b

## diva\_edidcustomtable74: NEC 0x7a 0xda

0000 006e 0000 0022 0156 00ab 0015 0015 0015 003f 0015 0015 0015 003f 0015 003f 0015 003f 0015 0015 0015 0015 003f 0015 0015 0015 003f 0015 003f 0015 0015 0015 003f 0015 003f 0015 003f 0015 0015 0015 003f 0015 0015 0015 0015 0015 003f 0015 0015 0015 0015 0015 1d0b

#### diva\_edidcustomtable75: NEC 0x7a 0xdb

0000 006e 0000 0022 0156 00ab 0015 0015 0015 003f 0015 0015 0015 003f 0015 003f 0015 003f 0015 0015 003f 0015 003f 0015 0015 0015 003f 0015 003f 0015 0015 0015 003f 0015 003f 0015 0015 0015 0015 0015 003f 0015 0015 0015 0015 0015 003f 0015 0015 0015 0015 0015 1d0b

#### diva edidcustomtable76: NEC 0x7a 0xdc

0000 006e 0000 0022 0156 00ab 0015 0015 0015 003f 0015 0015 0015 003f 0015 003f 0015 003f 0015 0015 0015 0015 0015 0015 003f 0015 003f 0015 003f 0015 0015 0015 003f 0015 003f 0015 003f 0015 003f 0015 0015 0015 0015 0015 0015 0015 003f 0015 0015 0015 0015 0015 1d0b

diva\_edidcustomtable77: NEC 0x7a 0xdd

0000 006e 0000 0022 0156 00ab 0015 0015 0015 003f 0015 0015 0015 003f 0015 003f 0015 003f 0015 0015 003f 0015 0015 0015 003f 0015 003f 0015 003f 0015 0015 0015 003f 0015 003f 0015 0015 0015 003f 0015 0015 0015 0015 0015 0015 0015 003f 0015 0015 0015 0015 0015 1d0b

## diva\_edidcustomtable78: NEC 0x7a 0xde

0000 006e 0000 0022 0156 00ab 0015 0015 0015 003f 0015 0015 0015 003f 0015 003f 0015 003f 0015 0015 0015 0015 003f 0015 003f 0015 003f 0015 003f 0015 0015 0015 003f 0015 003f 0015 003f 0015 

## diva\_edidcustomtable79: NEC 0x7a 0xdf

0000 006e 0000 0022 0156 00ab 0015 0015 0015 003f 0015 0015 0015 003f 0015 003f 0015 003f 0015 0015 003f 0015 003f 0015 003f 0015 003f 0015 003f 0015 0015 0015 003f 0015 003f 0015 0015 0015 

## diva\_edidcustomtable8: NEC 0x7a 0x98

0000 006e 0000 0022 0156 00ab 0015 0015 0015 003f 0015 0015 0015 003f 0015 003f 0015 003f 0015 0015 0015 0015 0015 0015 0015 0015 003f 0015 003f 0015 0015 0015 0015 0015 003f 0015 003f 0015 003f 0015 003f 0015 0015 0015 0015 0015 003f 0015 003f 0015 0015 0015 1d0b

## diva\_edidcustomtable80: NEC 0x7a 0xe0

0000 006e 0000 0022 0156 00ab 0015 0015 0015 003f 0015 0015 0015 003f 0015 003f 0015 003f 0015 003f 0015 003f 0015 003f 0015 003f 0015 0015 0015 0015 0015 0015 0015 1d0b

#### diva edidcustomtable81: NEC 0x7a 0xe1

0000 006e 0000 0022 0156 00ab 0015 0015 0015 003f 0015 0015 0015 003f 0015 003f 0015 003f 0015  0015 003f 0015 0015 0015 0015 0015 0015 0015 0015 0015 003f 0015 003f 0015 003f 0015 0015 0015 003f 0015 003f 0015 003f 0015 003f 0015 0015 0015 0015 0015 0015 0015 1d0b

## diva\_edidcustomtable82: NEC 0x7a 0xe2

0000 006e 0000 0022 0156 00ab 0015 0015 0015 003f 0015 0015 0015 003f 0015 003f 0015 003f 0015 003f 0015 0015 0015 003f 0015 0015 0015 003f 0015 0015 0015 0015 0015 0015 0015 0015 0015 003f 0015 0015 0015 003f 0015 0015 0015 0015 0015 0015 0015 003f 0015 003f 0015 003f 0015 003f 0015 0015 0015 003f 0015 003f 0015 003f 0015 0015 0015 0015 0015 0015 0015 1d0b

#### diva\_edidcustomtable83: NEC 0x7a 0xe3

0000 006e 0000 0022 0156 00ab 0015 0015 0015 003f 0015 0015 0015 003f 0015 003f 0015 003f 0015 003f 0015 0015 0015 003f 0015 0015 0015 003f 0015 0015 0015 0015 0015 0015 0015 0015 0015 003f 0015 003f 0015 003f 0015 0015 0015 0015 0015 0015 0015 003f 0015 003f 0015 003f 0015 0015 0015 0015 0015 003f 0015 003f 0015 003f 0015 0015 0015 0015 0015 0015 0015 1d0b

#### diva\_edidcustomtable84: NEC 0x7a 0xe4

0000 006e 0000 0022 0156 00ab 0015 0015 0015 003f 0015 0015 0015 003f 0015 003f 0015 003f 0015 003f 0015 0015 0015 003f 0015 0015 0015 003f 0015 0015 0015 0015 0015 0015 0015 0015 0015 003f 0015 0015 0015 0015 0015 003f 0015 0015 0015 0015 0015 003f 0015 003f 0015 003f 0015 003f 0015 003f 0015 0015 0015 003f 0015 003f 0015 0015 0015 0015 0015 0015 0015 1d0b

#### diva\_edidcustomtable85: NEC 0x7a 0xe5

0000 006e 0000 0022 0156 00ab 0015 0015 0015 003f 0015 0015 0015 003f 0015 003f 0015 003f 0015 003f 0015 0015 0015 003f 0015 0015 0015 003f 0015 0015 0015 0015 0015 0015 0015 0015 0015 003f 0015 003f 0015 0015 0015 003f 0015 0015 0015 0015 0015 003f 0015 003f 0015 003f 0015 0015 0015 003f 0015 0015 0015 003f 0015 003f 0015 0015 0015 0015 0015 0015 0015 1d0b

#### diva\_edidcustomtable86: NEC 0x7a 0xe6

0000 006e 0000 0022 0156 00ab 0015 0015 0015 003f 0015 0015 0015 003f 0015 003f 0015 003f 0015 003f 0015 0015 0015 003f 0015 0015 0015 003f 0015 0015 0015 0015 0015 0015 0015 0015 0015 003f 0015 0015 0015 003f 0015 003f 0015 0015 0015 0015 0015 003f 0015 003f 0015 003f 0015 003f 0015 0015 0015 0015 0015 003f 0015 003f 0015 0015 0015 0015 0015 0015 0015 1d0b

#### diva\_edidcustomtable87: NEC 0x7a 0xe7

0000 006e 0000 0022 0156 00ab 0015 0015 0015 003f 0015 0015 0015 003f 0015 003f 0015 003f 0015 0015 003f 0015 003f 0015 003f 0015 0015 0015 0015 0015 003f 0015 003f 0015 003f 0015 0015 0015 0015 0015 0015 0015 003f 0015 003f 0015 0015 0015 0015 0015 0015 0015 1d0b

#### diva edidcustomtable88: NEC 0x7a 0xe8

0000 006e 0000 0022 0156 00ab 0015 0015 0015 003f 0015 0015 0015 003f 0015 003f 0015 003f 0015 0015 0015 0015 0015 0015 0015 0015 003f 0015 0015 0015 003f 0015 003f 0015 003f 0015 003f 0015 003f 0015 003f 0015 0015 0015 003f 0015 0015 0015 0015 0015 0015 0015 1d0b

#### diva\_edidcustomtable89: NEC 0x7a 0xe9

0000 006e 0000 0022 0156 00ab 0015 0015 0015 003f 0015 0015 0015 003f 0015 003f 0015 003f 0015 0015 003f 0015 0015 0015 0015 0015 003f 0015 0015 0015 003f 0015 003f 0015 003f 0015 0015 0015 003f 0015 003f 0015 0015 0015 003f 0015 0015 0015 0015 0015 0015 0015 1d0b

#### diva edidcustomtable9: NEC 0x7a 0x99

0000 006e 0000 0022 0156 00ab 0015 0015 0015 003f 0015 0015 0015 003f 0015 003f 0015 003f 0015 0015 003f 0015 0015 0015 0015 0015 003f 0015 003f 0015 0015 0015 0015 0015 003f 0015 0015 0015 003f 0015 003f 0015 0015 0015 0015 0015 003f 0015 003f 0015 0015 0015 1d0b

#### diva edidcustomtable90: NEC 0x7a 0xea

0000 006e 0000 0022 0156 00ab 0015 0015 0015 003f 0015 0015 0015 003f 0015 003f 0015 003f 0015 0015 0015 0015 003f 0015 0015 0015 003f 0015 0015 0015 003f 0015 003f 0015 003f 0015 003f 0015 0015 0015 003f 0015 0015 0015 003f 0015 0015 0015 0015 0015 0015 0015 1d0b

diva edidcustomtable91: NEC 0x7a 0xeb

0000 006e 0000 0022 0156 00ab 0015 0015 0015 003f 0015 0015 0015 003f 0015 003f 0015 003f 0015 0015 003f 0015 003f 0015 0015 0015 003f 0015 0015 0015 003f 0015 003f 0015 003f 0015 0015 0015 0015 0015 003f 0015 0015 0015 003f 0015 0015 0015 0015 0015 0015 0015 1d0b

diva edidcustomtable92: NEC 0x7a 0xec

0000 006e 0000 0022 0156 00ab 0015 0015 0015 003f 0015 0015 0015 003f 0015 003f 0015 003f 0015 0015 0015 0015 0015 0015 003f 0015 003f 0015 0015 0015 003f 0015 003f 0015 003f 0015 003f 0015 003f 0015 0015 0015 0015 0015 003f 0015 0015 0015 0015 0015 0015 0015 1d0b

diva\_edidcustomtable93: NEC 0x7a 0xed

0000 006e 0000 0022 0156 00ab 0015 0015 0015 003f 0015 0015 0015 003f 0015 003f 0015 003f 0015 0015 003f 0015 0015 0015 003f 0015 003f 0015 0015 0015 003f 0015 003f 0015 003f 0015 0015 0015 003f 0015 0015 0015 0015 0015 003f 0015 0015 0015 0015 0015 0015 0015 1d0b

diva edidcustomtable94: NEC 0x7a 0xee

0000 006e 0000 0022 0156 00ab 0015 0015 0015 003f 0015 0015 0015 003f 0015 003f 0015 003f 0015 0015 0015 0015 003f 0015 003f 0015 003f 0015 0015 0015 003f 0015 003f 0015 003f 0015 003f 0015 0015 0015 0015 0015 0015 0015 003f 0015 0015 0015 0015 0015 0015 0015 1d0b

diva edidcustomtable95: NEC 0x7a 0xef

0000 006e 0000 0022 0156 00ab 0015 0015 0015 003f 0015 0015 0015 003f 0015 003f 0015 003f 0015 0015 003f 0015 003f 0015 003f 0015 003f 0015 0015 0015 003f 0015 003f 0015 003f 0015 0015 0015 0015 0015 0015 0015 0015 0015 003f 0015 0015 0015 0015 0015 0015 0015 1d0b

diva\_edidcustomtable96: NEC 0x7a 0xf0

0000 006e 0000 0022 0156 00ab 0015 0015 0015 003f 0015 0015 0015 003f 0015 003f 0015 003f 0015 003f 0015 0015 0015 003f 0015 0015 0015 003f 0015 0015 0015 0015 0015 0015 0015 0015 0015 003f 0015 0015 0015 0015 0015 0015 0015 0015 0015 003f 0015 003f 0015 003f 0015 003f 0015 003f 0015 003f 0015 003f 0015 003f 0015 0015 0015 0015 0015 0015 0015 0015 0015 1d0b

## diva\_edidcustomtable97: NEC 0x7a 0xf1

0000 006e 0000 0022 0156 00ab 0015 0015 0015 003f 0015 0015 0015 003f 0015 003f 0015 003f 0015 003f 0015 0015 0015 003f 0015 0015 0015 003f 0015 0015 0015 0015 0015 0015 0015 0015 0015 003f 0015 003f 0015 0015 0015 0015 0015 0015 0015 003f 0015 003f 0015 003f 0015 003f 0015 0015 0015 003f 0015 003f 0015 003f 0015 0015 0015 0015 0015 0015 0015 0015 0015 1d0b

## diva\_edidcustomtable98: NEC 0x7a 0xf2

0000 006e 0000 0022 0156 00ab 0015 0015 0015 003f 0015 0015 0015 003f 0015 003f 0015 003f 0015 003f 0015 0015 0015 003f 0015 0015 0015 003f 0015 0015 0015 0015 0015 0015 0015 0015 0015 003f 0015 0015 0015 003f 0015 0015 0015 0015 0015 003f 0015 003f 0015 003f 0015 003f 0015 003f 0015 0015 0015 003f 0015 003f 0015 0015 0015 0015 0015 0015 0015 0015 0015 1d0b

## diva\_edidcustomtable99: NEC 0x7a 0xf3

0000 006e 0000 0022 0156 00ab 0015 0015 0015 003f 0015 0015 0015 003f 0015 003f 0015 003f 0015 003f 0015 0015 0015 003f 0015 0015 0015 003f 0015 0015 0015 0015 0015 0015 0015 0015 0015 003f 0015 003f 0015 003f 0015 0015 0015 0015 0015 003f 0015 003f 0015 003f 0015 003f 0015 0015 0015 0015 0015 003f 0015 003f 0015 0015 0015 0015 0015 0015 0015 0015 0015 1d0b

## diva\_ediddvlimitoff: NEC 0x7a 0x32

0000 006e 0000 0022 0156 00ab 0015 0015 0015 003f 0015 0015 0015 003f 0015 003f 0015 003f 0015 003f 0015 0015 0015 003f 0015 0015 0015 003f 0015 0015 0015 0015 0015 0015 0015 0015 0015 003f 0015 0015 0015 003f 0015 0015 0015 0015 0015 003f 0015 003f 0015 0015 0015 0015 0015 003f 0015 0015 0015 003f 0015 003f 0015 0015 0015 0015 0015 003f 0015 003f 0015 1d0b

#### diva\_ediddvlimiton: NEC 0x7a 0x31

0000 006e 0000 0022 0156 00ab 0015 0015 0015 003f 0015 0015 0015 003f 0015 003f 0015 003f 0015 003f 0015 0015 0015 003f 0015 0015 0015 003f 0015 0015 0015 0015 0015 0015 0015 0015 0015 003f

0015 003f 0015 0015 0015 0015 0015 0015 0015 003f 0015 003f 0015 0015 0015 0015 0015 0015 0015 003f 0015 003f 0015 003f 0015 0015 0015 0015 0015 003f 0015 003f 0015 1d0b

## diva\_ediddvoff: NEC 0x7a 0x2e

0000 006e 0000 0022 0156 00ab 0015 0015 0015 003f 0015 0015 0015 003f 0015 003f 0015 003f 0015 003f 0015 0015 0015 003f 0015 0015 0015 003f 0015 0015 0015 0015 0015 0015 0015 0015 0015 003f 0015 0015 0015 003f 0015 003f 0015 003f 0015 0015 0015 003f 0015 0015 0015 0015 0015 003f 0015 0015 0015 0015 0015 0015 0015 003f 0015 0015 0015 003f 0015 003f 0015 1d0b

#### diva\_ediddvon: NEC 0x7a 0x2d

0000 006e 0000 0022 0156 00ab 0015 0015 0015 003f 0015 0015 0015 003f 0015 003f 0015 003f 0015 003f 0015 0015 0015 003f 0015 0015 0015 003f 0015 0015 0015 0015 0015 0015 0015 0015 0015 003f 0015 003f 0015 0015 0015 003f 0015 003f 0015 0015 0015 003f 0015 0015 0015 0015 0015 0015 0015 003f 0015 0015 0015 0015 0015 003f 0015 0015 0015 003f 0015 003f 0015 1d0b

## diva\_ediddvremoveoff: NEC 0x7a 0x30

0000 006e 0000 0022 0156 00ab 0015 0015 0015 003f 0015 0015 0015 003f 0015 003f 0015 003f 0015 003f 0015 0015 0015 003f 0015 0015 0015 003f 0015 0015 0015 0015 0015 0015 0015 0015 0015 003f 0015 0015 0015 0015 0015 0015 0015 0015 0015 003f 0015 003f 0015 0015 0015 0015 0015 003f 0015 003f 0015 003f 0015 003f 0015 0015 0015 0015 0015 003f 0015 003f 0015 1d0b

#### diva\_ediddvremoveon: NEC 0x7a 0x2f

0000 006e 0000 0022 0156 00ab 0015 0015 0015 003f 0015 0015 0015 003f 0015 003f 0015 003f 0015 003f 0015 0015 0015 003f 0015 0015 0015 003f 0015 0015 0015 0015 0015 0015 0015 0015 0015 003f 0015 003f 0015 003f 0015 003f 0015 003f 0015 0015 0015 003f 0015 0015 0015 0015 0015 0015 0015 0015 0015 0015 0015 0015 0015 003f 0015 0015 0015 003f 0015 003f 0015 1d0b

#### diva\_edidfixed: NEC 0x7a 0x1b

0000 006e 0000 0022 0156 00ab 0015 0015 0015 003f 0015 0015 0015 003f 0015 003f 0015 003f 0015 003f 0015 0015 0015 003f 0015 0015 0015 003f 0015 0015 0015 0015 0015 0015 0015 0015 0015 003f 0015 003f 0015 003f 0015 0015 0015 003f 0015 003f 0015 0015 0015 0015 0015 0015 0015 0015 0015 0015 0015 003f 0015 0015 0015 0015 0015 003f 0015 003f 0015 003f 0015 1d0b

#### diva\_edidhdr10off: NEC 0x7a 0x2a

0000 006e 0000 0022 0156 00ab 0015 0015 0015 003f 0015 0015 0015 003f 0015 003f 0015 003f 0015 0015 0015 0015 003f 0015 0015 0015 003f 0015 0015 0015 003f 0015 0015 0015 0015 0015 003f 0015 0015 0015 003f 0015 0015 0015 003f 0015 0015 0015 003f 0015 003f 0015 1d0b

## diva edidhdr10on: NEC 0x7a 0x29

0000 006e 0000 0022 0156 00ab 0015 0015 0015 003f 0015 0015 0015 003f 0015 003f 0015 003f 0015 0015 003f 0015 0015 0015 0015 0015 003f 0015 0015 0015 003f 0015 0015 0015 0015 0015 0015 0015 003f 0015 003f 0015 0015 0015 003f 0015 0015 0015 003f 0015 003f 0015 1d0b

## diva\_edidhlgoff: NEC 0x7a 0x2c

0000 006e 0000 0022 0156 00ab 0015 0015 0015 003f 0015 0015 0015 003f 0015 003f 0015 003f 0015 0015 0015 0015 0015 0015 003f 0015 003f 0015 0015 0015 003f 0015 0015 0015 0015 0015 003f 0015 003f 0015 0015 0015 0015 0015 003f 0015 0015 0015 003f 0015 003f 0015 1d0b

## diva edidhlgon: NEC 0x7a 0x2b

0000 006e 0000 0022 0156 00ab 0015 0015 0015 003f 0015 0015 0015 003f 0015 003f 0015 003f 0015 0015 003f 0015 003f 0015 0015 0015 003f 0015 0015 0015 003f 0015 0015 0015 0015 0015 0015 0015 0015 0015 003f 0015 0015 0015 003f 0015 0015 0015 003f 0015 003f 0015 1d0b

#### diva edidrx1follow: NEC 0x7a 0x8e

0000 006e 0000 0022 0156 00ab 0015 0015 0015 003f 0015 0015 0015 003f 0015 003f 0015 003f 0015 0015 0015 0015 003f 0015 003f 0015 003f 0015 0015 0015 0015 0015 0015 0015 003f 0015 003f 0015 0015 0015 0015 0015 0015 0015 003f 0015 003f 0015 003f 0015 0015 0015 1d0b

## diva\_edidrx2follow: NEC 0x7a 0x8f

0000 006e 0000 0022 0156 00ab 0015 0015 0015 003f 0015 0015 0015 003f 0015 003f 0015 003f 0015 003f 0015 0015 0015 003f 0015 0015 0015 003f 0015 0015 0015 0015 0015 0015 0015 0015 0015 003f 0015 003f 0015 003f 0015 003f 0015 003f 0015 0015 0015 0015 0015 0015 0015 003f 0015 0015 0015 0015 0015 0015 0015 0015 0015 003f 0015 003f 0015 003f 0015 0015 0015 1d0b

## diva\_edidrx3follow: NEC 0x7a 0x90

0000 006e 0000 0022 0156 00ab 0015 0015 0015 003f 0015 0015 0015 003f 0015 003f 0015 003f 0015 003f 0015 0015 0015 003f 0015 0015 0015 003f 0015 0015 0015 0015 0015 0015 0015 0015 0015 003f 0015 0015 0015 0015 0015 0015 0015 0015 0015 003f 0015 0015 0015 0015 0015 003f 0015 003f 0015 003f 0015 003f 0015 003f 0015 0015 0015 003f 0015 003f 0015 0015 0015 1d0b

## diva\_edidyuvremoveoff: NEC 0x7a 0x27

0000 006e 0000 0022 0156 00ab 0015 0015 0015 003f 0015 0015 0015 003f 0015 003f 0015 003f 0015 003f 0015 0015 0015 003f 0015 0015 0015 003f 0015 0015 0015 0015 0015 0015 0015 0015 0015 003f 0015 003f 0015 003f 0015 003f 0015 0015 0015 0015 0015 003f 0015 0015 0015 0015 0015 0015 0015 0015 0015 0015 0015 003f 0015 003f 0015 0015 0015 003f 0015 003f 0015 1d0b

#### diva\_edidyuvremoveon: NEC 0x7a 0x28

0000 006e 0000 0022 0156 00ab 0015 0015 0015 003f 0015 0015 0015 003f 0015 003f 0015 003f 0015 003f 0015 0015 0015 003f 0015 0015 0015 003f 0015 0015 0015 0015 0015 0015 0015 0015 0015 003f 0015 0015 0015 0015 0015 0015 0015 003f 0015 0015 0015 003f 0015 0015 0015 0015 0015 003f 0015 003f 0015 003f 0015 0015 0015 003f 0015 0015 0015 003f 0015 003f 0015 1d0b

#### diva\_hdcp14: NEC 0x7a 0x36

0000 006e 0000 0022 0156 00ab 0015 0015 0015 003f 0015 0015 0015 003f 0015 003f 0015 003f 0015 003f 0015 0015 0015 003f 0015 0015 0015 003f 0015 0015 0015 0015 0015 0015 0015 0015 0015 003f 0015 0015 0015 003f 0015 003f 0015 0015 0015 003f 0015 003f 0015 0015 0015 0015 0015 003f 0015 0015 0015 0015 0015 003f 0015 0015 0015 0015 0015 003f 0015 003f 0015 1d0b

diva\_hdcpauto: NEC 0x7a 0x35

0000 006e 0000 0022 0156 00ab 0015 0015 0015 003f 0015 0015 0015 003f 0015 003f 0015 003f 0015 003f 0015 0015 0015 003f 0015 0015 0015 003f 0015 0015 0015 0015 0015 0015 0015 0015 0015 003f 0015 003f 0015 0015 0015 003f 0015 0015 0015 003f 0015 003f 0015 0015 0015 0015 0015 0015 0015 003f 0015 0015 0015 003f 0015 0015 0015 0015 0015 003f 0015 003f 0015 1d0b

#### diva\_hdrcustomoff: NEC 0x7a 0x42

0000 006e 0000 0022 0156 00ab 0015 0015 0015 003f 0015 0015 0015 003f 0015 003f 0015 003f 0015 003f 0015 0015 0015 003f 0015 0015 0015 003f 0015 0015 0015 0015 0015 0015 0015 0015 0015 003f 0015 0015 0015 003f 0015 0015 0015 0015 0015 0015 0015 0015 0015 003f 0015 0015 0015 003f 0015 0015 0015 003f 0015 003f 0015 003f 0015 003f 0015 0015 0015 003f 0015 1d0b

#### diva\_hdrcustomon: NEC 0x7a 0x41

0000 006e 0000 0022 0156 00ab 0015 0015 0015 003f 0015 0015 0015 003f 0015 003f 0015 003f 0015 003f 0015 0015 0015 003f 0015 0015 0015 003f 0015 0015 0015 0015 0015 0015 0015 0015 0015 003f 0015 003f 0015 0015 0015 0015 0015 0015 0015 0015 0015 0015 0015 003f 0015 0015 0015 0015 0015 003f 0015 003f 0015 003f 0015 003f 0015 003f 0015 0015 0015 003f 0015 1d0b

#### diva\_hdrdisableoff: NEC 0x7a 0x44

0000 006e 0000 0022 0156 00ab 0015 0015 0015 003f 0015 0015 0015 003f 0015 003f 0015 003f 0015 003f 0015 0015 0015 003f 0015 0015 0015 003f 0015 0015 0015 0015 0015 0015 0015 0015 0015 003f 0015 0015 0015 0015 0015 003f 0015 0015 0015 0015 0015 0015 0015 003f 0015 0015 0015 003f 0015 003f 0015 0015 0015 003f 0015 003f 0015 003f 0015 0015 0015 003f 0015 1d0b

#### diva\_hdrdisableon: NEC 0x7a 0x43

0000 006e 0000 0022 0156 00ab 0015 0015 0015 003f 0015 0015 0015 003f 0015 003f 0015 003f 0015 003f 0015 0015 0015 003f 0015 0015 0015 003f 0015 0015 0015 0015 0015 0015 0015 0015 0015 003f 0015 003f 0015 003f 0015 0015 0015 0015 0015 0015 0015 0015 0015 003f 0015 0015 0015 0015 0015 0015 0015 003f 0015 003f 0015 003f 0015 003f 0015 0015 0015 003f 0015 1d0b

#### diva\_hotplug: NEC 0x7a 0x16

0000 006e 0000 0022 0156 00ab 0015 0015 0015 003f 0015 0015 0015 003f 0015 003f 0015 003f 0015 003f 0015 0015 0015 003f 0015 0015 0015 003f 0015 0015 0015 0015 0015 0015 0015 0015 0015 003f

0015 0015 0015 003f 0015 003f 0015 0015 0015 003f 0015 0015 0015 0015 0015 0015 0015 003f 0015 0015 0015 0015 0015 003f 0015 0015 0015 003f 0015 003f 0015 003f 0015 1d0b

#### diva\_inputsel0: NEC 0x7a 0x00

0000 006e 0000 0022 0156 00ab 0015 0015 0015 003f 0015 0015 0015 003f 0015 003f 0015 003f 0015 003f 0015 0015 0015 003f 0015 0015 0015 003f 0015 0015 0015 0015 0015 0015 0015 0015 0015 003f 0015 0015 0015 0015 0015 0015 0015 0015 0015 0015 0015 0015 0015 0015 0015 0015 0015 003f 0015 003f 0015 003f 0015 003f 0015 003f 0015 003f 0015 003f 0015 003f 0015 1d0b

#### diva\_inputsel1: NEC 0x7a 0x01

0000 006e 0000 0022 0156 00ab 0015 0015 0015 003f 0015 0015 0015 003f 0015 003f 0015 003f 0015 003f 0015 0015 0015 003f 0015 0015 0015 003f 0015 0015 0015 0015 0015 0015 0015 0015 0015 003f 0015 003f 0015 0015 0015 0015 0015 0015 0015 0015 0015 0015 0015 0015 0015 0015 0015 0015 0015 003f 0015 003f 0015 003f 0015 003f 0015 003f 0015 003f 0015 003f 0015 1d0b

#### diva\_inputsel2: NEC 0x7a 0x02

0000 006e 0000 0022 0156 00ab 0015 0015 0015 003f 0015 0015 0015 003f 0015 003f 0015 003f 0015 003f 0015 0015 0015 003f 0015 0015 0015 003f 0015 0015 0015 0015 0015 0015 0015 0015 0015 003f 0015 0015 0015 003f 0015 0015 0015 0015 0015 0015 0015 0015 0015 0015 0015 0015 0015 003f 0015 0015 0015 003f 0015 003f 0015 003f 0015 003f 0015 003f 0015 003f 0015 1d0b

#### diva\_inputsel3: NEC 0x7a 0x03

0000 006e 0000 0022 0156 00ab 0015 0015 0015 003f 0015 0015 0015 003f 0015 003f 0015 003f 0015 003f 0015 0015 0015 003f 0015 0015 0015 003f 0015 0015 0015 0015 0015 0015 0015 0015 0015 003f 0015 003f 0015 003f 0015 0015 0015 0015 0015 0015 0015 0015 0015 0015 0015 0015 0015 0015 0015 0015 0015 003f 0015 003f 0015 003f 0015 003f 0015 003f 0015 003f 0015 1d0b

#### diva\_jvcmacromode0: NEC 0x7a 0x69

0000 006e 0000 0022 0156 00ab 0015 0015 0015 003f 0015 0015 0015 003f 0015 003f 0015 003f 0015 003f 0015 0015 0015 003f 0015 0015 0015 003f 0015 0015 0015 0015 0015 0015 0015 0015 0015 003f 0015 003f 0015 0015 0015 0015 0015 003f 0015 0015 0015 003f 0015 003f 0015 0015 0015 0015 0015 003f 0015 003f 0015 0015 0015 003f 0015 0015 0015 0015 0015 003f 0015 1d0b

#### diva\_jvcmacromode1: NEC 0x7a 0x6a

0000 006e 0000 0022 0156 00ab 0015 0015 0015 003f 0015 0015 0015 003f 0015 003f 0015 003f 0015 003f 0015 0015 0015 003f 0015 0015 0015 003f 0015 0015 0015 0015 0015 0015 0015 0015 0015 003f 0015 0015 0015 003f 0015 0015 0015 003f 0015 0015 0015 003f 0015 003f 0015 0015 0015 003f 0015 0015 0015 003f 0015 0015 0015 003f 0015 0015 0015 0015 0015 003f 0015 1d0b

#### diva\_jvcmacromode2: NEC 0x7a 0x6b

0000 006e 0000 0022 0156 00ab 0015 0015 0015 003f 0015 0015 0015 003f 0015 003f 0015 003f 0015 003f 0015 0015 0015 003f 0015 0015 0015 003f 0015 0015 0015 0015 0015 0015 0015 0015 0015 003f 0015 003f 0015 003f 0015 0015 0015 003f 0015 0015 0015 003f 0015 003f 0015 0015 0015 0015 0015 0015 0015 003f 0015 0015 0015 003f 0015 0015 0015 0015 0015 003f 0015 1d0b

#### diva\_jvcmacromode3: NEC 0x7a 0x6c

0000 006e 0000 0022 0156 00ab 0015 0015 0015 003f 0015 0015 0015 003f 0015 003f 0015 003f 0015 003f 0015 0015 0015 003f 0015 0015 0015 003f 0015 0015 0015 0015 0015 0015 0015 0015 0015 003f 0015 0015 0015 0015 0015 003f 0015 003f 0015 0015 0015 003f 0015 003f 0015 0015 0015 003f 0015 003f 0015 0015 0015 0015 0015 003f 0015 0015 0015 0015 0015 003f 0015 1d0b

#### diva\_jvcmacrooff: NEC 0x7a 0x67

0000 006e 0000 0022 0156 00ab 0015 0015 0015 003f 0015 0015 0015 003f 0015 003f 0015 003f 0015 003f 0015 0015 0015 003f 0015 0015 0015 003f 0015 0015 0015 0015 0015 0015 0015 0015 0015 003f 0015 003f 0015 003f 0015 003f 0015 0015 0015 0015 0015 003f 0015 003f 0015 0015 0015 0015 0015 0015 0015 0015 0015 003f 0015 003f 0015 0015 0015 0015 0015 003f 0015 1d0b

#### diva\_jvcmacroon: NEC 0x7a 0x68

0000 006e 0000 0022 0156 00ab 0015 0015 0015 003f 0015 0015 0015 003f 0015 003f 0015 003f 0015 003f 0015 0015 0015 003f 0015 0015 0015 003f 0015 0015 0015 0015 0015 0015 0015 0015 0015 003f 0015 0015 0015 0015 0015 0015 0015 003f 0015 0015 0015 003f 0015 003f 0015 0015 0015 003f 0015 003f 0015 003f 0015 0015 0015 003f 0015 0015 0015 0015 0015 003f 0015 1d0b

#### diva\_oledfade30: NEC 0x7a 0x5a

0000 006e 0000 0022 0156 00ab 0015 0015 0015 003f 0015 0015 0015 003f 0015 003f 0015 003f 0015 003f 0015 0015 0015 003f 0015 0015 0015 003f 0015 0015 0015 0015 0015 0015 0015 0015 0015 003f 0015 0015 0015 003f 0015 0015 0015 003f 0015 003f 0015 0015 0015 003f 0015 0015 0015 003f 0015 0015 0015 003f 0015 0015 0015 0015 0015 003f 0015 0015 0015 003f 0015 1d0b

## diva\_oledfadeoff: NEC 0x7a 0x5b

0000 006e 0000 0022 0156 00ab 0015 0015 0015 003f 0015 0015 0015 003f 0015 003f 0015 003f 0015 003f 0015 0015 0015 003f 0015 0015 0015 003f 0015 0015 0015 0015 0015 0015 0015 0015 0015 003f 0015 003f 0015 003f 0015 0015 0015 003f 0015 003f 0015 0015 0015 003f 0015 0015 0015 0015 0015 0015 0015 003f 0015 0015 0015 0015 0015 003f 0015 0015 0015 003f 0015 1d0b

## diva\_oledoff: NEC 0x7a 0x50

0000 006e 0000 0022 0156 00ab 0015 0015 0015 003f 0015 0015 0015 003f 0015 003f 0015 003f 0015 003f 0015 0015 0015 003f 0015 0015 0015 003f 0015 0015 0015 0015 0015 0015 0015 0015 0015 003f 0015 0015 0015 0015 0015 0015 0015 0015 0015 003f 0015 0015 0015 003f 0015 0015 0015 003f 0015 003f 0015 003f 0015 003f 0015 0015 0015 003f 0015 0015 0015 003f 0015 1d0b

#### diva\_oledon: NEC 0x7a 0x4f

0000 006e 0000 0022 0156 00ab 0015 0015 0015 003f 0015 0015 0015 003f 0015 003f 0015 003f 0015 003f 0015 0015 0015 003f 0015 0015 0015 003f 0015 0015 0015 0015 0015 0015 0015 0015 0015 003f 0015 003f 0015 003f 0015 003f 0015 003f 0015 0015 0015 0015 0015 003f 0015 0015 0015 0015 0015 0015 0015 0015 0015 0015 0015 003f 0015 003f 0015 0015 0015 003f 0015 1d0b

#### diva\_oledpage0: NEC 0x7a 0x55

0000 006e 0000 0022 0156 00ab 0015 0015 0015 003f 0015 0015 0015 003f 0015 003f 0015 003f 0015 003f 0015 0015 0015 003f 0015 0015 0015 003f 0015 0015 0015 0015 0015 0015 0015 0015 0015 003f 0015 003f 0015 0015 0015 003f 0015 0015 0015 003f 0015 0015 0015 003f 0015 0015 0015 0015 0015 003f 0015 0015 0015 003f 0015 0015 0015 003f 0015 0015 0015 003f 0015 1d0b

diva\_oledpage1: NEC 0x7a 0x56

0000 006e 0000 0022 0156 00ab 0015 0015 0015 003f 0015 0015 0015 003f 0015 003f 0015 003f 0015 003f 0015 0015 0015 003f 0015 0015 0015 003f 0015 0015 0015 0015 0015 0015 0015 0015 0015 003f 0015 0015 0015 003f 0015 003f 0015 0015 0015 003f 0015 0015 0015 003f 0015 0015 0015 003f 0015 0015 0015 0015 0015 003f 0015 0015 0015 003f 0015 0015 0015 003f 0015 1d0b

#### diva\_oledpage2: NEC 0x7a 0x57

0000 006e 0000 0022 0156 00ab 0015 0015 0015 003f 0015 0015 0015 003f 0015 003f 0015 003f 0015 003f 0015 0015 0015 003f 0015 0015 0015 003f 0015 0015 0015 0015 0015 0015 0015 0015 0015 003f 0015 003f 0015 003f 0015 003f 0015 0015 0015 003f 0015 0015 0015 003f 0015 0015 0015 0015 0015 0015 0015 0015 0015 003f 0015 0015 0015 003f 0015 0015 0015 003f 0015 1d0b

#### diva\_oledpage3: NEC 0x7a 0x58

0000 006e 0000 0022 0156 00ab 0015 0015 0015 003f 0015 0015 0015 003f 0015 003f 0015 003f 0015 003f 0015 0015 0015 003f 0015 0015 0015 003f 0015 0015 0015 0015 0015 0015 0015 0015 0015 003f 0015 0015 0015 0015 0015 0015 0015 003f 0015 003f 0015 0015 0015 003f 0015 0015 0015 003f 0015 003f 0015 003f 0015 0015 0015 0015 0015 003f 0015 0015 0015 003f 0015 1d0b

#### diva\_oledpage4: NEC 0x7a 0x59

0000 006e 0000 0022 0156 00ab 0015 0015 0015 003f 0015 0015 0015 003f 0015 003f 0015 003f 0015 003f 0015 0015 0015 003f 0015 0015 0015 003f 0015 0015 0015 0015 0015 0015 0015 0015 0015 003f 0015 003f 0015 0015 0015 0015 0015 003f 0015 003f 0015 0015 0015 003f 0015 0015 0015 0015 0015 003f 0015 003f 0015 0015 0015 0015 0015 003f 0015 0015 0015 003f 0015 1d0b

#### diva\_oledpage5: NEC 0x7a 0x5c

0000 006e 0000 0022 0156 00ab 0015 0015 0015 003f 0015 0015 0015 003f 0015 003f 0015 003f 0015 003f 0015 0015 0015 003f 0015 0015 0015 003f 0015 0015 0015 0015 0015 0015 0015 0015 0015 003f 0015 0015 0015 0015 0015 003f 0015 003f 0015 003f 0015 0015 0015 003f 0015 0015 0015 003f 0015 003f 0015 0015 0015 0015 0015 0015 0015 003f 0015 0015 0015 003f 0015 1d0b

#### diva\_oledrevoff: NEC 0x7a 0x52

0000 006e 0000 0022 0156 00ab 0015 0015 0015 003f 0015 0015 0015 003f 0015 003f 0015 003f 0015 003f 0015 0015 0015 003f 0015 0015 0015 003f 0015 0015 0015 0015 0015 0015 0015 0015 0015 003f

0015 0015 0015 003f 0015 0015 0015 0015 0015 003f 0015 0015 0015 003f 0015 0015 0015 003f 0015 0015 0015 003f 0015 003f 0015 0015 0015 003f 0015 0015 0015 003f 0015 1d0b

#### diva\_oledrevon: NEC 0x7a 0x51

0000 006e 0000 0022 0156 00ab 0015 0015 0015 003f 0015 0015 0015 003f 0015 003f 0015 003f 0015 003f 0015 0015 0015 003f 0015 0015 0015 003f 0015 0015 0015 0015 0015 0015 0015 0015 0015 003f 0015 003f 0015 0015 0015 0015 0015 0015 0015 003f 0015 0015 0015 003f 0015 0015 0015 0015 0015 003f 0015 003f 0015 003f 0015 0015 0015 003f 0015 0015 0015 003f 0015 1d0b

#### diva\_oledrotateoff: NEC 0x7a 0x54

0000 006e 0000 0022 0156 00ab 0015 0015 0015 003f 0015 0015 0015 003f 0015 003f 0015 003f 0015 003f 0015 0015 0015 003f 0015 0015 0015 003f 0015 0015 0015 0015 0015 0015 0015 0015 0015 003f 0015 0015 0015 0015 0015 003f 0015 0015 0015 003f 0015 0015 0015 003f 0015 0015 0015 003f 0015 003f 0015 0015 0015 003f 0015 0015 0015 003f 0015 0015 0015 003f 0015 1d0b

#### diva\_oledrotateon: NEC 0x7a 0x53

0000 006e 0000 0022 0156 00ab 0015 0015 0015 003f 0015 0015 0015 003f 0015 003f 0015 003f 0015 003f 0015 0015 0015 003f 0015 0015 0015 003f 0015 0015 0015 0015 0015 0015 0015 0015 0015 003f 0015 003f 0015 003f 0015 0015 0015 0015 0015 003f 0015 0015 0015 003f 0015 0015 0015 0015 0015 0015 0015 003f 0015 003f 0015 0015 0015 003f 0015 0015 0015 003f 0015 1d0b

#### diva\_osdaudiooff: NEC 0x7a 0x7e

0000 006e 0000 0022 0156 00ab 0015 0015 0015 003f 0015 0015 0015 003f 0015 003f 0015 003f 0015 003f 0015 0015 0015 003f 0015 0015 0015 003f 0015 0015 0015 0015 0015 0015 0015 0015 0015 003f 0015 0015 0015 003f 0015 003f 0015 003f 0015 003f 0015 003f 0015 003f 0015 0015 0015 003f 0015 0015 0015 0015 0015 0015 0015 0015 0015 0015 0015 0015 0015 003f 0015 1d0b

#### diva\_osdaudioon: NEC 0x7a 0x7f

0000 006e 0000 0022 0156 00ab 0015 0015 0015 003f 0015 0015 0015 003f 0015 003f 0015 003f 0015 003f 0015 0015 0015 003f 0015 0015 0015 003f 0015 0015 0015 0015 0015 0015 0015 0015 0015 003f 0015 003f 0015 003f 0015 003f 0015 003f 0015 003f 0015 003f 0015 003f 0015 0015 0015 0015 0015 0015 0015 0015 0015 0015 0015 0015 0015 0015 0015 0015 0015 003f 0015 1d0b

#### diva\_osdcustomtextoff: NEC 0x7a 0x88

0000 006e 0000 0022 0156 00ab 0015 0015 0015 003f 0015 0015 0015 003f 0015 003f 0015 003f 0015 003f 0015 0015 0015 003f 0015 0015 0015 003f 0015 0015 0015 0015 0015 0015 0015 0015 0015 003f 0015 0015 0015 0015 0015 0015 0015 003f 0015 0015 0015 0015 0015 0015 0015 003f 0015 003f 0015 003f 0015 003f 0015 0015 0015 003f 0015 003f 0015 003f 0015 0015 0015 1d0b

#### diva\_osdcustomtexton: NEC 0x7a 0x89

0000 006e 0000 0022 0156 00ab 0015 0015 0015 003f 0015 0015 0015 003f 0015 003f 0015 003f 0015 003f 0015 0015 0015 003f 0015 0015 0015 003f 0015 0015 0015 0015 0015 0015 0015 0015 0015 003f 0015 003f 0015 0015 0015 0015 0015 003f 0015 0015 0015 0015 0015 0015 0015 003f 0015 0015 0015 003f 0015 003f 0015 0015 0015 003f 0015 003f 0015 003f 0015 0015 0015 1d0b

## diva\_osdfade15: NEC 0x7a 0x73

0000 006e 0000 0022 0156 00ab 0015 0015 0015 003f 0015 0015 0015 003f 0015 003f 0015 003f 0015 003f 0015 0015 0015 003f 0015 0015 0015 003f 0015 0015 0015 0015 0015 0015 0015 0015 0015 003f 0015 003f 0015 003f 0015 0015 0015 0015 0015 003f 0015 003f 0015 003f 0015 0015 0015 0015 0015 0015 0015 003f 0015 003f 0015 0015 0015 0015 0015 0015 0015 003f 0015 1d0b

#### diva\_osdfadeoff: NEC 0x7a 0x72

0000 006e 0000 0022 0156 00ab 0015 0015 0015 003f 0015 0015 0015 003f 0015 003f 0015 003f 0015 003f 0015 0015 0015 003f 0015 0015 0015 003f 0015 0015 0015 0015 0015 0015 0015 0015 0015 003f 0015 0015 0015 003f 0015 0015 0015 0015 0015 003f 0015 003f 0015 003f 0015 0015 0015 003f 0015 0015 0015 003f 0015 003f 0015 0015 0015 0015 0015 0015 0015 003f 0015 1d0b

#### diva\_osdhdrdetailoff: NEC 0x7a 0x7a

0000 006e 0000 0022 0156 00ab 0015 0015 0015 003f 0015 0015 0015 003f 0015 003f 0015 003f 0015 003f 0015 0015 0015 003f 0015 0015 0015 003f 0015 0015 0015 0015 0015 0015 0015 0015 0015 003f 0015 0015 0015 003f 0015 0015 0015 003f 0015 003f 0015 003f 0015 003f 0015 0015 0015 003f 0015 0015 0015 003f 0015 0015 0015 0015 0015 0015 0015 0015 0015 003f 0015 1d0b

## diva\_osdhdrdetailon: NEC 0x7a 0x7b

0000 006e 0000 0022 0156 00ab 0015 0015 0015 003f 0015 0015 0015 003f 0015 003f 0015 003f 0015 003f 0015 0015 0015 003f 0015 0015 0015 003f 0015 0015 0015 0015 0015 0015 0015 0015 0015 003f 0015 003f 0015 003f 0015 0015 0015 003f 0015 003f 0015 003f 0015 003f 0015 0015 0015 0015 0015 0015 0015 003f 0015 0015 0015 0015 0015 0015 0015 0015 0015 003f 0015 1d0b

## diva\_osdhdrifoff: NEC 0x7a 0x7c

0000 006e 0000 0022 0156 00ab 0015 0015 0015 003f 0015 0015 0015 003f 0015 003f 0015 003f 0015 003f 0015 0015 0015 003f 0015 0015 0015 003f 0015 0015 0015 0015 0015 0015 0015 0015 0015 003f 0015 0015 0015 0015 0015 003f 0015 003f 0015 003f 0015 003f 0015 003f 0015 0015 0015 003f 0015 003f 0015 0015 0015 0015 0015 0015 0015 0015 0015 0015 0015 003f 0015 1d0b

## diva\_osdhdrifon: NEC 0x7a 0x7d

0000 006e 0000 0022 0156 00ab 0015 0015 0015 003f 0015 0015 0015 003f 0015 003f 0015 003f 0015 003f 0015 0015 0015 003f 0015 0015 0015 003f 0015 0015 0015 0015 0015 0015 0015 0015 0015 003f 0015 003f 0015 0015 0015 003f 0015 003f 0015 003f 0015 003f 0015 003f 0015 0015 0015 0015 0015 003f 0015 0015 0015 0015 0015 0015 0015 0015 0015 0015 0015 003f 0015 1d0b

#### diva\_osdhdrrxonlyoff: NEC 0x7a 0x80

0000 006e 0000 0022 0156 00ab 0015 0015 0015 003f 0015 0015 0015 003f 0015 003f 0015 003f 0015 003f 0015 0015 0015 003f 0015 0015 0015 003f 0015 0015 0015 0015 0015 0015 0015 0015 0015 003f 0015 0015 0015 0015 0015 0015 0015 0015 0015 0015 0015 0015 0015 0015 0015 003f 0015 003f 0015 003f 0015 003f 0015 003f 0015 003f 0015 003f 0015 003f 0015 0015 0015 1d0b

#### diva\_osdhdrrxonlyon: NEC 0x7a 0x81

0000 006e 0000 0022 0156 00ab 0015 0015 0015 003f 0015 0015 0015 003f 0015 003f 0015 003f 0015 003f 0015 0015 0015 003f 0015 0015 0015 003f 0015 0015 0015 0015 0015 0015 0015 0015 0015 003f 0015 003f 0015 0015 0015 0015 0015 0015 0015 0015 0015 0015 0015 0015 0015 003f 0015 0015 0015 003f 0015 003f 0015 003f 0015 003f 0015 003f 0015 003f 0015 0015 0015 1d0b

diva\_osdignoremetadataoff: NEC 0x7a 0x84

0000 006e 0000 0022 0156 00ab 0015 0015 0015 003f 0015 0015 0015 003f 0015 003f 0015 003f 0015 003f 0015 0015 0015 003f 0015 0015 0015 003f 0015 0015 0015 0015 0015 0015 0015 0015 0015 003f 0015 0015 0015 0015 0015 003f 0015 0015 0015 0015 0015 0015 0015 0015 0015 003f 0015 003f 0015 003f 0015 0015 0015 003f 0015 003f 0015 003f 0015 003f 0015 0015 0015 1d0b

#### diva\_osdignoremetadataon: NEC 0x7a 0x85

0000 006e 0000 0022 0156 00ab 0015 0015 0015 003f 0015 0015 0015 003f 0015 003f 0015 003f 0015 003f 0015 0015 0015 003f 0015 0015 0015 003f 0015 0015 0015 0015 0015 0015 0015 0015 0015 003f 0015 003f 0015 0015 0015 003f 0015 0015 0015 0015 0015 0015 0015 0015 0015 003f 0015 0015 0015 003f 0015 0015 0015 003f 0015 003f 0015 003f 0015 003f 0015 0015 0015 1d0b

#### diva\_osdmaskoff: NEC 0x7a 0x87

0000 006e 0000 0022 0156 00ab 0015 0015 0015 003f 0015 0015 0015 003f 0015 003f 0015 003f 0015 003f 0015 0015 0015 003f 0015 0015 0015 003f 0015 0015 0015 0015 0015 0015 0015 0015 0015 003f 0015 003f 0015 003f 0015 003f 0015 0015 0015 0015 0015 0015 0015 0015 0015 003f 0015 0015 0015 0015 0015 0015 0015 003f 0015 003f 0015 003f 0015 003f 0015 0015 0015 1d0b

#### diva\_osdmaskon: NEC 0x7a 0x86

0000 006e 0000 0022 0156 00ab 0015 0015 0015 003f 0015 0015 0015 003f 0015 003f 0015 003f 0015 003f 0015 0015 0015 003f 0015 0015 0015 003f 0015 0015 0015 0015 0015 0015 0015 0015 0015 003f 0015 0015 0015 003f 0015 003f 0015 0015 0015 0015 0015 0015 0015 0015 0015 003f 0015 003f 0015 0015 0015 0015 0015 003f 0015 003f 0015 003f 0015 003f 0015 0015 0015 1d0b

#### diva\_osdoff: NEC 0x7a 0x70

0000 006e 0000 0022 0156 00ab 0015 0015 0015 003f 0015 0015 0015 003f 0015 003f 0015 003f 0015 003f 0015 0015 0015 003f 0015 0015 0015 003f 0015 0015 0015 0015 0015 0015 0015 0015 0015 003f 0015 0015 0015 0015 0015 0015 0015 0015 0015 003f 0015 003f 0015 003f 0015 0015 0015 003f 0015 003f 0015 003f 0015 003f 0015 0015 0015 0015 0015 0015 0015 003f 0015 1d0b

#### diva\_osdon: NEC 0x7a 0x71

0000 006e 0000 0022 0156 00ab 0015 0015 0015 003f 0015 0015 0015 003f 0015 003f 0015 003f 0015 003f 0015 0015 0015 003f 0015 0015 0015 003f 0015 0015 0015 0015 0015 0015 0015 0015 0015 003f

0015 003f 0015 0015 0015 0015 0015 0015 0015 003f 0015 003f 0015 003f 0015 0015 0015 0015 0015 003f 0015 003f 0015 003f 0015 0015 0015 0015 0015 0015 0015 003f 0015 1d0b

## diva\_osdrxvideoonlyoff: NEC 0x7a 0x82

0000 006e 0000 0022 0156 00ab 0015 0015 0015 003f 0015 0015 0015 003f 0015 003f 0015 003f 0015 003f 0015 0015 0015 003f 0015 0015 0015 003f 0015 0015 0015 0015 0015 0015 0015 0015 0015 003f 0015 0015 0015 003f 0015 0015 0015 0015 0015 0015 0015 0015 0015 0015 0015 003f 0015 003f 0015 0015 0015 003f 0015 003f 0015 003f 0015 003f 0015 003f 0015 0015 0015 1d0b

#### diva\_osdrxvideoonlyon: NEC 0x7a 0x83

0000 006e 0000 0022 0156 00ab 0015 0015 0015 003f 0015 0015 0015 003f 0015 003f 0015 003f 0015 003f 0015 0015 0015 003f 0015 0015 0015 003f 0015 0015 0015 0015 0015 0015 0015 0015 0015 003f 0015 003f 0015 003f 0015 0015 0015 0015 0015 0015 0015 0015 0015 0015 0015 003f 0015 0015 0015 0015 0015 003f 0015 003f 0015 003f 0015 003f 0015 003f 0015 0015 0015 1d0b

## diva\_osdsourcenameoff: NEC 0x7a 0x74

0000 006e 0000 0022 0156 00ab 0015 0015 0015 003f 0015 0015 0015 003f 0015 003f 0015 003f 0015 003f 0015 0015 0015 003f 0015 0015 0015 003f 0015 0015 0015 0015 0015 0015 0015 0015 0015 003f 0015 0015 0015 0015 0015 003f 0015 0015 0015 003f 0015 003f 0015 003f 0015 0015 0015 003f 0015 003f 0015 0015 0015 003f 0015 0015 0015 0015 0015 0015 0015 003f 0015 1d0b

#### diva\_osdsourcenameon: NEC 0x7a 0x75

0000 006e 0000 0022 0156 00ab 0015 0015 0015 003f 0015 0015 0015 003f 0015 003f 0015 003f 0015 003f 0015 0015 0015 003f 0015 0015 0015 003f 0015 0015 0015 0015 0015 0015 0015 0015 0015 003f 0015 003f 0015 0015 0015 003f 0015 0015 0015 003f 0015 003f 0015 003f 0015 0015 0015 0015 0015 003f 0015 0015 0015 003f 0015 0015 0015 0015 0015 0015 0015 003f 0015 1d0b

#### diva\_osdvideofieldoff: NEC 0x7a 0x76

0000 006e 0000 0022 0156 00ab 0015 0015 0015 003f 0015 0015 0015 003f 0015 003f 0015 003f 0015 003f 0015 0015 0015 003f 0015 0015 0015 003f 0015 0015 0015 0015 0015 0015 0015 0015 0015 003f 0015 0015 0015 003f 0015 003f 0015 0015 0015 003f 0015 003f 0015 003f 0015 0015 0015 003f 0015 0015 0015 0015 0015 003f 0015 0015 0015 0015 0015 0015 0015 003f 0015 1d0b

#### diva\_osdvideofieldon: NEC 0x7a 0x77

0000 006e 0000 0022 0156 00ab 0015 0015 0015 003f 0015 0015 0015 003f 0015 003f 0015 003f 0015 003f 0015 0015 0015 003f 0015 0015 0015 003f 0015 0015 0015 0015 0015 0015 0015 0015 0015 003f 0015 003f 0015 003f 0015 003f 0015 0015 0015 003f 0015 003f 0015 003f 0015 0015 0015 0015 0015 0015 0015 0015 0015 003f 0015 0015 0015 0015 0015 0015 0015 003f 0015 1d0b

#### diva\_osdvideoifoff: NEC 0x7a 0x78

0000 006e 0000 0022 0156 00ab 0015 0015 0015 003f 0015 0015 0015 003f 0015 003f 0015 003f 0015 003f 0015 0015 0015 003f 0015 0015 0015 003f 0015 0015 0015 0015 0015 0015 0015 0015 0015 003f 0015 0015 0015 0015 0015 0015 0015 003f 0015 003f 0015 003f 0015 003f 0015 0015 0015 003f 0015 003f 0015 003f 0015 0015 0015 0015 0015 0015 0015 0015 0015 003f 0015 1d0b

#### diva\_osdvideoifon: NEC 0x7a 0x79

0000 006e 0000 0022 0156 00ab 0015 0015 0015 003f 0015 0015 0015 003f 0015 003f 0015 003f 0015 003f 0015 0015 0015 003f 0015 0015 0015 003f 0015 0015 0015 0015 0015 0015 0015 0015 0015 003f 0015 003f 0015 0015 0015 0015 0015 003f 0015 003f 0015 003f 0015 003f 0015 0015 0015 0015 0015 003f 0015 003f 0015 0015 0015 0015 0015 0015 0015 0015 0015 003f 0015 1d0b

#### diva scaleauto: NEC 0x7a 0x17

0000 006e 0000 0022 0156 00ab 0015 0015 0015 003f 0015 0015 0015 003f 0015 003f 0015 003f 0015 003f 0015 0015 0015 003f 0015 0015 0015 003f 0015 0015 0015 0015 0015 0015 0015 0015 0015 003f 0015 003f 0015 003f 0015 003f 0015 0015 0015 003f 0015 0015 0015 0015 0015 0015 0015 0015 0015 0015 0015 0015 0015 003f 0015 0015 0015 003f 0015 003f 0015 003f 0015 1d0b

#### diva\_scalecustom: NEC 0x7a 0x18

0000 006e 0000 0022 0156 00ab 0015 0015 0015 003f 0015 0015 0015 003f 0015 003f 0015 003f 0015 003f 0015 0015 0015 003f 0015 0015 0015 003f 0015 0015 0015 0015 0015 0015 0015 0015 0015 003f 0015 0015 0015 0015 0015 0015 0015 003f 0015 003f 0015 0015 0015 0015 0015 0015 0015 003f 0015 003f 0015 003f 0015 0015 0015 0015 0015 003f 0015 003f 0015 003f 0015 1d0b

#### diva\_scalenone: NEC 0x7a 0x19

0000 006e 0000 0022 0156 00ab 0015 0015 0015 003f 0015 0015 0015 003f 0015 003f 0015 003f 0015 003f 0015 0015 0015 003f 0015 0015 0015 003f 0015 0015 0015 0015 0015 0015 0015 0015 0015 003f 0015 003f 0015 0015 0015 0015 0015 003f 0015 003f 0015 0015 0015 0015 0015 0015 0015 0015 0015 003f 0015 003f 0015 0015 0015 0015 0015 003f 0015 003f 0015 003f 0015 1d0b

# **FAQ**

**What is the difference between Splitter and Matrix option, what are the options for each mode?** The below picture represents the available options for both mode.

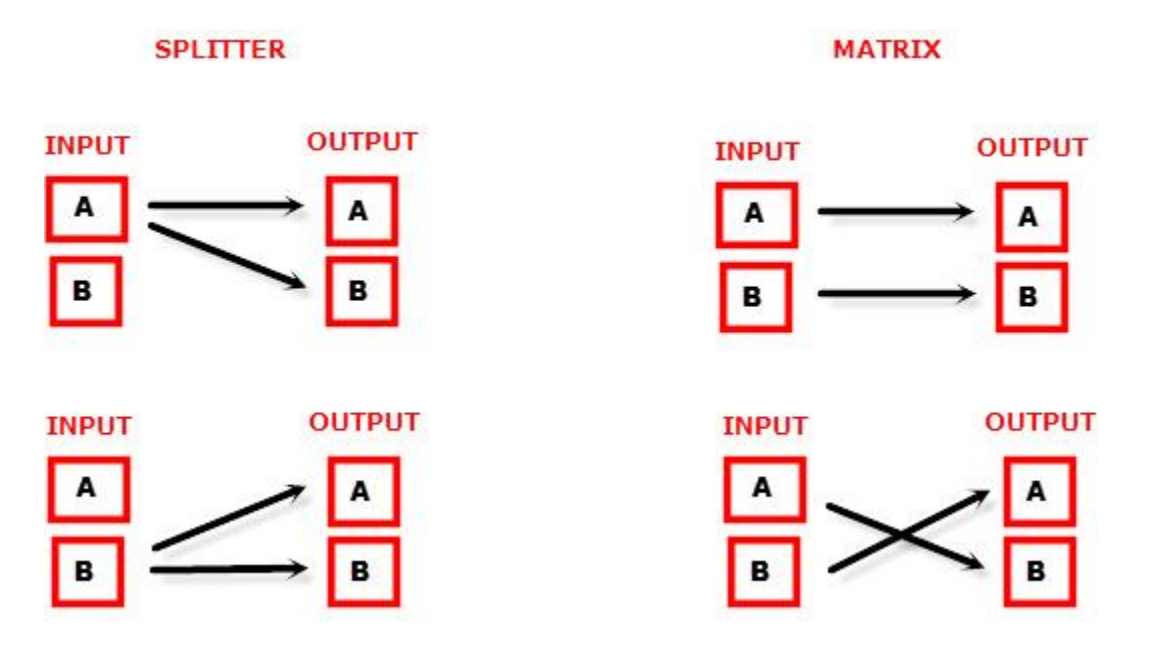

#### **Can we pass-through 4K60 4:4:4 or any HDR signal and have one output at lower resolution ?**

Yes, when connected correctly to the right downscale output port (TX1), Diva will automatically scale down UHD to FHD if required by the connected SINK (Display, AVR or others). Similarly it can scale up FHD to UHD if required by the connected SINK to the upscale port (TX0). TX1 is capable of converting 4K HDR > 1080p SDR

#### **My display is supposed to accept 4K60 4:4:4 signals but it does not work?**

For most UHD TV set we tried, there are always extra configuration options to active in order to achieve a 4K60 4:4:4 600MHz link. For ex, on samsung: in order to enable the 444 colorspace for 4k in Samsung TV's you must go to "settings" and "hdmi" and "UHD color" and enable it. Then also you must assign the HDMI port1 as "PC" in the tools menu. Only after these two steps will 600MHz be accepted. Similar activation tricks are required on most UHD TV's. Additionally, most UHD TV's only have specific ports that are 600MHz capable.

#### **I have a PC mode on my TV (or a PC monitor) what resolutions are supported for graphics mode?**

All PC graphics mode within the 600MHz bandwidth are supported, including ultra-high resolution such as WQSXGA, QUXGA, QFHD, WQUXGA, 4K.

#### **What output resolution does the Diva support in HDTV mode?**

All known SD, HD, Full HD and UHD formats are supported including: 480i50,480i60, 480p50, 480p60, 576p50, 576p60, 720p50, 720p60, 720p100, 720p120, 1080i25, 1080i30, 1080p24, 1080p25, 1080p30, 1080p48, 1080p50, 1080p60, 1080p72, 1080p75, 1080p96, 1440p50, 1440p60, 2160p24, 2160p25, 2160p30, 2160p50, 2160p60 (these are examples only, anything within the 600MHz bandwidth is supported.)

**What version of HDMI does the Diva work with? Do I need HDMI 1.3/1.4a/2.0a/2.0b? Does it matter?** It does not matter. HDfury Diva works with any version of HDMI from 1.0 and up.

## **Do I need to set anything special in my HDMI source device to set the resolution correctly?**

No. The HDfury Diva will be detected as 2160p60 4:4:4 capable device by your source and it will always accept and process the highest quality stream from your source devices. There is no need to set the HDMI source to any specific resolution.

#### **Is there any latency (delay) introduced to the signal?**

Virtually none. The latency added is in the order of a few pixel clocks only. Nothing noticeable at all.

## **What about long HDMI cable runs? Can I expect issues?**

For 600MHz users must use "high speed" cables, or 600MHz/18Gbps certified, ideally the length should be between 6ft and 12ft for proper 600MHz/18Gbps pass-thru. For 4K30, 1080p or less almost all cables are ok. HDfury Diva acts as a HDMI repeater device. So having HDfury Diva in the path will amplify and recover the signal. You should not need any passive (or active) HDMI amplifiers, especially if you put the HDfury Diva in the middle of your cable run. If you previously had to use an amplifier, the HDfury Diva can most likely take its place. The HDfury Diva has been used with 50 foot (and longer) HDMI cables without issues including copper, active or fiber solutions.

# **How are the new lossless audio formats via HDMI input handled? E.g. DTS-HD/MA and DD/E-AC3: Are they stripped down to DTS core or Dolby Digital respectively to fit the requirements of the S/PDIF standard?**

Lossless audio is transmitted through HDMI output only. HDfury Diva does not compress or otherwise downconvert the incoming audio. Only stereo and 5.1 sound can be output via SPDIF output. The analog output supports stereo only.

## **How do I hook up the audio from the Diva ?**

The Diva has both analog and digital (TOSLINK) audio output in one connector labeled "SPDIF + L/R". It's a 2-in-1 connector meaning that you can plug in either a 3.5mm stereo analog jack or a digital mini-TOLINK (3.5mm mini-jack) cable and get stereo analog sound or 5.1 Dolby/DTS digital sound out of the Diva . See further below for pictures of both types of connectors/cables.

Diva 3.5mm mini-TOSLINK digital audio cable:

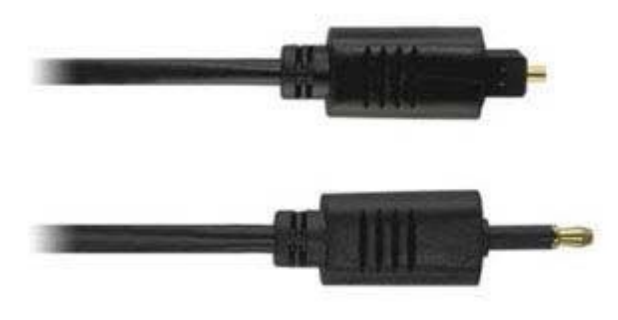

If you'd like to use a "regular" TOSLINK cable, use a 3.5mm Mini-TOSLINK to regular TOSLINK adapter:

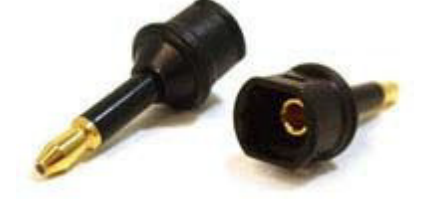

A 3.5mm stereo audio cable can be used for connecting the Diva to a TV if you do not have a home theater setup (you only have 2 speakers in your TV):

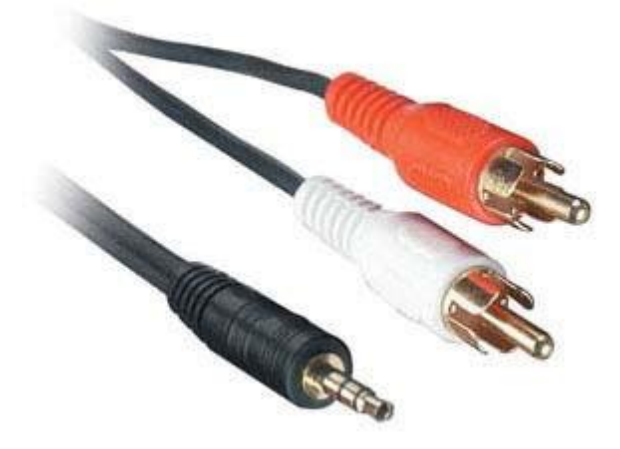

# **Highlight Hardware Features:**

# **Diva Exclusive: 4K HDR 18Gbps/600MHz + 1080p SDR + Full Audio out (extract HDMI/ARC/eARC) + Ambient Light + LAG Tester**

Diva central is featuring 4 HDMI inputs, 1 HDMI video output with scaling option, 1 HDR>SDR 1080p output and 1 dedicated HDMI full audio output at 720p or 1080p, LAN Control, RS232, L/R stereo or Optical 5.1 output, Led Control, IR RX, IR/Light sensor, IR window, OLED display and 4 buttons on the side allowing to enter/exit and perform change in the device system menu.

All inputs are capable of 4K HDR/HLG/DV/LLDV/HDR10+ up to 18Gbps for video and support any sound format in existence today, HDMI TX0 video output is capable of outputting 18Gbps and all sound formats as well.

Diva is always running in a Matrix/Scaler mode ensuring your setup remains optimized at its best capabilities.

Optionally, you can add ambient light solution up to 4K HDR/LLDV available in 6 different length to match your display size.

## **4×2 Splitter/Switcher up to 4K60 4:4:4 600MHz 18Gbps + 1080p SDR + HDMI audio out**

Splitting any signal up to 4K60 4:4:4 600MHz signal is now a reality, thanx to IR/RS232/push buttons or Webserver, you can easily switch between 4 inputs that will be replicated up to 2 outputs for video and 3 outputs for audio (one UHD / one FHD + HDMI Audio out). HDCP conversion and scaling rules are auto configured and applied on the fly in order to always output the type of video signal and HDCP encryption that your display or sink device is expecting.

#### **4×2 Matrix up to 4K60 4:4:4 600MHz 18Gbps + 1080p SDR Downscaled output + HDMI audio out**

Matrix solution is available for HDMI stream up to 4K60 4:4:4 8b, 4K60 4:2:2 12b, 4K120 4:2:0 8b or 8K30 4:2:0 8b. Process two 18Gbps signals at the same time from 2 sources to 2 sinks devices and have one of the channel duplicated and converted in res/hdcp/chroma/color depth/color space/etc and tone mapped to 1080p SDR + a third output with HDMI audio out.

# **Highlight Video Features:**

#### **HDR Fixer**

Diva is capable of injecting and extracting live Infoframe and HDR metadata at any resolution in real time. Decipher incoming HDR/HLG/DV metadata and AVI infoframe, build your own Custom HDR metadata and AVI infoframe thru HDfury metadata and infoframe creator, translate HLG>HDR, replace or boost value from any metadata on the fly or simply disable all or just some of them. Additionally Diva also support VSIF, AUD, HVS, HFV and others infoframes.

## **EDID Manager with endless possibilities**

Download EDID from any inputs or outputs, Upload or assign any EDID to any of the 4 inputs from a list of 100 predefined EDIDs (10 custom / 90 dedicated). It loads and reset HPD to present your chosen one automatically

5 different EDID modes are available: Copy TX0, Copy TX1, Fixed EDID, Custom or Automix. In Automix EDID mode: 13 EDID flags can be forced and mixed thru 5 EDID Algorithms. Diva automatically sniff and store DV mandatory string from connected DV capable sink.

## **Ultimate capabilities Up&Down Scaler up to 4K60 4:4:4 600MHz/18Gbps**

Always feeding best capabilities HDMI signal to connected sink devices, automatically or manually. No matter if you have HDMI first generation or second generation equipment, any devices always get the best possible signal in FHD(1080p) or UHD(2160p) GUARANTEED. Featuring Upscale, Downscale, Passthru and Bypass mode as well as Chroma Conversion, Color Space and Color Depth modification on the fly at 8, 10, 12 and 16bit for FHD, UHD and DCI 4096x2160p. Each output can be set with individual scaling rules.

# **Highlight Audio Features:**

**Extract up to Atmos HBR over TrueHD from TV eARC Input to ANY AVR input (eARC-KEY World 1st)** eARC (for up to Atmos High Bit Rate over True HD) is possible when eARC TV is connected at Diva TX0 HDMI video output, extracted sounds from TV APPS will be output from Diva HDMI audio output that can feed any AVR input.

## **Extract up to Atmos over DD+ from TV ARC Input to ANY AVR input (ARC-KEY World 1st)**

ARC (for up to DD+/Atmos over DD+ bitstream) is possible TX0 HDMI video out. You can select to route this Audio to the HDMI3 (dedicated audio out) to feed any AVR input and/or optical output.

## **Max Audio capabilities and format extracted from any sources to feed any AVR input. (AVR-KEY)**

Thru a dedicated HDMI Audio output, any HDMI sound format from any incoming signal is automatically extracted and forwarded via a 720p/1080p self-generated stream to feed any AVR input. High end ARC and eARC Audio format from TV apps are output to your AVR input thru the same HDMI Audio output.

#### **HDMI Audio Extracting**

HDfury Diva can extract HDMI audio up to 5.1 and pass-thru any sound format in existence today including Atmos and latest via HDMI while downscaling the video for older AVRs, it have a simultaneous output of analog L/R stereo and up to 5.1 optical S/PDIF via 3.5mm combo jack connector.

# **Highlight Convenience Features:**

## **Autoswitch ANY sources (World 1st)**

TMDS/pixel clock switching, sole switch in the world capable of autoswitching sources such as ATV4K, X1X, Shield or any others sources devices who keep sending +5v in standby and that no switcher in the world can autoswitch.

#### **Furiously advanced Web Server**

If you though, like people claim, that we have the best Windows GUI software… Now discover the brand new HDfury Webserver. More powerful with more available options than any Windows GUI we ever did, controlling your HDfury has never been so easy, fast and elegant. No more driver installation or hassle of any kind, superfast in-system firmware update and wide compatibility with any web browser devices (Mac/Win/Linux/iOS/Android and others). Just type in your Diva URL in your browser address bar and start controlling and supervising your setup!

## **HDMI Explorer (OSD/OLED/WEB)**

Signal and setup info is everywhere and always available at first sight. Enhance your AV knowledge thru exact signal timing report with up to 3 digits decimals accuracy on frame rate. Display source name, resolution, chroma, colordepth, colorspace, hdcp, cst1, VIC, eotf, colorimetry, primaries, white point, max/min lum, maxCLL, maxFall, range and various infoframe (hdr, hlg, dv, spd, aud, hvs, vsi, hfv). Our new generation hardware is bringing HDMI explorer to another level, simply anything that travel thru is intercepted and exposed to the user via OLED display, On Screen Display or Web server.

#### **RS232 and IP Control your unit and command your display**

Initially build for and by the JVC PJ owners community, Diva is now capable of sending any custom RS232 commands to any RS232 capable display based on incoming signal types or particular metadata value. Decide which RS232 commands to send to your display when content is 3D, HDR10, SDR BT709, SDR BT2020 and more. All Diva controls are also available via RS232 and IP commands in order to ensure a total control from any serial based computer.

#### **TOTAL CONTROL**

Diva can be controlled via IR/RS232/IP/push buttons or any web browser based devices (MAC/WIN/Linux/Android/iOS/etc..) thru embedded Webserver. RS232 is compatible for any serial based computer, IR control and various physical buttons for configurations are also available. Thanks to the community, IR pronto code list is added t[o iRule](http://getirule.com/) an[d Logitech Harmony](https://support.myharmony.com/en-en/compatibility) for even easier and seamless integration

#### **HDMI/CEC TOTAL COMMANDER**

HDfury Diva offers a unique CEC command manager, with CEC compatible equipment. CEC commands allow a HDMI device to send commands to connected HDMI devices.
## **Highlight HDCP Features:**

#### **Unique HDCP Doctor**

Providing a total of 15 HDCP 1.4 and 2.2 engines for decryption/encryption, HDfury Diva offers a total HDCP workaround solution including HDCP 2.2 > HDCP 1.4 and HDCP 1.4 > HDCP 2.2 both ways conversion within the same unit. It is capable of connecting any HDCP1.x or HDCP2.x source devices to any HDCP1.x or HDCP 2.x sink devices. Each RX block decrypts the input first whether its 1.x or 2.x. Then each output port can individually encrypts it to 1.4 or 2.2 or not encrypt it at all if it was not encrypted initially. Dual conversion can be operated on all channels simultaneously.

#### **Display HDCP 2.2 Content with Non-HDCP2.2 Compliant Devices**

HDCP 2.2 is the new copy-protection scheme for 4K UHD content. Source devices, including media servers and head-ends like Netflix, will encode their 4K content with this new scheme. TVs must be HDCP 2.2-enabled to play it, and everything in the video chain including switches and receivers must be compliant as well, or the display will go dark and/or display a HDCP error message. Bad news for consumers who have purchased expensive, high-bandwidth, processor-rich switchers, receivers and displays to accommodate 4K. Once Diva is an active part of your setup such issue will not bother you ever again.

### **Main Specifications**

- 4x Input / 2x Output Splitter/Matrix/Scaler + Audio out (HDMI2.0b/HDMI1.4/DVI1.0 compatible)
- 4K60 4:4:4 600MHz 18Gbps Pass through
- 4K24/25/30/50/60 <> 1080p24/25/30/50/60 Upscale/Downscale with or without colordepth maintained and with or without chroma conversion.
- Video Bandwidth 18 GBP/sec.
- HDR10+/Dolby Vision Support.
- 4K 10, 12, 16 Bit Support
- 16 Bit Per Pixel Deep Color Depth Available (48 Bit)
- Max Res: 4K60 4:4:4 8b, 4K60 4:2:2 12b, 4K120 4:2:0 8b or 8K30 4:2:0 8b
- Signal Conversion: Resolution, Chroma Subsampling, Color Space, Color Depth, HDCP
- **HDCP Doctor (HDCP Workaround solution to any HDCP error)**
- HDCP 2.2 > HDCP 1.4 conversion
- HDCP 1.4 > HDCP 2.2 conversion
- HDCP x.x > HDCP x.x conversion
- Dual HDMI2.0b & HDMI 1.4 combined
- Dual HDCP 1.4 & HDCP 2.2 combined
- **> CEC Support: For inter-device control between both inputs and the primary output TX0 HDMI channel.**
- OLED infoscreen and OSD to provide useful and insight view of signal information
- Audio Extracting: Audio De-Embedder of Optical & Analog L/R
- > Advanced EDID management via IR, IP, RS232 or Webserver
- Improved EDID Management solution with either a Selected EDID bank, Custom uploaded EDID, Selfgenerated Automix EDID or a Fixed basic EDID.
- Sniff EDID from connected sink devices, Save, Edit, Load any custom EDID table at any time.
- Select and pick any EDID of your choice from a preloaded list of EDID tables, it loads and reset HPD to present your chosen one automatically.
- AutoMix EDID feature will create a custom EDID by mixing both sink EDID connected to the splitter output ports.
- Some EDID flags can be forced in Automix such as: Stereo/5.1/Full/YCbCr/BT2020/HDR/3D
- Each input can run a specific/individual EDID.

Infoframe Modes: Capture, edit, block or replace HDR metadata, AVI & VSIF.

Read SPD, Audio, HDMI Vendor, HDMI Forum

Control Modes: IR, IP, RS232 or Webserver for Linux/MAC/Win/Android/iOS.

HDMI Booster/Extender: Capable of extending 1080p resolution up to 15m. in and 15m. out (30m. total for 1080p), UHD resolution up to 10m.

**HDMI Doctor: Solves most HDMI integration issues such as HDCP, EDID, HPD, and audio breakout.** 

> HDMI Equalevel: Precise signal equalization for both input and output signals delivers the best possible picture quality with no dropouts.

**Hot-Plug control: Force the input device to always see an active connection.** 

- **Deep Color Support**
- xvYCC Color Support
- **>** Flexible/Portable/Plug'n Play
- > 3D Ready: Capability to pass 3D stereoscopic signal formats.

> Public API/DLL access and extensive control to extract, edit and inject HDR metadata, AVI and VSIF Infoframe. Read SPD, Audio, Vendor Specific and more.

Share your config with the community, display any text on OSD, set your start page, remove visually annoying or lamp consuming artifacts like TV channel logo and more.

## **Supported Audio/Video Signals**

Supported Format: SD/HD/FullHD/UHD/4K30/4K60, basically INPUT/OUTPUT any video format up to 4K60 4:4:4 600MHz 18Gbps.

Supported Resolution examples:

480p/720p/1080i/1080p24/1080p25/1080p30/1080p50/1080p60/1440p50/1440p60/2160p24/2160p2 5/2160p30/2160p50/2160p60 and DCI

Support all UHD/BR and HDR standard resolution: 4K60 4:2:2 12bit BT2020 HDR, 4K60 4:2:0 10bit BT2020 HDR, 4K60 4:2:0 12bit, 4K30 4:4:4 12bit, ..

Support all VESA mode video formats (PC Resolutions) up to ultra-high resolution such as WQSXGA, QUXGA, QFHD, WQUXGA, 4K

> Support any Audio format such as PCM at up to 192kHz, compressed audio (IEC61937), DSD, DST, DTS, DTS-HD, Dolby True HD, DTS-MA, HBR, DD+, DTS:X and Dolby Atmos.

### **Technical Specifications**

I/O: 4x HDMI In, 3x HDMI Out, IR, RS232, RJ45, Analog Mini Jack, Optical S/PDIF Out.

OLED Display: 3.12″ diagonal, 256×64, 16 blue colors

> Audio: PCM at up to 192kHz, compressed audio (IEC61937), DSD, DST, DTS, DTS-HD, Dolby True HD, DTS-MA and HBR.

- Power Supply: External 12 Volt
- Input Lag: <1ms (nanoseconds count)
- Product Dimensions: 4.5″L x 7.3″W x 0.9″H in CM: 11.5 x 18.5 x 2.4 Weight: 520g 1.15 LBS
- Shipping Dimensions: 6.3" x 4.2" x 3.3", Weight: 16 oz
- **Enclosure: Black PVC/black metal with Blue OLED**
- **Regulation: CE, EAC, FCC, RoHS, WEEE**

## **Certifications**

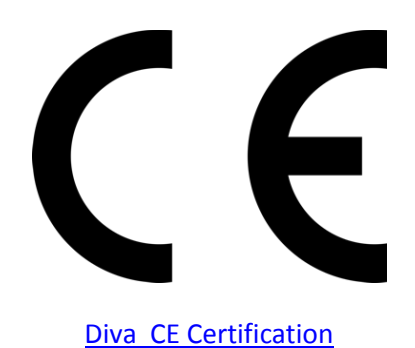

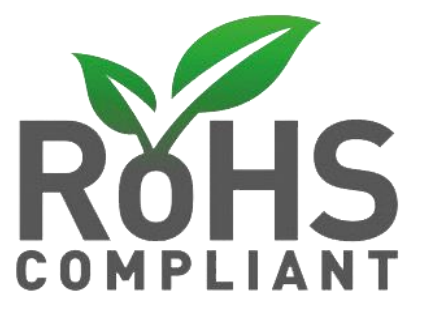

Diva [RoHS Certification](http://www.hdfury.com/docs/cert/Integral_RoHS.pdf)

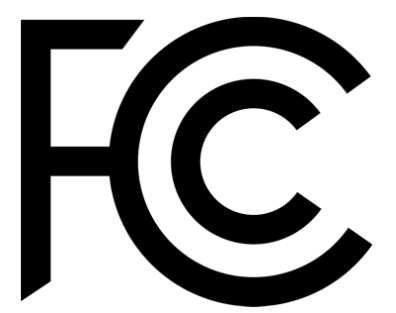

Diva [FCC Certification](https://www.hdfury.com/docs/cert/Integral_FCC.pdf) 

**Pro Tips**

<https://youtu.be/NsZoREQtttk> - Diva Setup Video <https://youtu.be/mtdaiKToex0> - Diva LAG Test Video <https://youtu.be/q2w2d6ogGwk> - LEDstrip Install Video

-Dolby Vision: DV mode 0 and 1 travels thru 8b RGB container, so it is normal that Diva report RGB 8b when playing such DV mode. If Diva is not directly connected to your DV TV and you have equipment in between, please first connect Diva TX0 output to your TV input and let Diva boot up. Then disconnect and insert equipment in between. Diva will sniff the DV string from your TV EDID and present it to your source, therefor allowing you to go thru equipment that doesn't support Dolby Vision.

- HDMI TX0 Output is CEC/ARC and eARC capable.

- Ex of AVI InfoFrame: BT.2020 RGB 00:E8:64:5D:00 BT.2020 YCbCr 4:2:2 20:E8:64:5D:00 BT.2020 YCbCr 4:4:4 40:E8:64:5D:00 BT.2020 YCbCr 4:2:0 60:E8:64:5D:00 4k24 422 709 ycbcr no-bt2020 20:88:00:00 4k24 422 ycbcr bt2020 20:c8:60:00 4k24 444 709 ycbcr no-bt2020 40:88:00:00 4k24 444 ycbcr bt2020 40:c8:60:00 1080p 422 709 ycbcr no-bt2020 20:88:00:10 1080p 422 ycbcr bt2020 20:c8:60:10

-iRule use \x0D instead of \r (or \x0A for /n) to terminate the RS232 command string.

- Some sources like X1S or K8500 might need to have powercord removed/reconnected between EDID changes

- Atmos via ARC require HDMI Cable that support 192khz ARC, even if a cable support 600MHz video signal it can still fail for 192khz audio signal.

- You can read one, or mix two or three connected Sink EDIDs, apply forced flags and algo to it and then save it as an EDID file, thus creating your own Custom EDID variation.

- Any 4:2:2 signals is always processed at 12b and never clipped. That's why it mentions "up to 12b".

- Source VS Diva frame rate reported: Actually very few devices will report the correct frame rate. It is all about the clock frequency, the theory is 24/1.001 = 23.976023976

BUT there is no PLL (https://en.wikipedia.org/wiki/Phase-locked loop) at the source that actually gives a corresponding clock which would yield that. So once a signal leaves the source, the clock is always off and usually ebbs and flows, means changes all the time. We just decided to show what it really is from the particular source rather than approximating what it should be as many are doing since they cannot report exact frame rate like we are doing with Diva.

# **Team HDfury thanks you for your support**

# **For help visit our [support server](https://discord.gg/eZEbjsK) or [contact us.](https://hdfury.com/contact/)**

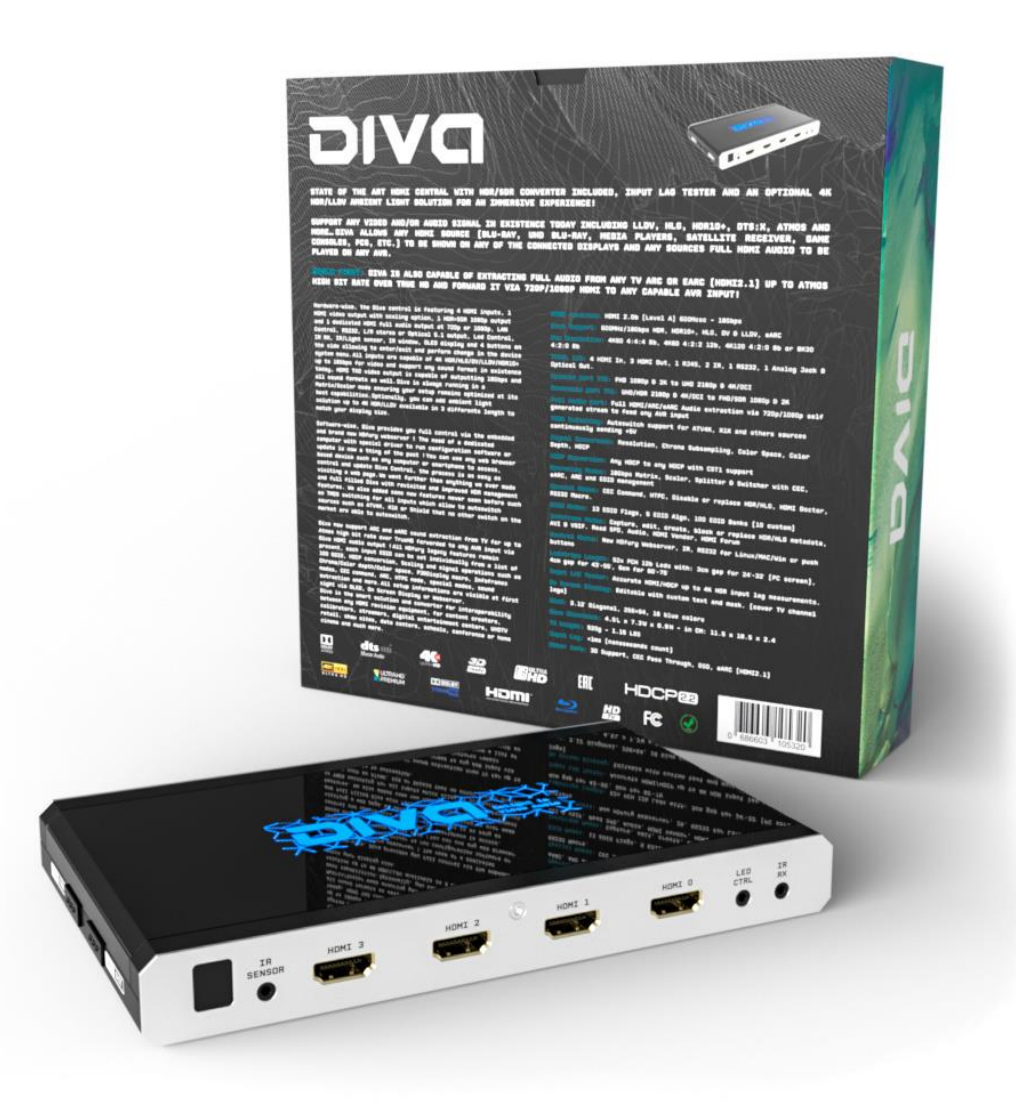

# **[www.HDfury.com](http://www.hdfury.com/)**

*Diva was built with love and passion.*